Centro Brasileiro de Pesquisas Físicas CBPF

Mestrado em Física

# Estudo da dinâmica da magnetização nuclear através do fracionamento temporal dos pulsos de radiofrequência em experimentos de RMN

Bianca Margato

Rio de Janeiro Agosto - 2016

## Resumo

Experimentos de Ressonância Magnética Nuclear (RMN) consistem na aplicação de sequências de pulsos de radiofrequência (RF) em amostras líquidas ou sólidas, sujeitas a ação de um campo magnético estático. Os parâmetros da RF sob controle do operador são: sua forma, duração, fase e amplitude. Uma vez definidos estes parâmetros, os pulsos modulam a radiofrequência e, após amplicação, são aplicados à amostra.

Em geral, os parâmetros de controle mencionados acima definem certos valores fixos de rotação dos spins nucleares, os quais, na maioria dos experimentos, são iguais a  $\pi/2$  e  $\pi$ . Estas rotações ocorrem, normalmente, em intervalos de tempos muito menores do que os chamados tempos de relaxação, T<sup>1</sup> e T2, o que dispensa uma descrição da dinâmica da magnetização durante a ação dos pulsos.

No entanto, no contexto das aplicações da RMN ao processamento da informação quântica, tanto para fins de correção de erros, quanto para aspectos fundamentais envolvendo a evolução de sistemas quânticos abertos, é interessante o estudo experimental da magnetização nuclear durante a aplicação de pulsos de RF.

Nesta dissertação apresentamos um método no qual rotações bem definidas por pulsos de RF são fracionadas e a evolução temporal da magnetização pôde ser acompanhada experimentalmente. A amostra utilizada é o clorofórmio líquido,  $CHCl<sub>3</sub>$ , utilizando como sondas de RMN os spins do <sup>1</sup>H e <sup>13</sup>C. Após a detecção, as derivadas temporais das componentes da magnetização são obtidas numericamente, e comparadas com a previsão teórica obtida a partir das equações de Heisenberg e da evolução da matriz densidade sob a ação dos pulsos. A comparação é feita qualitativamente, mas o método pode ser aprimorado para um estudo quantitativo, inclusive para fins de estudo da dinâmica das correlações quânticas por RMN.

## Abstract

Nuclear Magnetic Resonance experiments (NMR) consist of applying a sequence of radio frequency pulses (RF) in liquid or solid samples subject to the action of a static magnetic field. The RF parameters under control of the operator are: its form, duration, phase and amplitude. Once these parameters are defined, the pulses modulate a radio frequency signal and, after amplication, are applied to thesample.

In general, the control parameters mentioned above define certain fixed values of rotation of nuclear spins, which, in most experiments, are equal to  $\pi/2$  and  $\pi$ . These rotations normally occur at intervals of much smaller times than the so-called relaxation times,  $T_1$ and  $T_2$ , which dispenses a description of the dynamics of the magnetization during the action of the pulses.

However, in the context of the applications of NMR to quantum information processing, for both, error correction purposes, and fundamental aspects involving the evolution of open quantum systems, the experimental study of nuclear magnetization is interesting during the application of the RF pulses.

In this thesis we present a method in which rotations well-defined by RF pulses are fractionated and the time evolution of the magnetization could be observed experimentally. The sample used is the liquid chloroform,  $CHCl<sub>3</sub>$ , using as NMR probes the spins of the  ${}^{1}$ H and  ${}^{13}$ C. After detection, the time derivatives of the magnetization components are obtained numerically, and compared with the theoretical prediction obtained from the equations of Heisenberg and the evolution of the density matrix under the action of pulses. The comparison is made qualitatively, but the method can be enhanced to a quantitative study, including dynamic study purposes of quantum correlations by NMR.

## Conteúdo

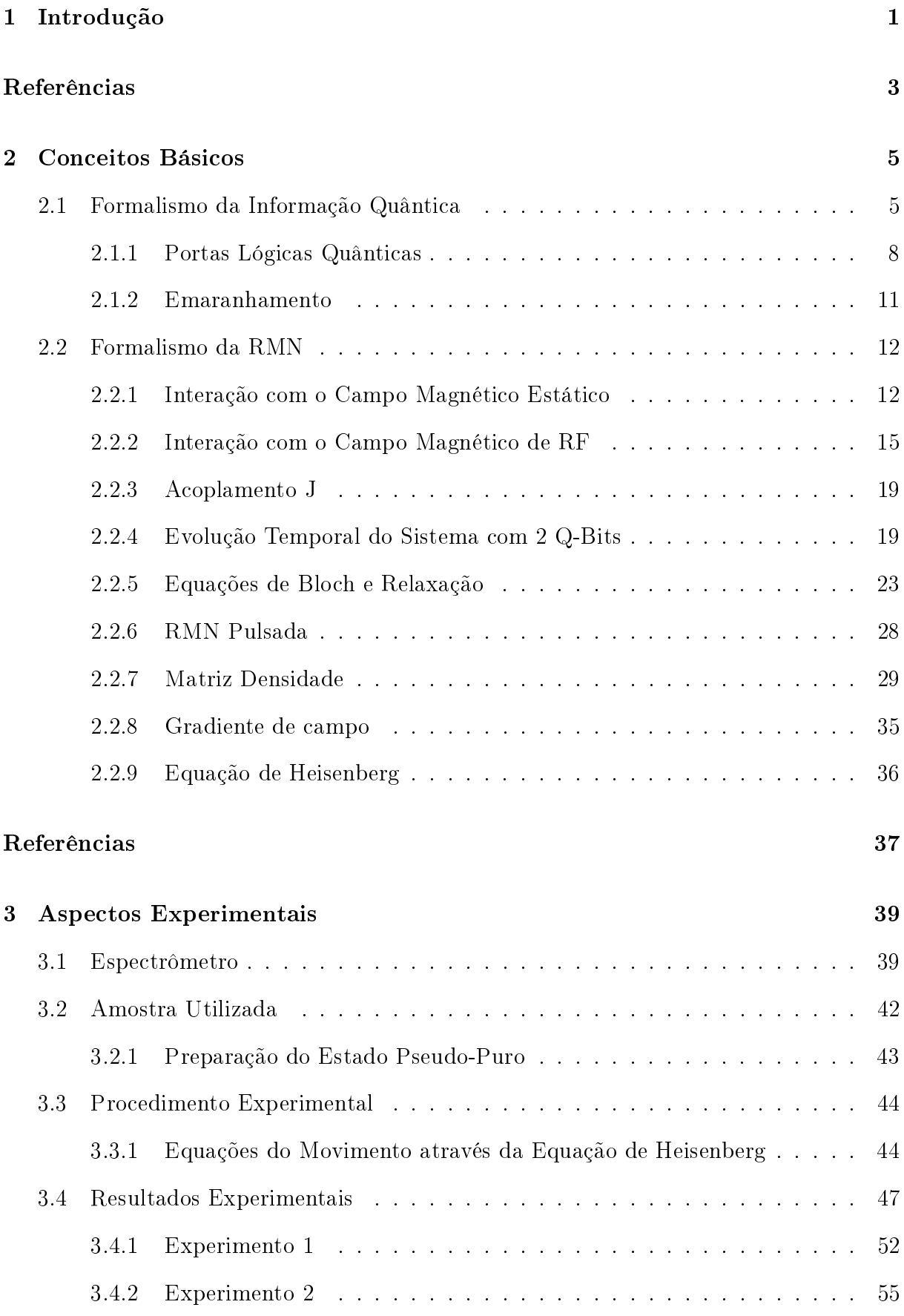

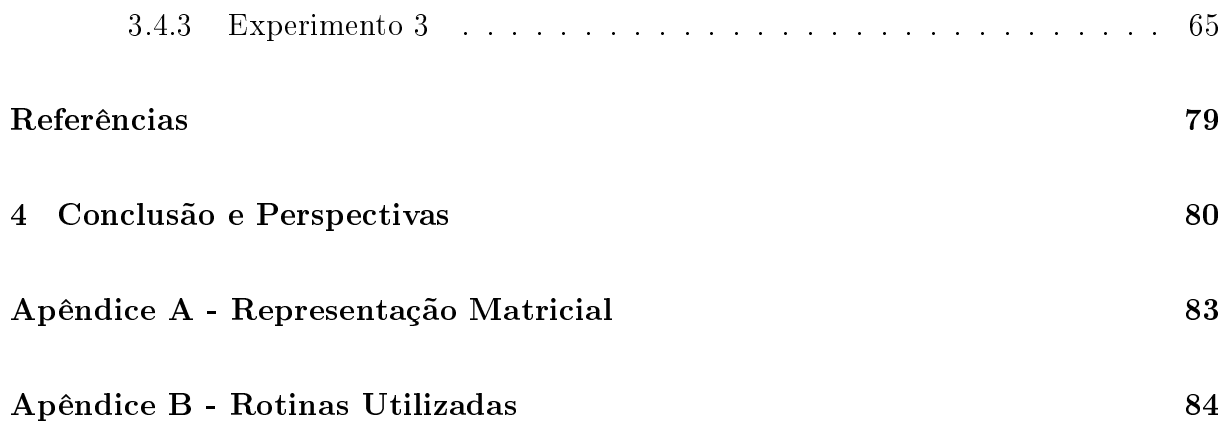

## 1 Introdução

Ao longo da história da humanidade podem ser notados momentos em que algum fato importante gerou um grande impulso em sua evolução social e tecnológica. A manipulação do fogo, talvez seja o primeiro deles; mas as Revoluções Industriais são ótimos exemplos da importância da interação da sociedade com o conhecimento e com o desenvolvimento da tecnologia. O mesmo se deu na Revolução Digital.

Os computadores revolucionaram tudo ao seu redor, sua aplicabilidade podendo ser considerada quase ilimitada. Além disso, com eles a informação ganhou um novo conceito. As vantagens que proporcionam e a necessidade de seu uso proporcionam um grande esforço para o seu contínuo desenvolvimento tecnológico.

No entanto, o aumento da capacidade dos computadores depende de sua potência e velocidade de processamento. Desde o final do ano de 1965 sabe-se que a cada ano e meio a capacidade dos computadores dobra. Esse fenômeno é descrito pela Lei de Moore, que fornece a previsão de que, por volta de 2020, chegaremos a um limite clássico para o tamanho dos processadores de hoje, não podendo ser construído nada menor, a menos que a informação seja manipulada em nível atômico [1].

Com isso, não haveria apenas uma evolução tecnológica na área da computação, mas sim uma ruptura da física utilizada no processamento de informação, de clássica para quântica. A proposta de se implementar operações lógicas utilizando as leis da Mecânica Quântica (MQ) foi formalizada por Paul Benioff em 1980 [2], através da publicação do artigo: The computer as a physical system: A microscopic quantum mechanical Hamiltonian model of computers as represented by Turing Machines, onde relata como transformações unitárias aplicadas em sistemas quânticos podem ser usadas para se implementar operações lógicas computacionais. Benioff baseou seu trabalho na publicação de 1973 de Charles Bennett [3], no qual demonstrou que a computação pode ser feita inteiramente baseada sobre lógica reversível.

Com isso, houve o surgimento de duas novas áreas na física: a Informação Quântica (IQ) e a Computação Quântica (CQ). A IQ é o estudo de como podemos aplicar a MQ na área de processamento de Informação e Comunicação; e CQ é aplicação direta da MQ

para gerar portas lógicas quânticas e algoritmos quânticos com a finalidade de resolver problemas computacionais. Essa área se tornou um dos campos de pesquisa da física teórica e experimental mais ativos da atualidade, não apenas pela potencial aplicação prática dos computadores quânticos, mas também pelo estudo dos fundamentos da física no nível do fenômeno quântico [4].

Muitas são as áreas da física que são capazes de atuar no campo de Computação e Informação Quântica (CIQ), mas não é qualquer sistema físico quântico que se enquadra no perfil. Para que uma técnica experimental seja candidata em sua implementação, deve apresentar pelo menos as seguintes características [5]:

i. possuir uma boa representação física da unidade quântica de informação: o q-bit;

- ii. ser capaz de gerar um conjunto de portas lógicas quânticas universais; e
- iii. ser aplicável em larga escala.

A Ressonância Magnética Nuclear (RMN) satisfaz perfeitamente as duas primeiras demandas [3]. Os spins nucleares foram sugeridos como candidatos a bits quânticos em 1993 [7]. Eles são considerados q-bits quase ideais, pois se encontram bastante isolados do ambiente. Pulsos de radiofrequência, por sua vez, podem implementar transformações unitárias através das quais é possível construir um conjunto universal de portas lógicas quânticas [8, 9].

Na RMN de estado líquido, o q-bit é representado pelo spin nuclear dos átomos que compõe as moléculas do líquido. Entretanto, essa técnica não lida com um spin isolado, mas com amostras estatísticas. Esse problema foi resolvido em 1997, com a descoberta dos estados pseudo-puros [9, 10], através do desenvolvimento de ferramentas que permitiram o tratamento de sistemas não isolados através da produção de estados que se comportam eficientemente como estados quânticos puros. Com isso, a RMN se estabeleceu no cenário da CIQ, e a partir daquele ano, todos os algoritmos quânticos descobertos foram demonstrados utilizando RMN do estado líquido. Como por exemplo, temos o algoritmo de Deutsch e Grover em 1998 [11, 12] e o algoritmo de Shor em 2001 [13].

Entretanto, essa técnica não consiste num sistema físico com escalabiliadade [14]. As considerações feitas até aqui colocam a RMN como uma excelente ferramenta para se estudar os fundamentos da CIQ e da MQ em sistemas com poucos q-bits, mas sua potencial aplicação para a construção de computadores quânticos em larga escala dependeria do desenvolvimento de alternativas tecnológicas de amostras do estado líquido.

Em geral os experimentos de RMN nesta área usam a obtenção da matriz densidade do sistema, sob evolução após a aplicação de sequência de pulsos. Populações, coerências e correlações podem ser estudadas desta forma. No entanto, nesta dissertação tomaremos um caminho que não tem sido explorado: o estudo de um sistema de dois spins acoplados analisando diretamente as equações de movimento.

Primeiramente um conjunto de seis equações acopladas é obtido das equações de Heisenberg. A evolução temporal das componentes da magnetização é obtida experimentalmente através da discretização temporal dos pulsos de radiofrequência. Estas evoluções são comparadas diretamente com a previsão teórica obtida através do calculo utilizando a matriz densidade. O método pode ser aperfeiçoado para o estudo direto das correlações clássicas e quânticas sob diferentes sequências de portas lógicas.

Esta dissertação está organizada da seguinte forma: o Capítulo 2 fornece uma breve descrição do formalismo da IQ e da RMN, apresentando conteúdos básicos necessários desses dois tópicos. Já o Capítulo 3 abordará os procedimentos utilizados na realização do experimento: a descrição do espectrômetro, a preparação da amostra utilizada e a descrição dos circuitos implementados. Finalmente, no Capítulo 4 apresentaremos e discutiremos os resultados obtidos, incluindo a aquisição e o tratamento de dados, além de apresentar nossas conclusões e possíveis desdobramentos deste trabalho.

## Referências

- [1] G.E. Moore, Cramming more components onto integrated circuits, Electronics Magazine (1965).
- [2] P. Benioff, The computer as a physical system: A microscopic quantum mechanical Hamiltonian model of computers as represented by Turing machines, J. Stat. Phys. 22 (1980) 563.
- [3] C.H. Bennett, Logical reversibility of computation, IBM J. Res. Develop. 17 (1973) 525.
- [4] M.A. Nielsen, I.L. Chuang, Quantum Computation and Quantum Information, Cambridge University Press, (2010).
- [5] Bennett C.H., DiVincenzo D.P, Quantum information and computation, Nature 404 (6775), 247-255
- [6] I.S. Oliveira, T.J. Bonagamba, R.S. Sarthour, J.C.C. Freitas, E.R. Azevedo, NMR Quantum Information Processing, Elsevier, Amsterdam (2007).
- [7] S. Lloyd, A potentially realizable quantum computer. Science, 261 (1993) 1569.
- [8] D.P. DiVincenzo, Two-bit gates are universal for quantum computation, Phys. Rev. A 51 (1995) 1015.
- [9] D.G. Cory, A.F. Fahmy, T.F. Havel, Ensemble quantum computing by NMR spectroscopy. Proc. Nat. Acad. Sci. USA 94 (1997) 1634.
- [10] N. Gershenfeld, I.L. Chuang. Bulk spin resonance quantum computation, Science, 275 (1997) 350.
- [11] J.A. Jones, M. Mosca, Implementation of a quantum algorithm on a nuclear magnetic resonance quantum computer, J. Chem. Phys., 109 (1998) 1648.
- [12] I.L. Chuang, N. Gershenfeld, M. Kubinec, Experimental implementation of fast quantum searching, Phys. Rev. Lett., 80 (1998) 3408.
- [13] L.M.K. Vandersypen, M. Steffen, G. Breyta, C.S. Yannoni, M.H. Sherwood, I.L. Chuang, Experimental realization of Shor's quantum factoring algorithm using nuclear magnetic resonance, Nature, 414 (2001) 883.
- [14] W.S.Warren. The usefulness of NMR quantum computing. Science, 277 (1997) 1688.

## 2 Conceitos Básicos

## 2.1 Formalismo da Informação Quântica

Na teoria da informação clássica temos como a unidade de informação o bit (abreviação de binary digit, em inglês), que é o valor lógico representado pelo sistema binário: 0 e 1, sicamente processados através da junção de transistores encontrados nos processadores dos computadores.

Entretanto, na Informação Quântica (IQ), a unidade de informação é o bit quântico (q-bit). Um q-bit pode ser qualquer objeto quântico que possua um espectro discreto com dois níveis bem definidos de energia. A grande diferença entre o bit e o q-bit é que enquanto só existem duas possibilidades excludentes para o bit, os q-bits podem ocorrer na forma de superposição, ou seja, existem infinitos estados possíveis que representam simultaneamente os valores 0 e o 1 no universo quântico. Com isso, o estado genérico de apenas 1 q-bit pode ser escrito como:

$$
|\Psi\rangle = \alpha|0\rangle + \beta|1\rangle \tag{2.1.1}
$$

O fenômeno da superposição, que constitui um princípio fundamental da Mecânica Quântica, faz com que um menor número de operações sejam necessárias para que a computação seja efetuada. Essa propriedade irá tornar a computação mais rápida, gerando a possibilidade de que uma série de operações em execução possa ser realizada simultaneamente.

O processamento da informação consiste em manipular os bits através da implementação de listas de operações chamadas de algoritmos, onde qualquer processo de computação pode ser reduzido em uma sequência de operações fundamentais simples, chamadas de portas lógicas, responsáveis por transformar o estado do sistema a um novo estado de acordo com a lógica que a operação determina sobre a base computacional $^1$ .

Da mesma maneira que existem diferenças entre o bit e o q-bit, também existem

 $1$ Consiste em todos os possíveis elementos dentro do sistema binário. Sendo que, como já foi dito, 0 e 1 para um bit e  $|0\rangle$  e  $|1\rangle$  para um q-bit. Para N q-bits, a base computacional possui  $2^N$  elementos.

diferenças entre portas lógicas clássicas e quânticas. As portas clássicas, em geral, são unidirecionais, ou seja, são formadas por um conjunto de elementos de entrada maior do que o conjunto de saída, isso as tornam irreversíveis, acarretando o acréscimo da entropia (perda de informação)[1]. Em contrapartida, uma porta lógica quântica obrigatoriamente é reversível. Essa característica é proveniente do fato de que um sistema quântico isolado sempre evolui através de transformações unitárias [2]. Ou seja, qualquer estado quântico no tempo t pode ser obtido à partir de seu estado quântico inicial no tempo  $t_0$ , tal que:

$$
|\Psi(t)\rangle = U(t, t_0)|\Psi(t_0)\rangle
$$
\n(2.1.2)

onde  $U(t,t_0)$  é um propagador unitário  $(U^\dagger U = \mathbb{I})$  e satisfaz a Equação de Schrödinger. Devido a essas características, o estado inicial  $|\Psi(t_0)\rangle$  pode ser recuperado a partir de  $|\Psi(t)\rangle$  pela operação inversa [2].

O q-bit que iremos utilizar é o spin <sup>1</sup>/<sup>2</sup> em um campo magnético, que no contexto de IQ gera os autoestados:  $|+^{\vphantom{\dagger}}/_{2}\rangle,$ <br/> $|-^{\vphantom{\dagger}}/_{2}\rangle$ que iremos representar pelos estados lógicos  $|0\rangle$ e  $|1\rangle$  respectivamente. A representação física deste q-bit será apresentada na Seção (2.2.1).

### Esfera de Bloch

Na Equação (2.1.1), a normalização do estado quântico requer que  $|\alpha|^2 + |\beta|^2 = 1$ . Esta expressão é satisfeita pelas funções seno e cosseno, o que nos permite parametrizar os estados quânticos de 1 q-bit em termos de ângulos  $\theta$  e  $\phi$ , tal que:

$$
|\Psi\rangle = \cos\theta/2 |0\rangle + e^{i\phi} \sin\theta/2 |1\rangle
$$
 (2.1.3)

onde  $e^{i\phi} = \cos \phi + i \sin \phi$ .

Com isso, podemos representar todos os possíveis estados de 1 q-bit geometricamente como sendo o conjunto de pontos sobre uma esfera de raio unitário no espaço de Hilbert. Essa esfera é chamada de Esfera de Bloch e está representada pelas tabelas da Figura  $(2.1.1).$ 

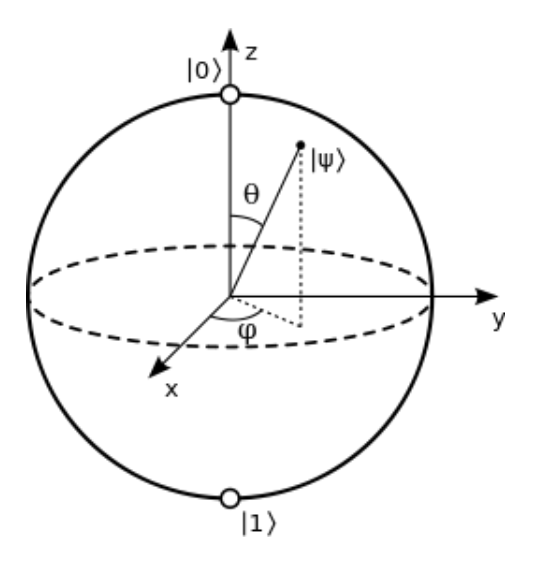

Figura 2.1.1: Esfera de Bloch: Esquema da representação do vetor de estado. Essa abordagem facilita analise da evolução do estado quântico. Os pontos brancos indicam os autoestados da base computacional que iremos utilizar.

### Portas Lógicas

Portas Lógicas consistem nos elementos de operações básica de qualquer computador. São as operações lógicas que agem nos bits, transformando seus estados.

Um exemplo de portas lógicas elementares são as portas E, Ou e Não. Esses três elementos formam um conjunto de portas com o qual qualquer operação computacional pode ser realizada.

A maneira como cada uma dessas portas lógicas age nos bits é representada através de uma tabela verdade. Elas estão representadas na Figura (2.1.2):

| Entrada Saída |  | Entradas Saída | Entradas Saída |  |  |
|---------------|--|----------------|----------------|--|--|
|               |  |                |                |  |  |
|               |  |                |                |  |  |
|               |  |                |                |  |  |
|               |  |                |                |  |  |

Figura 2.1.2: Tabela verdade das portas lógicas clássicas Não, E e Ou, respectivamente.

Além das tabelas verdades, as portas lógicas podem ser representadas através de símbolos para facilitar composição de circuitos, que torna melhor a visualização da sequência de aplicação de cada uma delas. A Figura (2.1.3) mostra a representação gráfica do conjunto de portas lógicas clássicas citados acima.

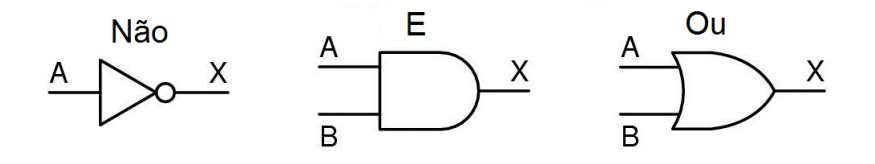

Figura 2.1.3: Representação gráfica das Portas Lógicas Clássicas: os bits de entrada A e B são transformados no bit de saída X. Apenas a porta Não é reversível.

## 2.1.1 Portas Lógicas Quânticas

Vimos que, para fazer computação, é necessária a execução de operações lógicas. Temos então a Ressonância Magnética Nuclear (RMN) como uma ótima ferramenta para a implementação de portas-lógicas quânticas. Pois, como veremos mais a frente, com ela podemos gerar dois tipos de evolução: a evolução livre e a rotação do spin em torno de um eixo. A combinação dessas operações permite a construção das portas lógicas da Computação Quântica (CQ) por RMN.

Vejamos então, alguns exemplos de portas-lógicas que podem constituir uma base universal através da qual, ao serem combinadas gerem qualquer porta lógica. Temos na CQ, uma porta lógica responsável pela inversão de 1 q-bit, ou seja:

$$
X[\alpha|0\rangle + \beta|1\rangle] = [\alpha|1\rangle + \beta|0\rangle]
$$
\n(2.1.4)

Por isso, essa porta é considerada a porta lógica quântica Não. Ela é representada graficamente por:

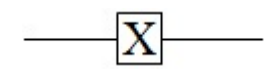

Figura 2.1.4: Representação da porta lógica quântica Não, que inverte o valor do q-bit.

Ainda como exemplo de porta lógica quânticas de um q-bit, temos a porta fase (S) e a porta  $\pi/8$  (T). Que possuem as seguintes representações:

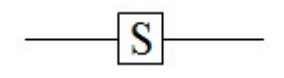

Figura 2.1.5: Representação da porta lógica quântica S.

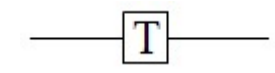

Figura 2.1.6: Representação da porta lógica quântica T.

E suas ações sobre o estado são dadas por:

$$
S[\alpha|0\rangle + \beta|1\rangle] = \alpha|0\rangle + i\beta|1\rangle
$$
  
\n
$$
T[\alpha|0\rangle + \beta|1\rangle] = \alpha|0\rangle + e^{i\pi/4}\beta|1\rangle
$$
\n(2.1.5)

Outra operação importante é a transformação de Hadamard, que cria a superposição de estados, atuando da seguinte maneira:

$$
H|0\rangle = \frac{|0\rangle + |1\rangle}{\sqrt{2}}
$$
  
\n
$$
H|1\rangle = \frac{|0\rangle - |1\rangle}{\sqrt{2}}
$$
\n(2.1.6)

e tem a seguinte representação gráfica:

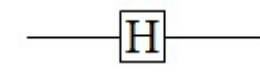

Figura 2.1.7: Representação da porta lógica quântica Hadamard, que gera uma superposição dos estados.

Agora, para sistemas com mais de 1 q-bit, é necessário a implementação da porta lógica CNOT (Não-condicionado). Ela atua sobre uma par de q-bits funcionando como uma porta Não de forma condicionada ao valor de um dos q-bits, o controle, e o outro q-bit, o alvo. A porta troca o valor do alvo se o q-bit de controle for  $|1\rangle$ . Considerando o primeiro q-bit como controle, podemos visualizar o efeito da porta CNOT a seguir:

$$
CNOT|00\rangle = |00\rangle
$$
  
\n
$$
CNOT|01\rangle = |01\rangle
$$
  
\n
$$
CNOT|10\rangle = |11\rangle
$$
  
\n
$$
CNOT|11\rangle = |10\rangle
$$
  
\n(2.1.7)

e é representada por:

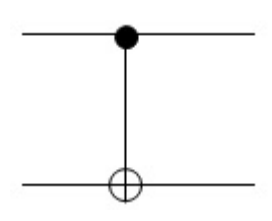

Figura 2.1.8: Representação da porta lógica quântica CNOT, que consiste numa porta lógica controlada, na qual a operação  $N\tilde{a}o$  é aplicada sobre o segundo q-bit se o primeiro estiver no estado  $|1\rangle$ .

onde o círculo preenchido representa o q-bit de controle e o círculo com cruz, o q-bit alvo, que será modificado de acordo com o valor do primeiro.

Então, com a combinação dessas portas podemos criar circuitos quânticos que representem uma determinada tarefa mais ou menos complexa. A linha horizontal representa a evolução do q-bit com o tempo, da esquerda para a direita e as portas lógicas são colocadas com suas representações gráficas demonstrando a ordem na qual serão implementadas.

Tomemos como exemplo circuito da Figura (2.1.9):

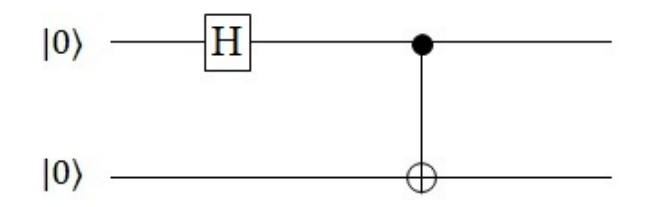

Figura 2.1.9: Exemplo de um circuito quântico, representa a evolução temporal dos q-bits. O sentido do tempo flui da esquerda para a direita. As portas lógicas representadas estão organizadas de acordo com a ordem e com o q-bit de aplicação. Ou seja, inicialmente temos  $2$  q-bits no estado  $|00\rangle$ , cada um com sua linha horizontal de evolução. Primeiramente a porta Hadamard é aplicada sobre o primeiro q-bit. Depois, a porta CNOT é estabelecida, gerando inversão do valor do segundo q-bit, se o primeiro possuir estado quântico  $|1\rangle$ .

Como resultado da implementação desse circuito nos estados iniciais propostos acima, obtemos o seguinte resultado:

$$
|\Psi\rangle = \frac{|00\rangle + |11\rangle}{\sqrt{2}}\tag{2.1.8}
$$

Ou seja, tendo como estado inicial  $|\Psi_0\rangle = |00\rangle$ , ao aplicarmos a porta lógica Hadamard no primeiro q-bit e seguida da porta lógica CNOT com controle no primeiro q-bit, obtemos como resultado o estado descrito acima.

Veremos mais a frente a utilização da RMN na manipulação dos estados dos q-bits, através da implementação de campos magnéticos oscilantes atuantes como as portas lógicas descritas nesta Seção.

As matrizes que representam as portas lógicas quânticas citadas, bem como as matrizes de Pauli, podem ser visualizadas no Apêndice A.

## 2.1.2 Emaranhamento

Seja um sistema quântico composto por dois subsistemas  $A \in \mathcal{B}$ , que estão associados aos espaços de Hilbert  $\mathcal{H}_{\mathcal{A}}$  e  $\mathcal{H}_{\mathcal{B}}$ . Quando um estado puder ser escrito como o produto de estados de q-bits individuais ele constitui um estado separável e podemos escrevê-lo como:

$$
|\Psi\rangle = |\Psi_A\rangle \otimes |\Psi_B\rangle \tag{2.1.9}
$$

onde $|\Psi_{\mathcal{A}}\rangle \in \mathcal{H}_{\mathcal{A}}$ e  $|\Psi_{\mathcal{B}}\rangle \in \mathcal{H}_{\mathcal{B}}$ .

Um exemplo de estado separável é:

$$
|\Psi\rangle = \frac{|00\rangle + |01\rangle}{\sqrt{2}} = |0\rangle \otimes \frac{|0\rangle + |1\rangle}{\sqrt{2}} \tag{2.1.10}
$$

A principal propriedade de estados separáveis é que a medida feita sobre o estado de um q-bit não interfere no resultado de uma medida do outro.

Porém, existem estados que não podemos escrever como o produto dos estados de seus q-bits individuais, essa situação é conhecida como emaranhamento. Podemos verificar essa situação no exemplo que se segue, conhecido na literatura de informação quântica como o estado do gato:

$$
|\Psi^+\rangle = \frac{|00\rangle + |11\rangle}{\sqrt{2}}\tag{2.1.11}
$$

Uma das características mais surpreendentes apresentada por um estado como o exemplo acima é que antes da medida, o estado de cada subsistema é indenido. Porém, o estado total do sistema é conhecido. Com isso, não é possível considerar os estados individuais, apenas o global. Ou seja, os q-bits de um estado emaranhado se comportam como se fossem um único objeto, mesmo não existindo interação entre eles.

O emaranhamento consiste em um recurso físico com o qual é possível realizar tarefas de computação e de transmissão da informação. Ele é considerado como responsável pelo ganho exponencial de velocidade do computador quântico em relação ao computador clássico, e também como integrante fundamental do teleporte [4].

## 2.2 Formalismo da RMN

O fenômeno da RMN viabiliza uma ferramenta experimental que se tornou de suma importância no estudo da estrutura dos materiais, devido a sua capacidade de manipular os momentos magnéticos nucleares através da aplicação de campos magnéticos especícos, com uma fase e uma amplitude escolhidas adequadamente. Isso signica que através dela podemos obter informações sobre processos em nível atômico, além da possibilidade da coleta de dados com uma precisão de informação magnética altamente detalhada.

O fenômeno de Ressonância Magnética só pode ser encontrado em sistemas que possuam momento magnético e momento angular nuclear. Sabemos que ressonância é um termo que se aplica quando existe uma sintonia entre a frequência natural do sistema com a frequência de algum tipo de perturbação externa sobre ele. No caso da RMN, tal perturbação corresponde a um campo magnético oscilante, aplicado ao sistema, ou seja, a RMN aplica sobre a amostra uma onda eletromagnética que interage com os momentos magnéticos nucleares que precessam em torno de um campo magnético estático. Com ela somos capazes de implementar portas lógicas necessárias para o processamento da informação no computador quântico.

## 2.2.1 Interação com o Campo Magnético Estático

Na utilização da técnica de RMN como candidata a CQ, o q-bit utilizado é o spin nuclear do átomo e sua interação com o campo magnético, conhecida como interação de Zeeman [3]. Um núcleo atômico é constituído por diversas partículas acopladas, de modo que ele possui um momento magnético total  $\mu$  e um momento angular total I. Esses dois vetores são proporcionais um ao outro e descritos como:

$$
\mu = \hbar \gamma \mathbf{I} \tag{2.2.1}
$$

onde  $\gamma$  é a razão giromagnética do núcleo, que consiste numa característica específica para cada núcleo atômico e os identifica na espectroscopia por RMN. Na Tabela (2.2.1) encontrasse os valores de  $\gamma$  dos núcleos utilizados neste trabalho.

| Núcleo | $\gamma/2\pi(\text{MHz}.T^{-1})$ |  |  |  |  |  |
|--------|----------------------------------|--|--|--|--|--|
|        | 42.58                            |  |  |  |  |  |
| 13,    | 10-70                            |  |  |  |  |  |

Tabela 2.2.1: Tabela com valores da razão giromagnética,  $\gamma$ , dos isótopos  $^1H$  e  $^{13}C$ .

Quando um átomo é colocado em um campo magnético, a interação do momento magnético com este campo é representado pelo seguinte hamiltoniano:

$$
\mathcal{H} = -\mu.\mathbf{B} \tag{2.2.2}
$$

Inserindo a Equação (2.2.1) no hamiltoniano e considerando que o campo magnético aplicado é estático e que possui somente uma componente na direção  $\hat{z}\;(\mathbf{B}=B_0\hat{k}),$  temos:

$$
\mathcal{H} = -\hbar \gamma B_0 I_Z \tag{2.2.3}
$$

Essa interação, estabelece um espectro discreto de energia para o núcleo, com níveis igualmente espaçados por uma quantidade chamada de frequência de Larmor, dada por:

$$
\frac{E_{i+1} - E_i}{\hbar} = \omega_0 = \gamma B_0 \tag{2.2.4}
$$

Como o momento magnético é paralelo e proporcional ao momento angular total, Equação (2.2.1), o spin, na presença do campo magnético estático, irá precessar em torno do eixo do campo, como é mostrado na Figura (2.2.1).

Em termos da frequência de Larmor o hamiltoniano pode ser reescrito como:

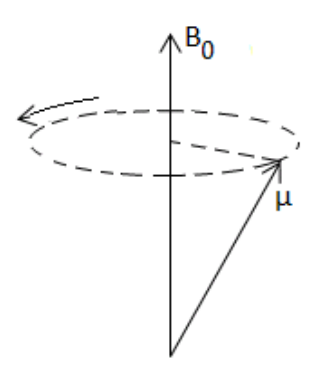

Figura 2.2.1: Representação da interação clássica entre o momento magnético  $\mu$  e o campo magnético estático  $B_0$ . O movimento resultante é chamado de Precessão de Larmor.

$$
\mathcal{H} = -\hbar\omega_0 I_Z \tag{2.2.5}
$$

Sabemos que o operador de spin  $I_Z$  possui um espectro discreto onde seu autovalor é o número quântico m e que o hamiltoniano possui autoenergias Em, também discretas, ou seja:

$$
E_m = -\hbar\omega_0 m \tag{2.2.6}
$$

onde m depende do valor de I, existindo  $2I + 1$  valores de  $E_m$ , com os possíveis valores equivalentes a: I, I − 1, ..., −I. Por exemplo, nessa dissertação usaremos o Clorofórmio formado pelo Hidrogênio ( $^1H$ ) e pelo Carbono ( $^{13}C$ ), que possuem I=  $^1\!/_2$ , teremos  $E_m$ com 2 valores possíveis  $(2^{1}/2 + 1 = 2)$ , sendo seus autovalores equivalentes a  $\pm^{1}/2$  e seus autoestados  $| + \frac{1}{2}$  e  $| - \frac{1}{2}$ .

Temos portanto que a interação entre o momento magnético nuclear de spin <sup>1</sup>/<sup>2</sup> e o campo magnético estático dá origem a um espectro discreto de energia com dois níveis de energia dados por:

$$
E_{+1/2} = -\frac{\hbar\omega_0}{2}, \qquad E_{-1/2} = \frac{\hbar\omega_0}{2} \tag{2.2.7}
$$

onde a frequência natural do sistema é obtida através da seguinte relação:

$$
\Delta E = E_{-1/2} - E_{+1/2} = \hbar \omega_0 \quad \mapsto \quad \omega_0 = \frac{E_{-1/2} - E_{+1/2}}{\hbar}
$$
\n
$$
E_{-1/2} - \omega_0 = \frac{E_{-1/2} - E_{+1/2}}{\hbar}
$$
\n
$$
E_{+1/2} - \omega_0 = \frac{E_{-1/2} - E_{+1/2}}{\hbar}
$$
\n
$$
\Delta E = \hbar \omega_0
$$
\n(2.2.8)

Figura 2.2.2: Esquema de níveis de Energia de um Spin Nuclear <sup>1</sup> ⁄2, onde a diferença de energia entre eles é dada pela frequência natural do sistema, chamada de frequência de Larmor.

De acordo com a Equação (2.2.8) e a Figura (2.2.2), podemos estimar a frequência de separação dos níveis de energia. Essa frequência de ressonância depende da intensidade do campo (no nosso caso  $B_0 \sim 11, 7$ T) e do isótopo nuclear (Tabela 2.2.1). Então, temos <sup>ω</sup>0/2<sup>π</sup> ∼ 125 − 500MHz, ou seja, a frequência de Larmor está tipicamente na região de frequência de rádio. Por esta razão chamamos o campo magnético oscilante a ser aplicado para gerar as transições, de campo magnético de radiofrequência (RF).

Resumindo, o campo magnético estático  $B_0 \hat k,$  gera os níveis de energia espaçados, como ilustrados na Figura (2.2.2). Com isso, são estabelecidos os q-bits do computador quântico, os autoestados da energia  $|+1/2\rangle$  e  $|-1/2\rangle$  representando os estados lógicos  $|0\rangle$  e  $|1\rangle$ , respectivamente, gerando a base computacional. E através da aplicação de um campo magnético oscilante de RF, seremos capazes de gerar interações que causem transições entre esses níveis. Veremos como funciona essa interação na seção a seguir.

### 2.2.2 Interação com o Campo Magnético de RF

Vimos como o spin do núcleo atômico se comporta quando interage com um campo magnético estático. Contudo, na RMN, além desse campo estacionário na direção  $\hat{z}$ , é preciso aplicar sobre o spin nuclear um campo magnético oscilante  $B_1$  perpendicular ao estático  $B_0$ , com a seguinte forma:

$$
\mathbf{B}_1 = B_1[\cos(\omega t + \phi)\hat{\mathbf{i}} + \sin(\omega t + \phi)\hat{\mathbf{j}}] \tag{2.2.9}
$$

Ao interagir com o campo estático surge uma magnetização de equilíbrio ao longo da

direção z. Ao aplicarmos a radiação eletromagnética é possível manipular a dinâmica do sistema, pois os núcleos são excitados pela absorção de energia. Dessa forma podemos controlar as populações e as coerências dos estados quânticos.

O sistema formado pelo momento magnético  $(\mu)$  sujeito a ação desses dois campos magnéticos, um estático e um oscilante, possui o seguinte hamiltoniano:

$$
\mathcal{H} = -\mu \cdot \mathbf{B} = -\gamma \hbar \mathbf{I} \cdot [\mathbf{B}_0 + \mathbf{B}_1(t)] \tag{2.2.10}
$$

Se considerarmos a fase  $\phi = 0$ , teremos que os campos magnéticos serão dados por:

$$
\mathbf{B}_0 = B_0 \hat{\mathbf{k}} \n\mathbf{B}_1 = B_1 [\cos(\omega t) \hat{\mathbf{i}} + \sin(\omega t) \hat{\mathbf{j}}]
$$
\n(2.2.11)

Assim, o hamiltoniano e a Equação de Schrödinger (ES) se tornam:

$$
\mathcal{H} = -\hbar \gamma B_0 I_Z - \hbar \gamma B_1 [\cos(\omega t) I_X + \sin(\omega t) I_Y]
$$
\n
$$
i \frac{\partial |\Psi\rangle}{\partial t} = -\gamma B_0 I_Z - \gamma B_1 [\cos(\omega t) I_X + \sin(\omega t) I_Y] |\Psi\rangle
$$
\n(2.2.12)

O termo dentro do colchetes dependente do tempo na ES e complica sua solução, mas este pode ser eliminado se usarmos um sistema de coordenadas que também gira em torno de  $\hat{\mathbf{k}}$  com uma frequência  $\omega$ , tornando o campo oscilante  $B_1$  estático para esse novo referencial.

Para isto, considere a seguinte função dependente de  $\theta$ :

$$
f(\theta) = e^{-i\theta I_Z} I_X e^{+i\theta I_Z}
$$
\n(2.2.13)

e as suas primeira e segunda derivadas:

$$
\frac{df}{d\theta} = e^{-i\theta I_Z} I_Y e^{+i\theta I_Z}
$$
\n
$$
\frac{d^2f}{d\theta^2} = -f \Longrightarrow \frac{d^2f}{d\theta^2} + f = 0
$$
\n(2.2.14)

A última equação do conjunto acima, consiste na equação do oscilador harmônico. Então temos como solução que  $f(\theta) = A \cos(\theta) + B \sin(\theta)$ , onde os valores de A e B podem ser obtidos através da substituição de  $\theta = 0$  nas equações do conjunto acima, tal que:

$$
f(\theta) = I_X \cos(\theta) + I_Y \sin(\theta) = e^{-i\theta I_Z} I_X e^{+i\theta I_Z}
$$
\n(2.2.15)

Agora iremos substituir essa nova função  $f(\theta)$  estabelecida acima na Equação (2.2.12), além de considerar  $\theta = \omega t$ . Com isso, obtemos que:

$$
i\frac{\partial |\Psi\rangle}{\partial t} = \{-\gamma B_0 I_Z - \gamma B_1 e^{-i\omega t I_Z} I_X e^{+i\omega t I_Z}\} |\Psi\rangle \tag{2.2.16}
$$

Podemos denominar as frequências que aparecem na relação da seguinte forma:  $\gamma B_0 =$  $\omega_0$ é a interação do spin com o campo magnético estático,  $\gamma B_1 = \omega_1$ é a interação do spin com o campo de RF e  $\omega$  é a frequência do campo de magnético oscilante aplicado.

Além disso, de acordo com as regras de comutação, podemos reescrever a relação acima como:

$$
i\frac{\partial |\Psi\rangle}{\partial t} = -e^{-i\omega t I_Z} \{ \omega_0 I_Z + \omega_1 I_X \} e^{+i\omega t I_Z} |\Psi\rangle \tag{2.2.17}
$$

Para finalizar, vamos considerar a transformação a seguir:

$$
|\Psi'\rangle = e^{i\omega t I_Z}|\Psi\rangle \Rightarrow |\Psi\rangle = e^{-i\omega t I_Z}|\Psi'\rangle \tag{2.2.18}
$$

$$
\frac{\partial |\Psi\rangle}{\partial t} = e^{-i\omega t I_Z} \left\{ \frac{\partial |\Psi'\rangle}{\partial t} - i\omega I_Z |\Psi'\rangle \right\}
$$
\n(2.2.19)

onde  $|\Psi\rangle$  representa o estado em um sistema de coordenadas na qual já estamos trabalhando, o sistema do laboratório. E  $\ket{\Psi'}$  refere-se a um estado visto de um referencial que gira com a mesma frequência  $\omega$  que o campo oscilante, o sistema girante [3].

Substituindo a Equação (2.2.19) na Equação (2.2.17), teremos:

$$
ie^{-i\omega tI_Z} \left\{ \frac{\partial |\Psi'}{\partial t} - i\omega I_Z |\Psi' \rangle \right\} = e^{-i\omega tI_Z} \{ \omega_0 I_Z + \omega_1 I_X \} |\Psi' \rangle \tag{2.2.20}
$$

$$
i\frac{\partial |\Psi'\rangle}{\partial t} = \{ (\omega_0 - \omega)I_Z + \omega_1 I_X \} |\Psi'\rangle \tag{2.2.21}
$$

Ou seja, reescrevemos uma nova ES, para o estado  $|\Psi'\rangle$  que apresenta um hamiltoniano independente do tempo.

Com isso, podemos definir um campo magnético efetivo,  $\mathbf{B}_{ef}$  como:

$$
\mathbf{B}_{ef} = B_1 \hat{i} + \left(B_0 - \frac{\omega}{\gamma}\right) \hat{k} \tag{2.2.22}
$$

Ou seja, no sistema girante o campo magnético percebido pelos momentos magnéticos é dado pelo campo efetivo acima, onde somente temos campos estáticos.

Resolvendo a ES independente do tempo (2.2.21) temos que:

$$
|\Psi'(t)\rangle = e^{-i[(\omega_0 - \omega)I_Z + \omega_1 I_X]t} |\Psi'(0)\rangle
$$
\n(2.2.23)

Note que  $|\Psi'(0)\rangle = |\Psi(0)\rangle$  e que a solução no sistema do laboratório pode ser obtida através da transformação:

$$
|\Psi\rangle = e^{-i\omega t I_z}|\Psi'\rangle = e^{-i\omega t I_z}e^{-i[(\omega_0 - \omega)I_z + \omega_1 I_x]t}|\Psi(0)\rangle
$$
\n(2.2.24)

De acordo com a Equação (2.2.22), quando a frequência da radiação eletromagnética utilizada é a mesma que a frequência de Larmor $(\omega=\omega_0),$ a contribuição de  $B_0$ será nula, somente atuando sobre o sistema a componente B<sup>1</sup> do campo, independentemente da magnitude dos mesmos. Nos nossos experimentos o campo magnético estático é da ordem de 12 Teslas e o oscilante da ordem de 100 Gauss<sup>2</sup> . Fora da ressonância, os momentos magnéticos precessam em torno de  $B_{ef}$ .

Nesse trabalho não iremos utilizar a solução no sistema do laboratório. Por isso, daqui em diante vamos usar a solução no sistema girante sem a diferenciação rotulada.

<sup>&</sup>lt;sup>2</sup>Relação entre as grandezas:  $1T=10^4$ G

#### 2.2.3 Acoplamento J

Nossa amostra é formada por um líquido onde as moléculas de clorofórmio utilizadas estão diluídas em um solvente, não havendo interação entre os spins de moléculas diferentes. Esta aproximação é justificada comparando-se o espectro obtido experimentalmente com um hamiltoniano modelo.

Porém, existe uma interação entre os núcleos de hidrogênio e de carbono, de uma mesma molécula, que é intermediada através da nuvem eletrônica. Podemos escrever o hamiltoniano desta interação como [4]:

$$
\mathcal{H}_J = 2\pi \hbar J I_{Z1} I_{Z2} \tag{2.2.25}
$$

A interação acima é chamada de acoplamento J. Para conjuntos de spins <sup>1</sup>/<sup>2</sup> o efeito dessa interação no espectro do sistema é fazer com que ele se desdobre em dois picos separados por uma frequência angular  $2\pi$ J com centro em  $\omega_0$ , conforme a Figura (2.2.3).

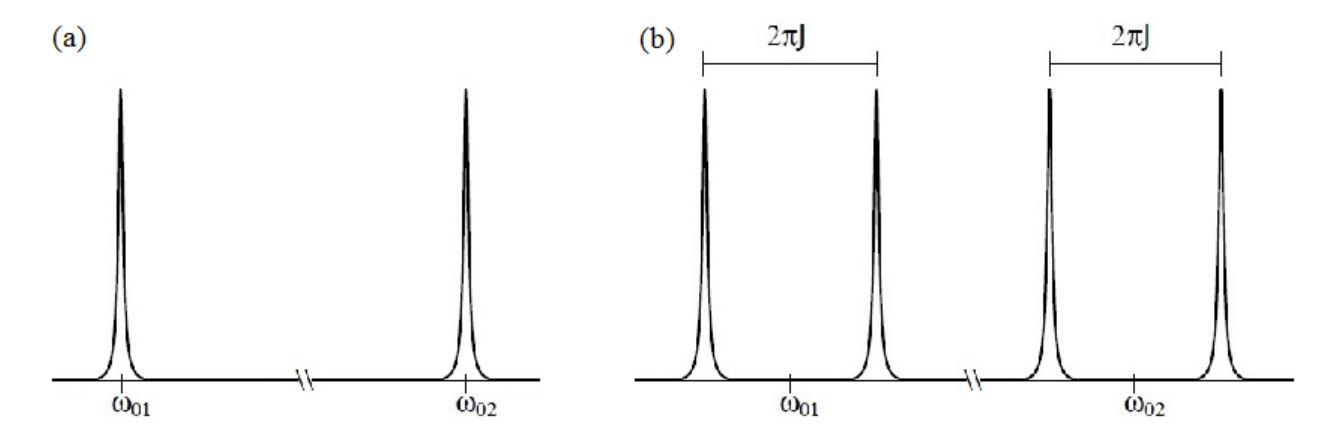

Figura 2.2.3: (a) Espectro de 2 spins <sup>1</sup>/<sup>2</sup> sem acoplamento J; (b) Espectro de 2 spins <sup>1</sup>/<sup>2</sup> com acoplamento J.

Podemos representar a relação entre os níveis de energia e as suas transições através da Figura (2.2.4).

## 2.2.4 Evolução Temporal do Sistema com 2 Q-Bits

O computador quântico mais simples de RMN contém 2 q-bits que necessitam estar acoplados entre si. O mais comum é o que utiliza a molécula de clorofórmio (CHCl3),

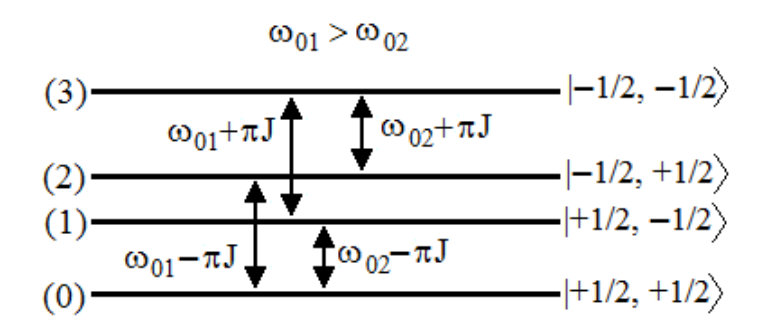

Figura 2.2.4: Níveis de Energia e as possíveis transições observadas para dois spins 1/2 acoplados.

onde os spins do  $({}^{1}H)$  e do  $({}^{13}C)$  formam este processador, sendo que os núcleos de Cloro não interagem com o campo.<sup>3</sup>

Na presença de um campo magnético estático, o hamiltoniano de cada molécula será o mesmo que o de uma molécula isolada:

$$
\mathcal{H} = -\hbar\omega_{0H}I_{ZH} - \hbar\omega_{0C}I_{ZC} - 2\pi\hbar J I_{ZH}I_{ZC}
$$
\n(2.2.26)

Os dois primeiros termos constituem a interação de cada spin com o campo magnético calculados anteriormente e o último, representa a interação entre eles, devido a sua ligação molecular, o chamado acoplamento J. Sem esta ligação entre os núcleos utilizados, teríamos dois computadores de 1 q-bit ao invés de um computador de 2 q-bits.

Os autoestados deste hamiltoniano, formam a chamada base computacional de 2 q-bits com os seguintes autovetores, onde  $|m_H, m_C\rangle$ :

$$
| + 1/2, +1/2 \rangle = |00\rangle
$$
  
\n
$$
| + 1/2, -1/2 \rangle = |01\rangle
$$
  
\n
$$
| - 1/2, +1/2 \rangle = |10\rangle
$$
  
\n
$$
| - 1/2, -1/2 \rangle = |11\rangle
$$
  
\n(2.2.27)

Ao acionar o campo de RF e utilizando o mesmo procedimento apresentado na Seção (2.2.2) para transformar o estado para o sistema girante, teremos como hamiltoniano

 $3$ O Cloro possui dois isótopos estáveis na natureza, o  $35$ Cl e o  $37$ Cl, ambos possuem spins nucleares de <sup>3</sup>/2, e sua relaxação é muito rápida para dar sinal na escala de tempo dos experimentos.

efetivo no sistema girante [4]:

$$
\mathcal{H} = -\hbar(\omega_{0H} - \omega)I_{ZH} - \hbar(\omega_{0C} - \omega)I_{ZC} - \hbar\omega_{1H}I_{XH} - \hbar\omega_{1C}I_{XC} - 2\pi\hbar J I_{ZH}I_{ZC} \tag{2.2.28}
$$

Como já foi visto, a evolução temporal do sistema é dada pela Equação de Schrödinger e para o hamiltoniano acima independente do tempo, a solução será:

$$
|\Psi(t)\rangle = \exp\{-i[-(\omega_{0H}-\omega)I_{ZH}-(\omega_{0C}-\omega)I_{ZC}-\omega_{1H}I_{XH}-\omega_{1C}I_{XC}-2\pi J I_{ZH}I_{ZC}]t\}|\Psi_0\rangle
$$
\n(2.2.29)

Apesar do hamiltoniano da Equação (2.2.28) possuir muitos termos, quando aplicarmos um campo magnético em ressonância com a frequência de um dos spins, todos os outros termos podem ser desprezados. Pois as frequências de RF são  $\omega_{0C}/2\pi = 125\text{MHz}$ e  $\omega_{0H}/2\pi = 500\mathrm{MHz}$ , podemos escolher em qual frequência que iremos sintonizar escolhendo  $\omega = \omega_{0H}$  para o Hidrogênio ou  $\omega = \omega_{0C}$  para o Carbono, já que suas frequências são muito distantes uma da outra. Podemos considerar  $J = \omega_J / 2\pi$ , tendo como frequência dessa interação para a molecular de clorofórmio o valor de J = 215Hz. Com isso, no caso onde o campo se encontra em ressonância com o sistema sintonizado no hidrogênio, o estado terá sua evolução temporal dada por:

$$
|\Psi(t)\rangle = e^{i\omega_{1H}tI_{XH}}|\Psi_0\rangle = |\Psi(t)\rangle = e^{i\omega_{1H}t\sigma_{XH}/2}|\Psi_0\rangle
$$
\n(2.2.30)

sendo  $I = \sigma/2$ , onde  $\sigma$  é a matriz de Pauli.

Note que, o termo de acoplamento foi desconsiderado por este ser uma contribuição muito menor do que a interação do spin com o campo de RF. Já que nesse Seção o nosso objetivo é apenas demonstrar como funciona a evolução temporal de modo simplicado ao longo da aplicação de alguns pulsos e que este tratamento está de acordo com o procedimento usual nas literaturas anteriores. Porém, na Seção (3.3) deste trabalho, vamos sim considerar a interação entre os spins para se obter as equações de movimento, pois como iremos constatar, que apesar de pequena, sua presença será uma variável que importante na evolução temporal de algumas componentes da magnetização.

O efeito da aplicação de pulsos de RF sobre o spin é a implementação de uma rotação sobre o estado do spin, de um determinado ângulo dependente do tempo durante o qual o pulso é aplicado.

Utilizando a relação:  $e^{i\theta\sigma} = \mathbb{I}\cos(\theta/2) + i\sigma\sin(\theta/2)$ , temos:

$$
|\Psi(t)\rangle = \left[\mathbb{I}\cos(\omega_{1H}t/2) - i\sigma_X\sin(\omega_{1H}t/2)\right]|\Psi_0\rangle \tag{2.2.31}
$$

ou seja, geramos uma rotação do vetor de estado do spin do  $^1H$  em torno do eixo X num ângulo de  $\omega_1 t$ . Como opção, podemos manter constante o valor da frequência do campo oscilante  $(\omega)$ , controlando a rotação ao aplicarmos um pulso de RF durante um certo intervalo de tempo.

Fica claro então que, a partir dessa técnica, somos capazes de gerar qualquer tipo de rotação necessária. A Figura (2.2.5) mostra exemplos dessas rotações:

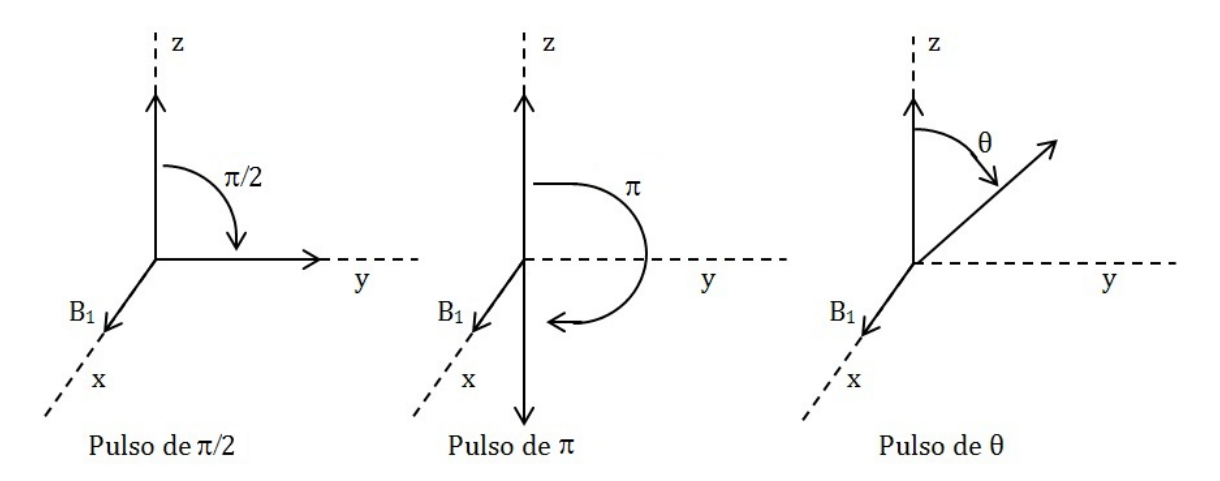

Figura 2.2.5: Exemplo de Rotações aplicadas no Spin com pulsos de RMN.

Genericamente, com a RMN, podemos gerar rotações no plano  $xy$  de qualquer ângulo  $(\theta)$  de rotação, em qualquer direção  $(\hat{n})$  através da transformação:

$$
R_{\hat{n}}(t) = \exp[-i\omega_1 t \sigma_n/2]
$$
\n(2.2.32)

onde  $\sigma_n = \sigma \cdot \hat{n}$ .

Como já foi visto, o campo magnético oscilante só é capaz de gerar rotações em torno de

qualquer direção no plano xy, mas rotações em torno do eixo Z também serão necessárias. Essa rotação é algo que diretamente não é possível com as bobinas de RF utilizadas, já que elas atuam no plano xy. Mas podemos decompor as rotações em torno de Z através de pulsos em X e Y, criando a seguinte relação para uma rotação de um ângulo  $\theta$  em torno de  $Z$  [4]:

$$
R_Z(\theta) = R_X(\pi/2)R_Y(\theta)R_{-X}(\pi/2)
$$
\n(2.2.33)

### Evolução Livre

Agora podemos analisar como o estado do spin é alterado pela evolução livre gerada devido ao acoplamento entre os spins, quando a interação com a RF está desligada. Nesse caso, o sistema evolui somente com o último termo do hamiltoniano da Equação (2.2.28), tal que:

$$
|\Psi(t)\rangle = \exp[-2\pi i J t I_{ZH} I_{ZC}] |\Psi(0)\rangle
$$
\n(2.2.34)

Essa evolução é uma das operações mais importantes da CQ via RMN. Pois devido ao acoplamento entre os spins é que temos um processador quântico de 2 q-bits.

Com isso, obtemos todas operações necessárias com as quais podemos construir as portas-lógicas quânticas.

## 2.2.5 Equações de Bloch e Relaxação

Vamos agora fazer uma descrição clássica da RMN. Quando um campo magnético estático  $B_0$  é aplicado sobre um conjunto de momentos magnéticos  $\mu$ , eles tendem a se alinhar na direção deste campo para que a energia total do sistema diminua. Porém esse excesso de energia deve ser transferido para um reservatório, somente assim haverá magnetização. Essa transferência de energia é dada pela interação de cada momento magnético com os vários graus de liberdade do sistema presentes na amostra, denominados rede.

Com isso, o processo de magnetização demora um tempo para se estabelecer, esse

tempo depende de como os momentos magnéticos interagem com a rede, chamado de tempo de relaxação spin-rede.

Ao aplicarmos um campo magnético estático em uma amostra, uma magnetização de equilíbrio  $M_{eq}$  é gerada. Se este campo estático for aplicado na direção do eixo Z não existirá magnetização em X ou em Y . Porém, já vimos que a magnetização nessas componentes será produzida pelo campo oscilante. Com isso, quando sistema é perturbado através da aplicação do pulso de RF, ele sai de sua posição de equilíbrio térmico  $M_{eq}$ , sendo rotacionado para o plano xy.

Porém, devido a presença de outros spins e pela inomogeneidade do campo  $B_0$ , existem flutuações locais deste campo. Assim, com o tempo, uma fase aleatória é gerada no movimento dos spins de modo que temos perda de informação. Essa situação não modifica a componente Z da magnetização, mas leva as componentes transversais a zero. Esse fenômeno é chamado de relaxação transversal ou relaxação spin-spin.

Por isso, esses efeitos de interação devem ser incluídos na analise do sistema, o que seria complicado se esse problema não pudesse ser abordado através de uma descrição clássica.

A solução é dada através da utilização de uma equação fenomenológica proposta por Bloch em 1946 [5], chamada de Equação de Bloch. Para tal, considere uma partícula com momento magnético  $\mu$  e momento angular **L**, em um campo magnético estático **B**, tal que  $\mathbf{B} = B_0 \hat{\mathbf{k}}$ . Sabemos que a relação entre esses momentos é dada por:  $\boldsymbol{\mu} = \gamma \mathbf{L}$ . Podemos descrever a sua equação do movimento como:

$$
\gamma \frac{d\mathbf{L}}{dt} = \frac{d\boldsymbol{\mu}}{dt} = \boldsymbol{\mu} \times \gamma \mathbf{B}
$$
\n(2.2.35)

Através dessa equação podemos ver que o momento descreve um movimento de precessão em torno da direção do campo. Mas como não estamos trabalhando apenas com um momento, mas sim uma amostra com um número muito grande momentos, inicialmente orientados aleatoriamente, podemos calcular a magnetização da amostra tal que:

$$
\mathbf{M} \propto \sum_{i}^{N} \boldsymbol{\mu}_{i},\tag{2.2.36}
$$

gerando:

$$
\sum_{i}^{N} \frac{d\mu_{i}}{dt} = \frac{d}{dt} \sum_{i}^{N} \mu_{i} = \frac{dM}{dt} = \gamma B_{0} \sum_{i}^{N} \mu \times \hat{\mathbf{k}} = \gamma B_{0} \mathbf{M} \times \hat{\mathbf{k}} \qquad (2.2.37)
$$

Considerando  $\omega_0 = \gamma B_0$ , a frequência de precessão do momento angular em torno do campo  $B_0$ , com as devidas condições iniciais, a solução da equação acima é:

$$
M_X(t) = M_X(0) \cdot \cos(\omega_0 t)
$$
  
\n
$$
M_Y(t) = M_Y(0) \cdot \sin(\omega_0 t)
$$
  
\n
$$
M_Z(t) = M_Z(0)
$$
\n(2.2.38)

De acordo com essa solução, temos que cada momento irá precessar independentemente em torno do campo. Porém como inicialmente os momentos estavam distribuídos aleatoriamente, quando o campo for aplicado eles continuarão apontando nessas mesmas direções, ou seja, o único efeito da aplicação do campo magnético seria fazer cada momento adquirir uma precessão. Contudo, a magnetização da amostra continuaria nula.

Mas não é isso o que observamos experimentalmente; deveríamos ter uma magnetização diferente de zero. Para corrigir essa situação, iremos introduzir fenomenologicamente um termo chamado relaxação, com isso a Equação (2.2.37) se torna:

$$
\frac{d\mathbf{M}}{dt} = \omega_0 \mathbf{M} \times \hat{\mathbf{k}} + \frac{M_{eq} - M_Z}{T_1} \hat{\mathbf{k}}
$$
\n(2.2.39)

onde  $M_{eq}$  é a magnetização de equilíbrio na direção do campo, e $\mathcal{T}_1$  consiste em um parâmetro chamado de tempo de relaxação spin-rede, o qual consiste no tempo necessário para que os momentos magnéticos se orientem na direção do campo aplicado. Com isso, as componentes da equação acima se tornam:

$$
\frac{dM_X}{dt} = \omega_0 M_Y
$$
  
\n
$$
\frac{dM_Y}{dt} = -\omega_0 M_X
$$
  
\n
$$
\frac{dM_Z}{dt} = \frac{M_{eq} - M_Z}{T_1}
$$
\n(2.2.40)

ou seja, as componentes X e Y da magnetização precessam em torno da direção do campo e a componente Z tende ao valor de equilíbrio com o tempo, tal que:

$$
M_Z(t) = M_{eq}(1 - e^{-t/T_1})
$$
\n(2.2.41)

Podemos ver que quando  $t \to \infty$  a magnetização sofre uma relaxação para o seu valor de equilíbrio, voltando a se alinhar com o campo. Mas para que a componente Z da magnetização aumente com o tempo, as componentes X e Y devem diminuir. Para dar conta deste fato, devemos introduzir novamente nas equações um segundo termo de relaxação:

$$
\frac{dM_X}{dt} = \omega_0 M_Y - \frac{M_X}{T_2}
$$
\n
$$
\frac{dM_Y}{dt} = -\omega_0 M_X - \frac{M_Y}{T_2}
$$
\n
$$
\frac{dM_Z}{dt} = \frac{M_{eq} - M_Z}{T_1}
$$
\n(2.2.42)

T<sup>2</sup> é um parâmetro chamado de tempo de relaxação spin-spin e consiste na descoerência que ocorre com o tempo devido a interação entre os spins, diminuindo a componente transversal da magnetização.

Os valores de  $T_1$  e  $T_2$  dependem do sistema e da temperatura. Nos líquidos,  $T_2$  é em geral menor do que  $T_1,$ em geral,  $T_1\thickapprox 0,5-5,0s$  e  $T_2\thickapprox 0,2-1,0s.$  Ou seja, inicialmente a amostra possuiu magnetização  $M_{eq}$  na direção do eixo  $Z$ , depois de aplicarmos o campo magnético oscilante, a relaxação começa atuar. Com isso, ao passar de  $T_2$  segundos praticamente não existirá mais magnetização no plano  $xy$  e depois de  $T_1$  segundos a magnetização Meq terá sido reestabelecida ao longo de Z.

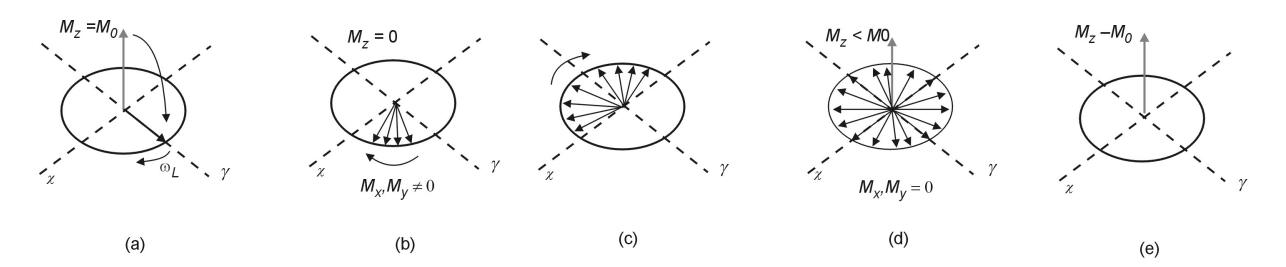

Figura 2.2.6: (a) Aplicação do pulso de RF, (b, c) dispersão da magnetização devido as interações entre os spins no decorrer do tempo  $T_2$  (d, e) e no decorrer do tempo  $T_1$  a magnetização de equilíbrio  $M_{eq}$  é novamente estabelecida.

Por isso, ao se utilizar RMN para o processamento de IQ, as transformações a serem implementadas no experimento devem levar em consideração os tempos de relaxação, que servem como medida dos tempos de descoerência dos estados quânticos. O tempo total da aplicação de todas essas transformações deve ser menor do que o tempo de relaxação  $T_2$ .

### Sistema Girante

Da mesma maneira que aplicamos a mudança de coordenadas na Equação de Schröndinger para podermos trabalhar com um referencial onde o campo  $B_1$  fosse estático, teremos que fazer o mesmo para as equações de Bloch. Para tal, vamos escrever as relações entre os vetores de base no sistema girante e no sistema do laboratório como:

$$
\hat{\mathbf{i}} = \cos(\omega t)\hat{\mathbf{i}}' - \sin(\omega t)\hat{\mathbf{j}}'
$$
  
\n
$$
\hat{\mathbf{j}} = \sin(\omega t)\hat{\mathbf{i}}' + \cos(\omega t)\hat{\mathbf{j}}'
$$
  
\n
$$
\hat{\mathbf{k}} = \hat{\mathbf{k}}'
$$
\n(2.2.43)

Então, o vetor da magnetização no sistema girante é dado por:

$$
\mathbf{M} = M_{X}' \hat{\mathbf{i}}' + M_{Y}' \hat{\mathbf{j}}' + M_{K}' \hat{\mathbf{k}}'
$$
\n(2.2.44)

As equações do movimento (2.2.42) possuem derivadas no sistema do laboratório. Se derivarmos a equação acima em relação a um observador no laboratório, devemos levar em consideração a dependência do tempo dos vetores de base, tal que:

$$
\frac{d\mathbf{M}}{dt} = \left[\frac{dM'_X}{dt}\hat{\mathbf{i}}' + \frac{dM'_Y}{dt}\hat{\mathbf{j}}' + \frac{dM'_Z}{dt}\hat{\mathbf{k}}'\right] + \mathbf{M} \times \boldsymbol{\omega}
$$
\n(2.2.45)

onde  $\boldsymbol{\omega} = \omega \mathbf{k}$  e o termo entre colchetes representa a derivada de  $\mathbf{M}$  do ponto de vista do observador no sistema girante, que podemos denotar por  $d'/dt$ . Assim, podemos reescrever a equaçao acima como:

$$
\frac{d\mathbf{M}}{dt} = \frac{d'\mathbf{M}}{dt} + \mathbf{M} \times \boldsymbol{\omega}
$$
\n(2.2.46)

O campo magnético total no sistema girante é estático e descrito por  $\mathbf{B} = B_1 \hat{\mathbf{i}}' + B_0 \hat{\mathbf{k}}'.$ Podemos juntar tudo em uma só equação, já considerando os termos de relaxação, tal que:

$$
\frac{d'\mathbf{M}}{dt} = -\mathbf{M} \times \omega \mathbf{k}' + \mathbf{M} \times \gamma (B_1 \hat{\mathbf{i}}' + B_0 \hat{\mathbf{k}}') - \frac{M'_X \hat{\mathbf{i}}' + M'_Y \hat{\mathbf{j}}'}{T_2} + \frac{M_0 - M'_Z}{T_1} \hat{\mathbf{k}}'
$$
(2.2.47)

Com isso, as equações de Bloch para cada componente de magnetização no sistema girante são:

$$
\frac{dM_X}{dt} = (\omega_0 - \omega)M_Y - \frac{M_X}{T_2}
$$
\n
$$
\frac{dM_Y}{dt} = -(\omega_0 - \omega)M_X + \omega_1 M_Z - \frac{M_Y}{T_2}
$$
\n
$$
\frac{dM_Z}{dt} = -\omega_1 M_Y + \frac{M_0 - M_Z}{T_1}
$$
\n(2.2.48)

onde  $\omega_1 = \gamma B_1$ .

Essas equações descrevem a dinâmica clássica da magnetização na presença do campo magnético constante e oscilante, do ponto de vista do observador no sistema girante.

## 2.2.6 RMN Pulsada

Já vimos que ao se aplicar os campo magnéticos  $B_0$  e  $B_1$ , na ressonância, o campo efetivo terá componente somente ao longo de  $X$ , com intensidade  $B_1$ , mesmo que muito menor do que o campo estático  $B_0$ . Consequentemente, sob a ação do campo de radiofrequência (RF), no sistema girante, a magnetização precessa em torno do eixo X e permaneceria girando indefinidamente se não fosse a relaxação.

Já vimos na Seção (2.2.4) que a evolução do spin através da aplicação do pulso de RF pode ser descrita por:

$$
|\Psi(t)\rangle = e^{i\gamma B_1 t I_X} |\Psi_0\rangle \tag{2.2.49}
$$

Podemos controlar a aplicação do pulso ao determinarmos o valor de rotação desejada através das medidas de  $\gamma B_1 t = \theta$ . Podemos manter constante o valor de  $B_1$  e gerar rotações específicas apenas controlando o tempo no qual a RF é aplicada.

Podemos, por exemplo estimar do tempo necessário de um pulso para que o momento magnético de uma volta completa: Para $B_1\thickapprox 10^{-2}T$ e $\gamma\thickapprox 67$ MHz/T (Carbono  $^{13}\mathrm{C}),$ obtemos:

$$
\gamma B_1 \tau = 2\pi \to \tau = \frac{2\pi}{\gamma B_1} \to \tau = \frac{2\pi}{67.10^6 \cdot 10^{-2}} \approx 9\mu s \tag{2.2.50}
$$

Vemos que esse valor é muito menor que o tempo de relaxação para líquidos ( $\approx 0, 2$  – 1, 0s). Por isso, podemos desprezar a relaxação durante a aplicação de um circuito, mas o número total de pulsos aplicados durante um protocolo devem ser comparados aos tempos de relaxação.

Concluindo, podemos gerar rotações específicas, somente controlando a duração do intervalo de tempo em que o campo de RF será aplicado, ao invés de aplicá-lo continuamente. Implementando-o em forma de pulsos de RF controlados, com diferentes durações. Geralmente aplicamos rotações de  $\pi/2$  ou  $\pi$  na magnetização. Essa técnica é chamada de RMN pulsada.

## 2.2.7 Matriz Densidade

Na RMN lidamos com uma amostra que constitui um sistema que contém muitas partículas (~ 10<sup>23</sup>/cm<sup>3</sup>). Com isso, somos obrigados a buscar uma ferramenta adequada para lidar com o indeterminismo estatístico.

De posse da resolução do problema quântico, ou seja, já com os autoestados de energia do sistema, podemos utilizar médias estatísticas sobre os estados para que possamos calcular as grandezas termodinâmicas relacionadas com os observáveis. Para isso, utilizamos a matriz densidade, que será introduzida a seguir.

Podemos obter o valor médio de um operador O, que corresponde a um observável de um sistema físico a T = 0K, sendo a função de onda  $|\Psi\rangle$ , temos que:

$$
\langle O \rangle = \langle \Psi | O | \Psi \rangle \tag{2.2.51}
$$

Podemos representar também a função de onda em qualquer base  $|n\rangle$ , tal que

$$
|\Psi\rangle = \sum_{n} c_n |n\rangle \tag{2.2.52}
$$

Com isso, teremos:

$$
\langle O \rangle = \sum_{n} \sum_{m} c_m^* c_n \langle m | O | n \rangle \tag{2.2.53}
$$

Com a expressão acima podemos perceber que para se obter a média de O precisamos conhecer os produtos  $c_m^*c_n$  e não seus valores individuais. Vamos então, definir elementos de matriz,  $p_{mn} = c_m^* c_n$  da matriz P, onde:

$$
p_{mn} \equiv \langle n|P|m\rangle = c_m^* c_n \tag{2.2.54}
$$

Com isso, podemos reescrever a Equação (2.2.53) como:

$$
\langle O \rangle = \sum_{n} \sum_{m} \langle n | P | m \rangle \langle m | O | n \rangle \tag{2.2.55}
$$

Pela relação de completividade:

$$
\sum_{m} = |m\rangle\langle m| = 1\tag{2.2.56}
$$

temos:

$$
\langle O \rangle = \sum_{n} \langle n | PO | n \rangle = Tr \{ PO \}
$$
\n(2.2.57)

Ou seja, o valor esperado de O é dado pelo traço do produto entre  $PO$ . E já que o traço de uma matriz independe da base na qual foi escrita, com essa solução, podemos escolher a base mais conveniente para obter o valor esperado.

Porém, quando o sistema estiver a  $T$   $\neq$   $0K$  ocorre uma distribuição estatística das partículas entre os estados quânticos. Teremos os elementos da matriz  $\langle m|O|n\rangle$  inalterados, mas os produtos dos coeficientes terão uma distribuição estatística. Com isso, temos que calcular o valor médio do operador  $\overline{\langle O \rangle}$ , tal que:

$$
\overline{\langle O \rangle} = \sum_{n} \sum_{m} \overline{c_{m}^{*} c_{n}} \langle m | O | n \rangle \tag{2.2.58}
$$

Vamos definir os coeficientes  $\overline{c^*_m c_n}$  como elementos de uma matriz  $\rho,$  na qual chamamos de matriz densidade:

$$
\langle n|\rho|m\rangle = \overline{c_m^*c_n} \tag{2.2.59}
$$

De modo que podemos escrever a quantidade  $\overline{\langle O \rangle}$  como:

$$
\overline{\langle O \rangle} = Tr\{\rho O\} \tag{2.2.60}
$$

Sendo possível então, calcular grandezas termodinâmicas apenas ao se conhecer a matriz densidade. No estado puro, temos a função de onda dada por  $|\Psi\rangle$  e a matriz densidade pode ser escrita por:

$$
\rho = |\Psi\rangle\langle\Psi| \tag{2.2.61}
$$

A soma dos elementos da diagonal principal de  $\rho$  é sempre igual a 1. Assim, temos a representação da conservação da probabilidade, já que a soma de probabilidades de qualquer estado é sempre igual a 1. Já os elementos fora da diagonal principal são chamados de coerência e estão relacionados com os fenômenos de interferência entre os estados
ligados aos observáveis de RMN.

Porém, a situação acima descreve um sistema com estado puro isolado. Mas no experimento real, lidamos com uma amostra que contém um grande número de moléculas. O problema deve ser tratado estatisticamente, pois constitui uma mistura estatística. Nesse caso, onde temos um sistema aberto em equilíbrio a uma temperatura T, a matriz densidade é sempre diagonal, não possuindo coerências.

Então, vamos analisar agora um sistema com uma molécula contendo 2 q-bits num líquido a temperatura ambiente. Temos que a solução do hamiltoniano independente do tempo e a equação do movimento é a mesma já apresentada, mas necessitamos escrever o estado de equilíbrio do sistema gerado pelas transformações aplicadas pelo pulso de RF.

Em face disso, na presença de  $B_0$  cada molécula terá 4 níveis possíveis de energia  $(|00\rangle, |01\rangle, |10\rangle, e |11\rangle)$ . Sendo impossível determinar em qual se encontra, temos que escrever o problema de modo probabilístico. A matriz densidade de equilíbrio num sistema com hamiltoniano  $\mathcal H$  em equilíbrio térmico com um reservatório a temperatura T é [6]:

$$
\rho = \frac{e^{-\mathcal{H}/kT}}{Tr(e^{-\mathcal{H}/kT})} = \frac{e^{-\mathcal{H}/kT}}{\mathcal{Z}} = \rho_0
$$
\n(2.2.62)

onde Z representa a função de partição.

Além disso, quando o sistema está sob a ação do campo de RF,  $\rho$  passa a depender do tempo. Com isso, temos que encontrar a matriz densidade dependente do tempo a partir da Equação de Liouville-von Neumann:

$$
\frac{\partial \rho}{\partial t} = \frac{i}{\hbar} [\rho, \mathcal{H}] \tag{2.2.63}
$$

Onde  $H$  constitui o hamiltoniano total, mas o referencial foi alterado para o sistema girante e este não depende do tempo, temos como solução geral para a equação acima:

$$
\rho(t) = e^{-i\mathcal{H}t/\hbar} \rho(0) e^{+i\mathcal{H}t/\hbar} \tag{2.2.64}
$$

Onde  $\rho(0)$  é a matriz de equilíbrio. Sempre que tivermos que calcular a dependência de tempo de um observável termodinâmico iremos utilizar a relação acima. Então a equação pode ser reescrita genericamente por:

$$
\rho(t) = U_0 \cdot \rho(0) \cdot U_0^{\dagger} \tag{2.2.65}
$$

onde  $U_0U^{\dagger}{}_{0}=1.$  Ou seja  $U_0$  processa uma transformação unitária na matriz densidade levando-a de um instante inicial para um instante final. Podemos generalizar o resultado acima para obter a evolução da matriz densidade inicial  $\rho_0$  para um instante qualquer depois da aplicação de n transformações unitárias como:

$$
\rho(t) = U_n U_{n-1} \dots U_1 U_0 \cdot \rho(0) U_0^{\dagger} U_1^{\dagger} \dots U_{n-1}^{\dagger} U_n^{\dagger}
$$
\n(2.2.66)

A evolução temporal acima indica como será realizada a aplicação das portas lógicas quântica, representadas por transformações unitárias aplicadas em sequência em determinados intervalos de tempo.

#### Estado Pseudo-Puro

Para que possamos implementar chaves lógicas quânticas, o sistema preparado deve constituir um estado puro. Mas como foi visto, uma amostra líquida de RMN é uma mistura estatística, já que a RMN lida com uma amostra que possui um grande número de spins em temperatura ambiente. Para que possamos realizar operações quânticas nesse sistema, usaremos o conceito de estado pseudo-puro. Eles forem descobertos em 1997 com o uso da RMN para a computação quântica [8, 9, 10], possibilitanto a implementação de algoritmos quânticos com facilidade em sistemas reduzidos [11, 12, 13].

Na Equação (2.2.62), foi visto que podemos descrever o estado inicial do sistema de spins como uma mistura estatística em equilíbrio térmico pela seguinte matriz densidade:

$$
\rho = \frac{e^{-\mathcal{H}/kT}}{\mathcal{Z}}\tag{2.2.67}
$$

No experimento realizado na temperatura ambiente, a energia do sistema é muito menor do que a energia térmica, sendo possível expandir essa equação até a primeira ordem em  $\mathcal{H}/kT$ , tal que:

$$
\rho \simeq \frac{1}{\mathcal{Z}} \left( \mathbb{I} - \frac{\mathcal{H}}{kT} \right) \tag{2.2.68}
$$

onde I é a matriz identidade. E a condição de normalização impõe que:

$$
Tr\rho = \frac{1}{\mathcal{Z}} \left( Tr\mathbb{I} - \frac{1}{kT} Tr\mathcal{H} \right) = \frac{Tr\mathbb{I}}{\mathcal{Z}} = \frac{D}{\mathcal{Z}} = 1
$$
 (2.2.69)

onde D representa a dimensão da matriz densidade ( $D = 2^N$ , para uma molécula com N spins). Assim,  $\mathcal{Z} = D$ . Com isso, a matriz densidade pode ser descrita como a soma dos termos a seguir:

$$
\rho = \frac{\mathbb{I}}{2^N} + \Delta \rho \tag{2.2.70}
$$

Podemos definir  $\Delta \rho$  como a matriz densidade de desvio, que possui traço nulo, da mesma maneira que os observáveis de RMN. Então, toda a informação sobre o sinal observado é determinada pela matriz de desvio. Ela representa a parte do estado que será manipulado pelos pulsos de RF em RMN. Caso ela tenha  $2^N-1$  autovalores iguais [4], podemos descrevê-la como:

$$
\Delta \rho = \varepsilon \left( \frac{1}{2^N} \mathbb{I} + |\Psi\rangle\langle\Psi| \right) \tag{2.2.71}
$$

Sendo assim, podemos reescrever a matriz densidade da seguinte forma:

$$
\rho = \frac{1 - \varepsilon}{2^N} \mathbb{I} + \varepsilon |\Psi\rangle\langle\Psi| = \frac{1 - \varepsilon}{2^N} \mathbb{I} + \varepsilon \rho_1
$$
\n(2.2.72)

Obtemos então, a matriz de um estado pseudo-puro que corresponde ao estado  $|\Psi\rangle$ . O termo que possui a identidade, não sofre a ação das transformações unitárias e nem das medidas. Então, ao realizar o experimento com o estado, teremos resultados proporcionais ao que teríamos caso o experimento fosse realmente produzido com o estado puro  $|\Psi\rangle$ , já que apenas  $\rho_1$ evolui. Ou seja, embora não estejamos trabalhando com um estado puro, ele se transforma como um estado puro, temos um sistema que produz um sinal de RMN proporcional a um único estado puro.

## 2.2.8 Gradiente de campo

O gradiente de campo consiste em um artifício da RMN utilizado na preparação dos estados pseudo-puros. Ao se aplicar um gradiente de campo na direção  $\hat{z}$ , os termos não diagonais da matriz densidade são eliminados.

Vamos supor que o campo magnético  $B_0(z)$  aplicado sobre a amostra dependa da altura  $z$ , ou seja, o gradiente gera uma inomogeneidade na região do campo na direção  $\hat{z}$ . Com isso, o spin nuclear localizado nesta altura z possui o hamiltoniano  $\mathcal{H}(z) = -\hbar\omega_0(z)I_z$ e frequência de Larmor  $\omega_0(z) = \gamma B_0(z)$ . Ou seja, cada spin da amostra irá precessar em torno do eixo  $Z$  com uma frequência diferente, gerando uma configuração onde existe presença de fases aleatórias. Quando medimos a magnetização do sistema, as componentes transversais se anulam, permanecendo apenas sua componente Z.

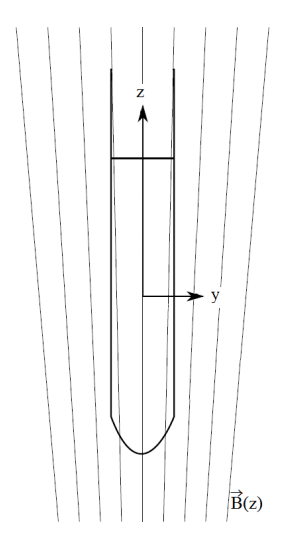

Figura 2.2.7: Esquema do gradiente de campo na direção z aplicado sobre a amostra. Com a aplicação do gradiente, ao invés do vetor momento magnético permanecer estático no referencial girante, temos, depois de um determinado tempo, os spins da amostra apresentando fases aleatórias, onde a soma de todos os momentos possui somente a componente transversal não nula.

Num sistema com spins <sup>1</sup>/2, as componentes transversais do momento magnético são associadas às variáveis a e b no operador densidade abaixo que abrange qualquer estado não puro de um q-bit, tal que [7]:

$$
\rho = \frac{1}{2}(\mathbb{I} + a\sigma_X + b\sigma_Y + c\sigma_Z) \tag{2.2.73}
$$

onde  ${\mathbb I}$ a matriz identidade 2x2 e  $a,\,b$ e $c$ são parâmetros reais, sendo  $M_X \propto a$  e  $M_Y \propto b.$ Então, quando um gradiente é aplicado e depois uma medida é feita sobre o sistema, essas variáveis se tornam nulas, gerando a seguinte matriz densidade:

$$
\rho = \frac{1}{2}(\mathbb{I} + c\sigma_Z) \tag{2.2.74}
$$

Quando trabalhamos na base  $\sigma_Z,$ os operadores  $\sigma_X$ e  $\sigma_Y$ são os responsáveis pelos os termos fora da diagonal principal da matriz densidade.

## 2.2.9 Equação de Heisenberg

A descrição quântica da RMN também pode ser abordada via equação de Heisenberg. Seja o operador A, seu valor esperado para um dado estado  $|\Psi(t)\rangle$  é dado por:

$$
\langle A \rangle_t = \langle \Psi(t) | A | \Psi(t) \rangle \tag{2.2.75}
$$

Mas se considerarmos a solução da Equação de Schröndiger para um hamiltoniano independente do tempo:

$$
|\Psi(t)\rangle = e^{-i\mathcal{H}t/\hbar}|\Psi(0)\rangle
$$
\n(2.2.76)

e o substituirmos no valor esperado acima, teremos:

$$
\langle A \rangle_t = \langle \Psi(0) | e^{+i\mathcal{H}t/\hbar} A e^{-i\mathcal{H}t/\hbar} | \Psi(0) \rangle \tag{2.2.77}
$$

De acordo com a representação de Heisenberg para a mecânica quântica, podemos definir o operador  $A(t)$ , dependente do tempo, enquanto o estado quântico se mantém constante, tal que:

$$
A(t) = e^{+i\mathcal{H}t/\hbar} A e^{-i\mathcal{H}t/\hbar}
$$
\n(2.2.78)

Assim, podemos calcular sua equação de movimento da seguinte maneira:

$$
\frac{dA(t)}{dt} = \frac{i}{\hbar} \mathcal{H} e^{+i\mathcal{H}t/\hbar} A e^{-i\mathcal{H}t/\hbar} + \frac{\partial A}{\partial t} + e^{+i\mathcal{H}t/\hbar} A \frac{i}{\hbar} (-\mathcal{H}) e^{-i\mathcal{H}t/\hbar}
$$
(2.2.79)

$$
\frac{dA(t)}{dt} = \frac{i}{\hbar}e^{+i\mathcal{H}t/\hbar}(\mathcal{H}A - A\mathcal{H})e^{-i\mathcal{H}t/\hbar} + \frac{\partial A}{\partial t} = \frac{i}{\hbar}(\mathcal{H}A(t) - A(t)\mathcal{H}) + \frac{\partial A}{\partial t}
$$
(2.2.80)

Com isso, obtemos a chamada Equação de Heisenberg [14]:

$$
\frac{dA(t)}{dt} = \frac{i}{\hbar}[\mathcal{H}, A(t)] + \frac{\partial A}{\partial t}
$$
\n(2.2.81)

A aplicação desta equação ao problema de RMN será descrita adiante.

# Referências

- [1] C.H. Bennett, Logical reversibility of computation, IBM J. Res. Develop. 17 (1973) 525.
- [2] C. Cohen-Tannoudji, B. Diu, F. Laloe. Quantum mechanics, John Wiley & Sons, New York, (1977).
- [3] C.P. Slichter, Principles of magnetic resonance. Springer, Berlin, (1990).
- [4] I.S. Oliveira, T.J. Bonagamba, R.S. Sarthour, J.C.C. Freitas, E.R. Azevedo, NMR Quantum Information Processing, Elsevier, Amsterdam (2007).
- [5] Bloch, F., Phys. Rev. 70, 460 (1946).
- [6] I.S. Oliveira, V.L.B. de Jesus. Introdução à Física do Estado Sólido, LF, São Paulo,  $(2011).$
- [7] M.A. Nielsen, I.L. Chuang, Quantum Computation and Quantum Information, Massachusetts Institute of Technology, Cambridge (2002).
- [8] D.G. Cory, A.F.Fahmy, T.F. Havel. Ensemble quantum computing by nmr spectroscopy, Proc. Nat. Acad. Sci., 94:1634-1639, (1997).
- [9] N. Gershenfeld, I.L. Chuang, Bulk spin-resonance quantum computation, Science 275 (1997) 350-359.
- [10] S. Lloyd, A potentially realizable quantum computer. Science, **261** (1993) 1569.
- [11] J.A. Jones, M. Mosca, Implementation of a quantum algorithm on a nuclear magnetic resonance quantum computer, J. Chem. Phys., 109 (1998) 1648.
- [12] I.L. Chuang, N. Gershenfeld, M. Kubinec, Experimental implementation of fast quantum searching, Phys. Rev. Lett., 80 (1998) 3408.
- [13] M.A. Nielsen, E. Knill, R. Laflamme. Complete quantum teleportation using nuclear magnetic resonance, Nature, 396:52-55, (1998).
- [14] H. Bruus, K. Flensberg, Introduction to Many-body quantum theory in condensed matter physics, Oxford Univ Press, Copenhagen, (2004).

## 3 Aspectos Experimentais

## 3.1 Espectrômetro

O experimento de RMN envolve o uso de um espectrômetro para gerar operações sobre o sistema de spins. O espectrômetro é formado basicamente por: um solenoide supercondutor capaz de gerar um campo magnético estático e uma sonda contendo a amostra a ser analisada. Todo o procedimento é controlado e monitorado por um computador. Para mais detalhes deve-se consultar [1, 2].

Para a realização do experimento de RMN, primeiro esperamos a amostra alcançar o equilíbrio térmico com o campo estático. Depois aplicamos o campo de RF em forma de pulsos para realizar as operações desejadas. Em seguida, analisamos o sinal induzido em uma bobina transversal ao campo estático devido ao movimento da magnetização da amostra. Esta bobina é a mesma que transmite os pulsos de RF.

O sistema de RF é formado por dois componente essenciais: o transmissor e o receptor. Como representado na Figura (3.1.1). Estes componentes serão descritos a seguir.

O transmissor produz e amplica o campo de RF responsável por excitar a amostra. Nele é feito o controle de fase e frequência com alta precisão. O pulso gerado será utilizado para excitar os spins nucleares da amostra, e uma parte dele servirá como um sinal de referência, sendo enviado para o receptor. Esse sinal de referência é separado no divisor em duas componentes de igual amplitude, mas defasadas de  $\pi/2$ , ou seja, utilizamos o método de detecção em quadratura.

O sinal que será utilizado para excitar a amostra alcança o modulador, onde a sua amplitude será modulada de acordo com uma função retangular ou qualquer outra função, para que sejam produzidos pulsos de RF, possibilitando a realização das operações lógicas. Com isso, o pulso é amplificado no amplificador e enviado para a bobina.

A amostra é colocada no tubo de ensaio dentro da sonda do espectrômetro no interior da bobina de RF. Esta, por sua vez é centralizada no solenoide supercondutor. Para efetuar a medida da magnetização do conjunto de spins nucleares, o campo oscilante interage com os spins levando-os ao plano xy, perpendicular ao campo estático. Devido

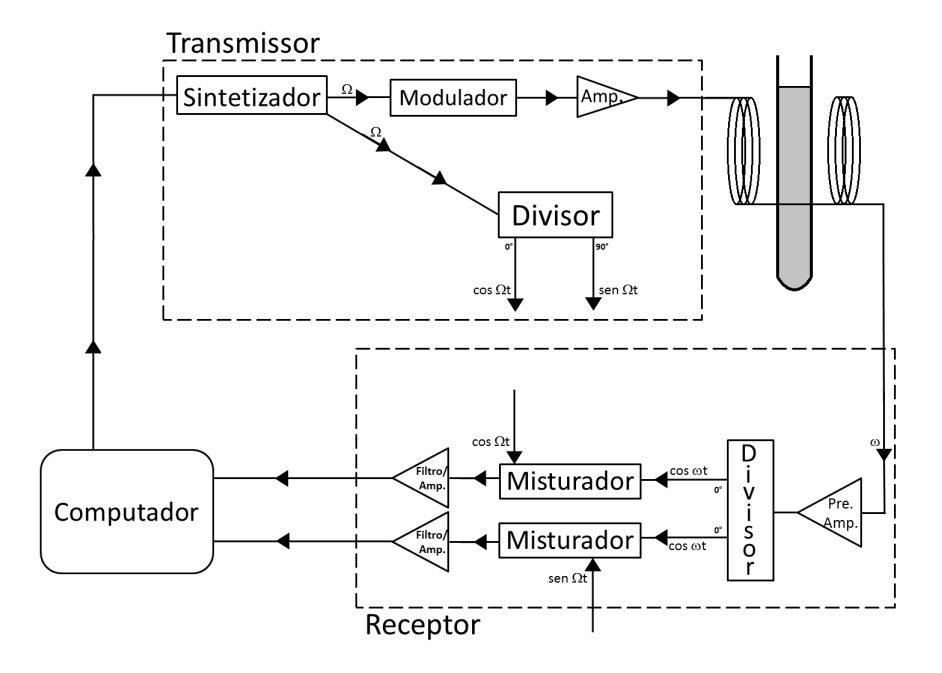

Figura 3.1.1: Esquema sistema de RF do Espectrômetro: composto pelo transmissor, uma sonda e pelo receptor. No transmissor, o sinal é produzido de forma controlado com fase, frequência e amplitude bem denidos, além de produzir um sinal de referência. O sinal de RF é enviando para a sonda, que contém a amostra no interior de uma bobina. A magnetização da amostra gera um sinal induzido na mesma bobina. Esse sinal é levado ao receptor onde é tratado e misturado com o sinal de refência. Para depois ser analisado. Todo o procedimento é controlado e monitorado pelo computador.

a relaxação e a inomogeneidade do campo estático, os spins voltam ao seu estado inicial de equilíbrio na direção de ao campo estático com o tempo. O movimento dos momentos magnéticos na amostra gera uma corrente na bobina devido a indução eletromagnética, com amplitude proporcional a sua magnetização.

Esse sinal detectado é enviado para o receptor. Passando pelo pré amplicador é gerado um sinal de alta amplicação sem que haja a introdução de muito ruido. No divisor, o sinal é dividido em duas componentes com mesma fase e amplitude, e depois misturadas ao sinal de referência, produzido pelo sintetizador. A principal característica do misturador é baixar a frequência do sinal observado para a faixa de áudio (Hz-kHz), o que facilita a sua digitalização. Teremos um sinal resultante com uma frequência dada pela diferença da frequência do sinal detectado e a frequência de referência. O sinal é então filtrado, amplificado e depois convertido para dados digitais.

O sinal digitalizado possui um caráter oscilatório que decai exponencialmente no tempo

e é conhecido como decaimento da indução livre ou FID (do inglês free induction decay). Entretanto, o nosso interesse em RMN é o espectro da amostra, que pode ser obtido através da transformada de Fourier do FID.

Por exemplo, podemos ver o sinal medido para o spin do hidrogênio na molécula do clorofórmio na Figura (3.1.2). E utilizando a transformada de Fourier do FID obtemos o espectro de RMN.

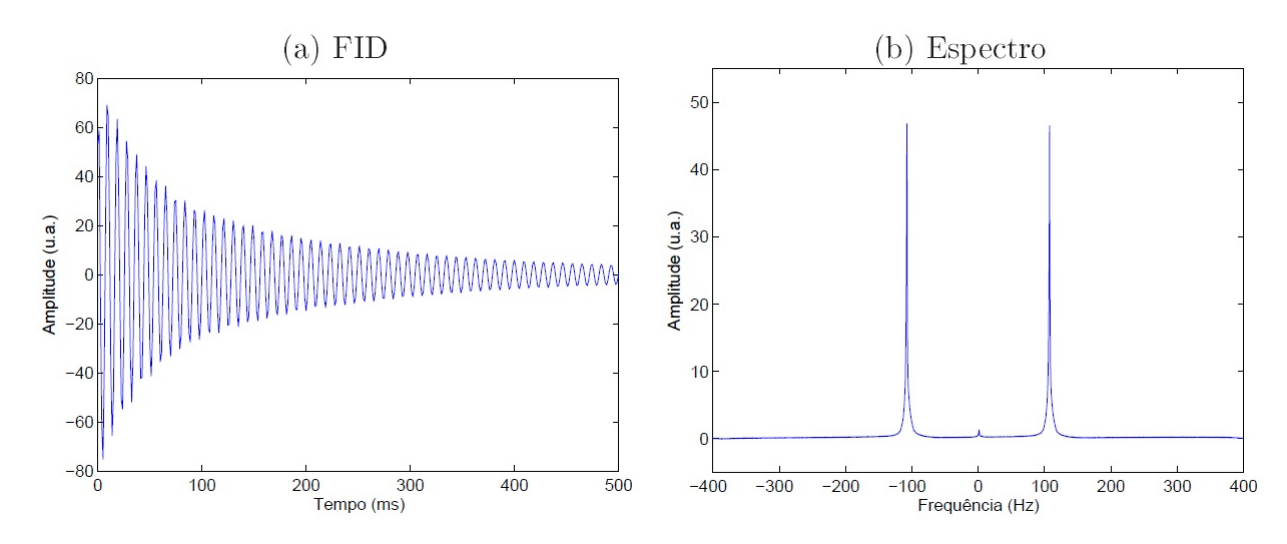

Figura 3.1.2: Sinal obtido pelo espectrômetro para o spin do  $^1H$  na molécula de clorofórmio. A esquerda temos o FID e a direita o seu espectro, onde a presença de duas linhas de especto indica a interação deste spin com o spin do  ${}^{13}C$  - Retirado da Ref [7].

No equipamento do CBPF o experimento de RMN pode ser realizado com uma única ou com diferentes espécies de núcleos ao mesmo tempo. Neste caso, a sonda deve ser simultaneamente ajustável para as diferentes frequências. Em nosso trabalho foram utilizados 2 espécimes nucleares diferentes, sendo que somente uma espécie é observada com a frequência de Larmor, isto porque nossa máquina só possui um canal de detectação.

O espectrômetro utilizado para a realização dos experimentos foi um Varian 500MHz Premium Shielded, no qual o campo magnético é especificado pela frequência de precessão do próton, fornecendo um campo estático de aproximadamente 11,79T. A bobina fica protegida termicamente dentro de dois tanques, um tanque de Hélio líquido e outro de Nitrogênio líquido. A amostra é inserida na sonda que fica no centro da bobina.

A sonda possui uma bobina transversal que gera os pulsos de RF e detecta o sinal gerado pelos núcleos. Existem ainda, bobinas auxiliares responsáveis por homogeneizar o campo  $B_0$  na região da amostra (bobinas de shimming).

A sonda usada é a de líquidos 5mm PFG One NMR Probe, que possuiu dupla ressonância, isto é, apresenta dois canais de aplicação de RF, com isso, possibilita a geração de pulsos em duas espécies de núcleo distintos. Entretanto, a aquisição de medida só pode ser feita num núcleo de cada vez, por isso faz se necessário repetir o experimento caso haja a necessidade da medida nos dois núcleos.

## 3.2 Amostra Utilizada

A amostra líquida utilizada é formada por q-bits representados pelos spins dos núcleos de hidrogênio e carbono, com moléculas de clorofórmio  $(CHCl<sub>3</sub>)$  enriquecido à 99,9%, ou seja, esta deve ser formada pelo isótopo  ${}^{13}C$  que, diferentemente do isótopo mais abundante  ${}^{12}C$ , tem spin não nulo. Assim, ambos núcleos utilizados possuem spin  $1/2$ .

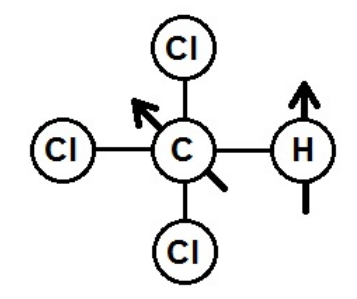

Figura 3.2.1: Esquema de representação da molécula de Clorofórmio, onde as setas indicam os spins utilizados no experimento de RMN.

O clorofórmio consiste numa molécula heteronuclear, ou seja, é formada por spins que possuem frequências de Larmor bem distintas ( $\omega_H/2\pi \cong 500\text{MHz}$  e  $\omega_C/2\pi \cong 125\text{MHz}$ ) em um campo de 12T. Além disso, possui um acoplamento escalar relativamente intenso  $(J = 215Hz)$ , fornecendo a possibilidade de se aplicar diversas portas lógicas antes que os efeitos de relaxação sejam levados em conta.

Apesar da bobina supercondutora ficar na temperatura do hélio líquido, a amostra ca na temperatura ambiente. A energia térmica tende a deixar os spins nucleares em direções aleatórias, mas uma pequena parte fica alinhada com o campo estático  $B_0$  (aproximadamente uma parte em 10<sup>5</sup>). Esta fração de spins emite um sinal com intensidade suficiente para ser detectado no espectrômetro.

ciente para ser detectado no espectrômetro.<br>Em 25°C, os tempos de relaxação longitudinal são  $T_1^H = 2,5s$  e  $T_1^C = 7,0s$  e os de relaxação transversal são  $T_2^H = 0,31s$  e  $T_2^C = 0,12s$ .

Como foi dito anteriormente, na Seção (2.2.3), para não haver interação intermolecular, a amostra é diluída em um solvente que não possui sinal de RMN na região do espectro observado. A solução é de 50mg de soluto com 0,7mL de solvente. No experimento em questão foi utilizado acetona deuterada. Com isso, cada molécula na amostra pode ser considerada como um processador quântico individual de 2 q-bits.

## 3.2.1 Preparação do Estado Pseudo-Puro

Como foi visto na Seção (2.2.7), para realizarmos experimentos de CQ com RMN, devemos preparar o estado inicial a partir do equilíbrio térmico de acordo com a Equação (2.2.72). Podemos preparar o estado PP, utilizando a seguinte sequência de operações [6]:

$$
R_X^{HC}(\pi/2) - U_J(1/4J) - R_Y^{HC}(\pi/2) - U_J(1/4J) - R_{-X}^{HC}(\pi/2) - G_Z
$$
  
-
$$
R_Y^{HC}(\pi/4) - U_J(1/2J) - R_X^{HC}(\pi/6) - G_Z
$$
\n(3.2.1)

onde  $R_m^n(\theta)$  representa uma rotação de  $\theta$  rad do spin  $n$  em torno do eixo  $m,$   $U_J$  um período onde o sistema evolui livremente e  $G_z$  a aplicação do gradiente de campo na direção  $\hat{z}$ . Obtendo assim a matriz de desvio do estado PP na qual serão implementados as operações que formam o circuito proposto.

$$
\Delta \rho_1 = \frac{(1 - \epsilon)}{4} \mathbb{I} + \epsilon |00\rangle\langle00|
$$
 (3.2.2)

## 3.3 Procedimento Experimental

## 3.3.1 Equações do Movimento através da Equação de Heisenberg

Vamos agora fazer uma descrição da RMN através das Equações de Heisenberg para a seguir descrever o procedimento experimental para o estudo da evolução temporal dos q-bits. Seja o hamiltoniano de 2 spins representando a aplicação de um campo de RF girante:

$$
\mathcal{H} = \hbar\omega_{0H}I_{ZH} + \hbar\omega_{0C}I_{ZC} - \hbar\omega_{1H}[I_{XH}\cos(\omega t) + I_{YH}\sin(\omega t)]
$$
  
 
$$
+ \hbar\omega_{1C}[I_{XC}\cos(\omega t) + I_{YC}\sin(\omega t)] + \hbar\omega_{J}I_{ZH}I_{ZC}
$$
 (3.3.1)

As equações de movimento para cada componente dos dois spins será obtida a partir da Equação de Heisenberg para o sistema girante, Seção (2.2.9):

$$
\frac{d\mathbf{I}}{dt} = \frac{i}{\hbar}[\mathcal{H}, \mathbf{I}] + \frac{\partial \mathbf{I}}{\partial t}
$$
\n(3.3.2)

Usando as relações de comutação:

$$
[I_X, I_Y] = iI_Z
$$
  
\n
$$
[I_Y, I_Z] = iI_X
$$
  
\n
$$
[I_Z, I_X] = iI_Y
$$
  
\n
$$
[AB, C] = A [B, C] + [A, C]B
$$
\n(3.3.3)

e a descrição dos componentes de spin no sistema girante em relação ao sistema do laboratório [3]:

$$
I_{X'} = I_X \cos(\omega t) + I_Y \sin(\omega t)
$$
  
\n
$$
I_{Y'} = I_Y \cos(\omega t) - I_X \sin(\omega t)
$$
\n(3.3.4)  
\n
$$
I_{Z'} = I_Z
$$

Então, referente a um campo de RF aplicado na direção X para o sistema girante, teremos o conjunto de 6 equações abaixo:

$$
\frac{dI_{XH}}{dt} = (\omega - \omega_{0H})I_{YH} - \omega_{J}I_{YH}I_{ZC}
$$
\n
$$
\frac{dI_{YH}}{dt} = -(\omega - \omega_{0H})I_{XH} + \omega_{1H}I_{ZH} + \omega_{J}I_{XH}I_{ZC}
$$
\n
$$
\frac{dI_{ZH}}{dt} = -\omega_{1H}I_{YH}
$$
\n
$$
\frac{dI_{XC}}{dt} = (\omega - \omega_{0C})I_{YC} - \omega_{J}I_{ZH}I_{YC}
$$
\n
$$
\frac{dI_{YC}}{dt} = -(\omega - \omega_{0C})I_{XC} + \omega_{1C}I_{ZC} + \omega_{J}I_{ZH}I_{XC}
$$
\n
$$
\frac{dI_{ZC}}{dt} = -\omega_{1C}I_{YC}
$$
\n(3.3.5)

Analogamente, para um hamiltoniano defasado de $\pi/2$ 

$$
\mathcal{H} = \hbar\omega_{0H}I_{ZH} + \hbar\omega_{0C}I_{ZC} - \hbar\omega_{1H}[I_{YH}\cos(\omega t) - I_{XH}\sin(\omega t)]
$$
  
 
$$
+ \hbar\omega_{1C}[I_{YC}\cos(\omega t) - I_{XC}\sin(\omega t)] + \hbar\omega_{J}I_{ZH}I_{ZC}
$$
 (3.3.6)

teremos as seguintes equações para um pulso aplicado na direção Y no sistema girante:

$$
\frac{dI_{XH}}{dt} = (\omega - \omega_{0H})I_{YH} - \omega_{1H}I_{ZH} - \omega_{J}I_{YH}I_{ZC}
$$
\n
$$
\frac{dI_{YH}}{dt} = -(\omega - \omega_{0H})I_{XH} + \omega_{J}I_{XH}I_{ZC}
$$
\n
$$
\frac{dI_{ZH}}{dt} = \omega_{1H}I_{XH}
$$
\n
$$
\frac{dI_{XC}}{dt} = (\omega - \omega_{0C})I_{YC} - \omega_{1C}I_{ZC} - \omega_{J}I_{ZH}I_{YC}
$$
\n
$$
\frac{dI_{YC}}{dt} = -(\omega - \omega_{0C})I_{XC} + \omega_{J}I_{ZH}I_{XC}
$$
\n
$$
\frac{dI_{ZC}}{dt} = \omega_{1C}I_{XC}
$$
\n(8.3.7)

No conjunto de Equações (3.3.5) e (3.3.7) obtidos através da Equação de Heisenberg aparecem as taxas de variação temporal das componentes de spin I. Porém, no experimento, a grandeza medida é o valor esperado das componentes da magnetização. A relação entre a magnetização, o momento magnético e o spin é dada por:

$$
\mathbf{M} \propto \sum_{i}^{N} \boldsymbol{\mu}_{i}, \qquad \boldsymbol{\mu} = \hbar \gamma \mathbf{I}
$$
 (3.3.8)

Além disso, de acordo com a Equação (2.2.60) podemos obter o valor esperado térmico do operador momento magnético:

$$
\mathbf{M} = \overline{\langle \mu \rangle} = Tr(\rho \mu) \tag{3.3.9}
$$

Com isso, as equações de movimento para um campo aplicado na direção X podem ser reescritas em termos do valor esperado das componentes do momento magnético da seguinte forma:

$$
\frac{d\langle \mu_{XH} \rangle}{dt} = (\omega - \omega_{0H}) \langle \mu_{YH} \rangle - \frac{\omega_J}{\gamma_C} \langle \mu_{YH} \mu_{ZC} \rangle
$$
\n
$$
\frac{d\langle \mu_{YH} \rangle}{dt} = -(\omega - \omega_{0H}) \langle \mu_{XH} \rangle + \omega_{1H} \langle \mu_{ZH} \rangle + \frac{\omega_J}{\gamma_C} \langle \mu_{XH} \mu_{ZC} \rangle
$$
\n
$$
\frac{d\langle \mu_{ZH} \rangle}{dt} = -\omega_{1H} \langle \mu_{YH} \rangle
$$
\n
$$
\frac{d\langle \mu_{XC} \rangle}{dt} = (\omega - \omega_{0C}) \langle \mu_{YC} \rangle - \frac{\omega_J}{\gamma_H} \langle \mu_{ZH} \mu_{YC} \rangle
$$
\n
$$
\frac{d\langle \mu_{YC} \rangle}{dt} = -(\omega - \omega_{0C}) \langle \mu_{XC} \rangle + \omega_{1C} \langle \mu_{ZC} \rangle + \frac{\omega_J}{\gamma_H} \langle \mu_{ZH} \mu_{XC} \rangle
$$
\n
$$
\frac{d\langle \mu_{ZC} \rangle}{dt} = -\omega_{1C} \langle \mu_{YC} \rangle
$$
\n(3.3.10)

Dessa maneira, fica claro como os termos de correlação contribuem para o movimento da magnetização. Para pulso em Y , o tratamento nas equações é feito de forma análoga. Os valores dos fatores giromagnéticos foram apresentados na Tabela (2.2.1).

O objetivo deste trabalho é estudar estas equações de movimento através do fracionamento temporal dos pulsos de RF. Como será detalhado adiante, iremos comparar o lado esquerdo das equações, ou seja, as derivadas da magnetização, obtidas experimentalmente, com a previsão teórica dos termos do lado direito, calculadas com a matriz densidade. Esta comparação terá que, necessariamente, ser feita de forma qualitativa, já que o sinal detectado (lado esquerdo) vem multiplicado por um "fator eletrônico"que é desconhecido. Nas considerações finais desta dissertação tentaremos indicar uma solução para este problema.

Vamos começar procurando estados nos quais as correlações que aparecem nas equações de movimento sejam não nulos. Para isso, vamos calcular o valor esperado de um desses operadores de correlação para uma função de onda genérica  $|\Psi\rangle$ . Por exemplo,  $\mu_{YH}\mu_{ZC}$ , tal que:

$$
|\Psi\rangle = \alpha|00\rangle + \beta|01\rangle + \gamma|10\rangle + \delta|11\rangle
$$
  
\n
$$
\mu_{YH}\mu_{ZC}|\Psi\rangle = -i[\gamma|00\rangle + \delta|01\rangle + \alpha|10\rangle + \beta|11\rangle
$$
  
\n
$$
\langle \mu_{YH}\mu_{ZC} \rangle = -i[\alpha^*\gamma - \beta^*\delta - \gamma^*\alpha - \delta^*\beta]
$$
\n(3.3.11)

Vemos que para termos correlação diferente de zero, somente um estado que contenha pelo menos uma de suas amplitudes sendo um número complexo, irá possuir um valor esperado para o operador de correlação acima diferente de zero. Outra condição, é que a função deve ser composta por pelo menos dois autoestados.

De acordo com as situações apresentadas acima, foram realizados 3 experimentos. Suas representações se encontram nas Figuras (3.4.3, 3.4.9 e 3.4.30), os quais foram preparados inicialmente no estado pseudo-puro  $|00\rangle$ .

## 3.4 Resultados Experimentais

Para analisarmos o comportamento da magnetização do spin, precisamos de um experimento no qual seja possível acompanhar a evolução temporal de cada uma das componentes de magnetização. Para tal, iremos aplicar determinados pulsos de RF de modo discretizado, ou seja, ao invés de somente calcular o valor da magnetização no final da

aplicação do pulso, iremos medi-lo a cada valor dt de tempo gerando gráficos de magnetização versos tempo. O procedimento para se obter a evolução das componentes da magnetização foi o seguinte:

- (1) Preparar o estado inicial (estado PP);
- (2) Aplicar um pulso com duração dt;
- (3) Medir a magnetização;
- (4) Deixar o sistema relaxar;
- (5) Retornar para (1), acrescentando dt ao intervalo anterior;
- (6) Repetir N vezes, tal que Ndt resulte no pulso desejado.

A Figura (3.4.1) representa um dos experimentos utilizados, todos os outros seguem o mesmo esquema de discretização, seja com pulsos na direção X ou Y ou ainda somente com a evolução livre. Porém, o esquema de discretização foi omitido nas figuras dos experimentos somente para facilitar sua visualização. O valor de dt utilizado em cada caso encontra-se na descrição do experimento.

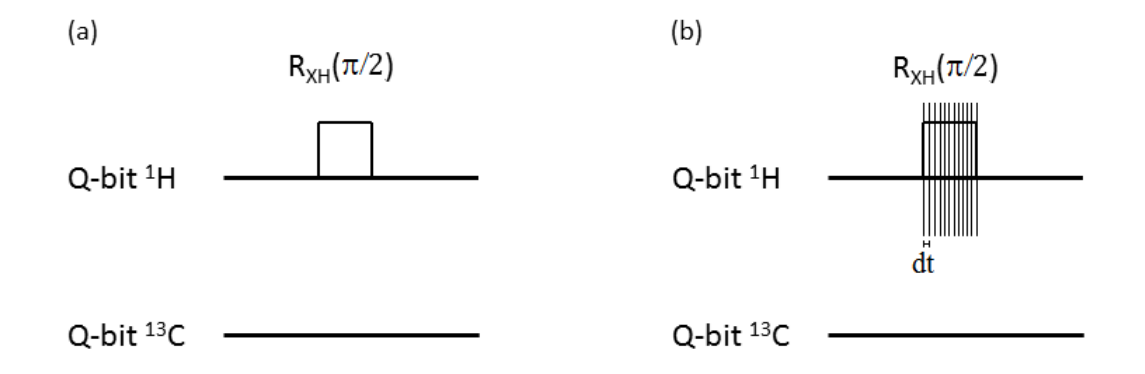

Figura 3.4.1: Esquema de pulso aplicado na amostra de clorofórmio, onde as linhas horizontais representam a evolução temporal de cada um dos spins utilizados. O quadrado representa a aplicação de um pulso no <sup>1</sup>H de  $\pi/2$  na direção de X. Em (a) temos a aplicação normal do pulso, onde a medida da magnetização é realizada após a aplicação do mesmo. Já em (b) temos a realização da medida da magnetização a cada intervalo de tempo dt, obtendo assim o comportamento da mesma ao longo do tempo.

De acordo com a Seção (3.1), a magnetização é obtida quando um pulso de RF é aplicado na amostra através de uma bobina que produz um campo magnético oscilante. Por sua vez, a magnetização gera nessa mesma bobina uma corrente devido a indução eletromagnética. Essa corrente possui componentes  $X \in Y$ , pois a bobina detecta somente a variação de campo no plano xy, ao qual está alinhada. Para que seja possível efetuar a medida na direção Z, aplicamos um pulso de <sup>π</sup>/<sup>2</sup> para projetar essa componente no plano xy. Esse procedimento é chamado de pulso de leitura e serve apenas para se obter uma medida da componente transversal ao plano da bobina. Ou seja, o procedimento de (1) até (6) é realizado uma primeira vez para a obtenção da medida das componentes X e Y . Depois realizado novamente, sendo que antes da medida, é aplicado um pulso de leitura para que seja possível a aquisição da componente Z. Isso é feito para cada um dos dois spins, já que o aparelho só consegue medir um canal por vez.

Além disso, a magnetização possui um valor de amplitude que decai exponencialmente devido a existência do tempo de relaxação. Esse sinal medido pelo espectrômetro é chamado de FID, sendo que através de sua transformada de Fourier podemos obter um espectro. Então, o espectro de cada componente medido é introduzido no MATLAB. Onde realizamos um ajuste na curva dos espectros e calculamos a magnetização através de sua área. Com isso, obtemos a componente de magnetização de cada um dos spins da molécula de clorofórmio. Como o nosso objetivo é uma comparação qualitativa entre os dados experimentais e o modelo teórico, iremos trabalhar com os valores de magnetização normalizados, onde teremos uma forma significativa de comparação dos gráficos obtidos.

Precisamos agora calcular a taxa de variação da magnetização de cada componente. Para tal, iremos calcular a derivada numérica da magnetização, utilizando o comando  $\operatorname{diff}^4$  de uma função dividido pelo intervalo dt aplicado na realização da discretização do pulso.

Porém, ao realizar esse procedimento, verificamos que a função obtida como a derivada da magnetização apresentou um ruído muito grande. Esse problema foi solucionado ao se realizar um ajuste na função da magnetização através de um ajuste senoidal dado

<sup>4</sup>Realiza subtrações de cada elemento do vetor com o elemento anterior.

produzida pela Função (1) que se encontra no Apêndice B. Um exemplo de magnetização de spin do hidrogênio com e sem o FIT e suas respectivas derivadas pode ser visto na Figura (3.4.2).

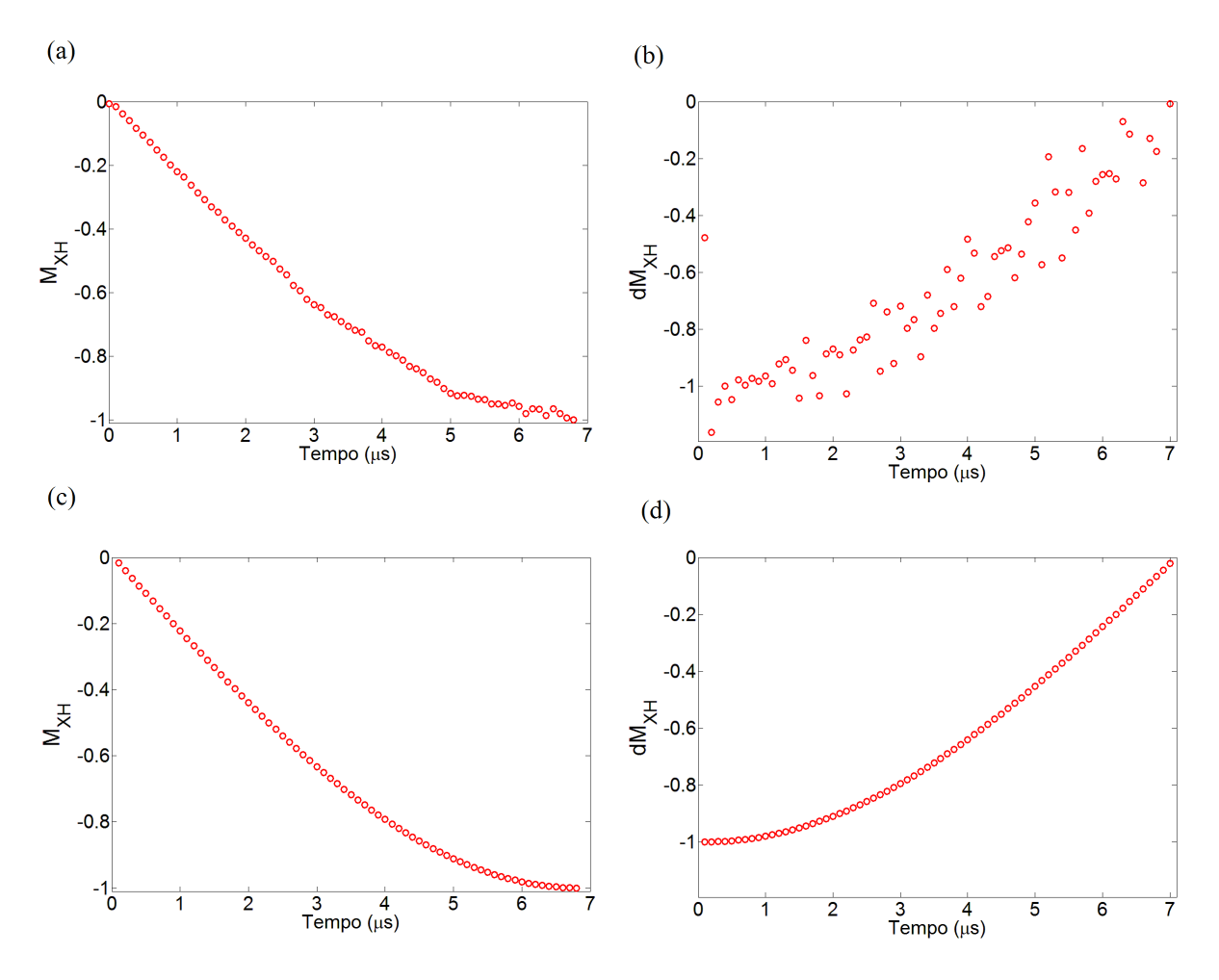

Figura 3.4.2: Em (a) temos o gráfico da evolução componente  $X$  da magnetização do <sup>1</sup>H quando um pulso fracionado de  $\pi/2$  é aplicado na direção do eixo Y e em (b) a sua derivada obtida através do MATLAB. Podemos notar em (c) a correção realizada nos dados através da aplicação de um ajuste senoidal para realizar o fit da função e em (d) a derivada obtidas após o ajuste.

Com isso, foi desenvolvido um programa no MATLAB para gerar uma previsão teórica de cada um dos experimentos a fim de realizarmos dois tipos de comparações. A primeira consiste simplesmente na comparação dos gráficos de magnetização obtidas experimentalmente com a obtida através da previsão teórica para demonstrar que o método de fracionamento de pulsos foi implementado de modo consistente. E ainda, a derivada da magnetização para demonstrar que o ajuste dos dados obtidos e o simples cálculo da derivada numérica representam o esperado na previsão.

Após, essas verificações, confirmamos que possuímos todas as parcelas necessárias para realizar a segunda comparação, pois temos todos dos valores necessários para reconstruir as Equações (3.3.5 e 3.3.7) obtidas. Então, essa segunda comparação consiste em uma comparação de derivadas, experimental e teórica, mas diferentemente do que foi feito acima, iremos utilizar as equações do movimento. Onde o lado esquerdo consiste na derivada obtida experimentalmente ao se realizar a aplicação dos pulsos fracionados. Já no lado direito, iremos obter a derivada teórica indiretamente através da utilização dos termos deste membro da equação obtidos pela previsão teórica utilizando a matriz densidade.

O programa para a obtenção previsão teórica para cada experimento no MATLAB encontra-se no Apêndice B. Podemos verificar que foi utilizado a matriz densidade para calcular os valores esperados dos operadores necessários e também que foi programada para gerar a previsão teórica da magnetização de forma discretizada. No experimento, o termo discretizado foi o tempo de aplicação do pulso, já na previsão teórica, temos o ângulo de rotação para se obter o pulso desejado sendo aplicado de forma discretizada.

A seguir teremos a apresentação dos gráficos. Primeiro serão apresentados os gráficos de magnetização e de derivada da magnetização, onde para cada pulso serão apresentados os valores obtidos experimentalmente e pela previsão teórica. Depois iremos apresentar os grácos referente ao conjunto de Equações (3.3.5 e 3.3.7). Porém só iremos apresentar as componentes que possuem variação diferente de zero e as que dependam da correlação. Além disso, durante o experimento de ressonância não se detecta a componente de magnetização na direção em que o pulso for aplicado. Sendo assim, essas componentes não serão analisadas.

## 3.4.1 Experimento 1

O Experimento 1 consiste numa aplicação de um pulso fracionado de RF de  $^{\pi}/\!$ em direção no eixo X no spin<sup>1</sup>H. O tempo necessário para a realização da rotação foi de 6,8 $\mu$ s, fracionado com intervalos de 0,1 $\mu$ s.

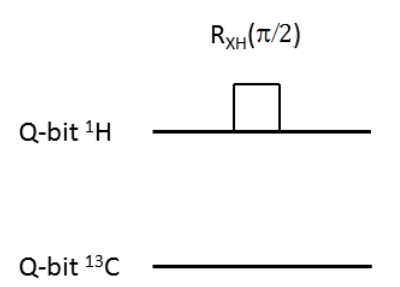

Figura 3.4.3: Representação do Experimento 1 - Aplicação de um pulso RF no hidrogênio com rotação de  $\pi/2$  em torno do eixo X.

A seguir, temos os gráficos da magnetização e de sua derivada, obtidos com os dados experimentais e com a previsão teórica do experimento.

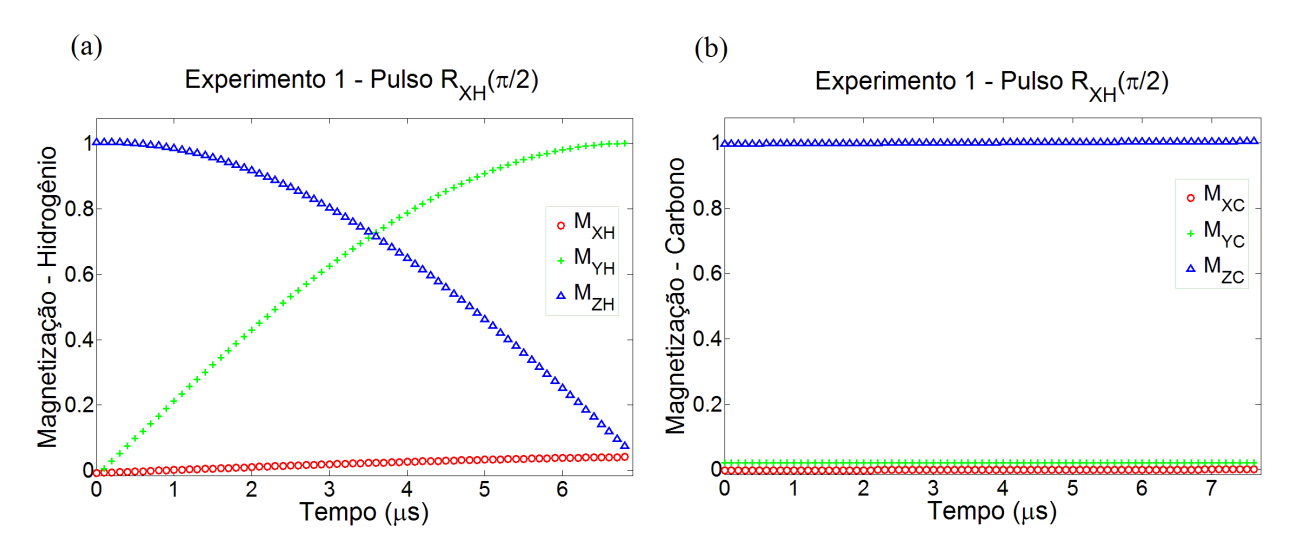

Figura 3.4.4: Componentes da Magnetização do (a) Hidrogênio e do (b) Carbono. Obtidas de modo experimental, ao ser aplicado um pulso discretizado de <sup>π</sup>/<sup>2</sup> na direção de X no Hidrogênio.

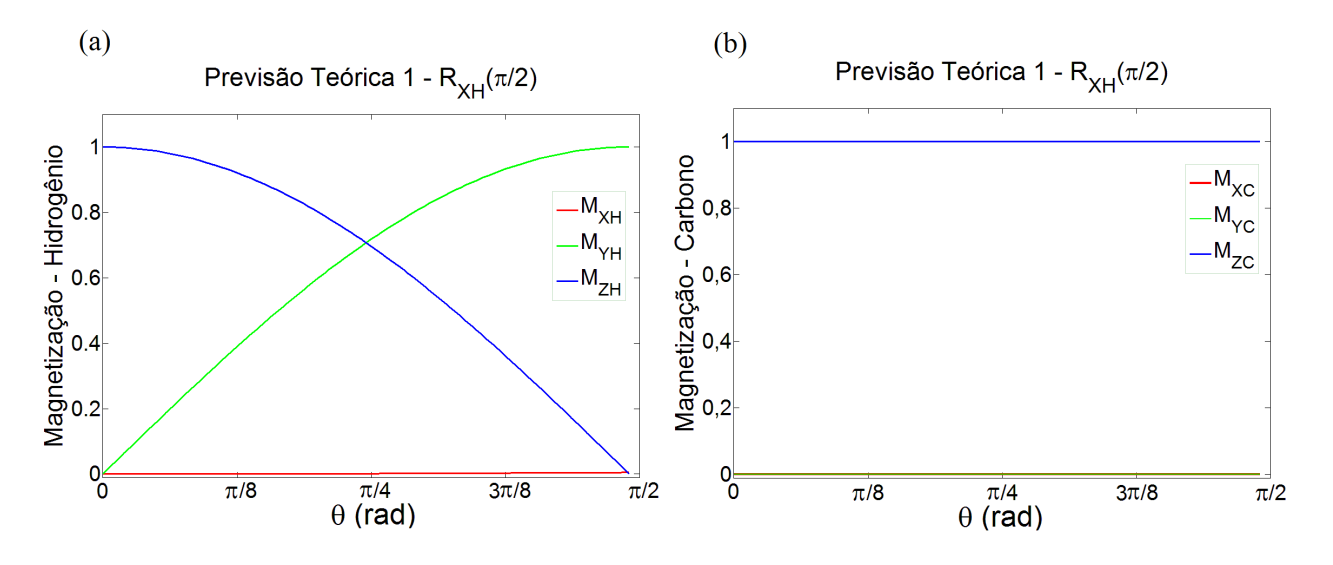

Figura 3.4.5: Componentes da Magnetização do (a) Hidrogênio e do (b) Carbono. Obtidas através da previsão teórica ao ser aplicado um pulso discretizado de  $\pi/2$  na direção de X no Hidrogênio.

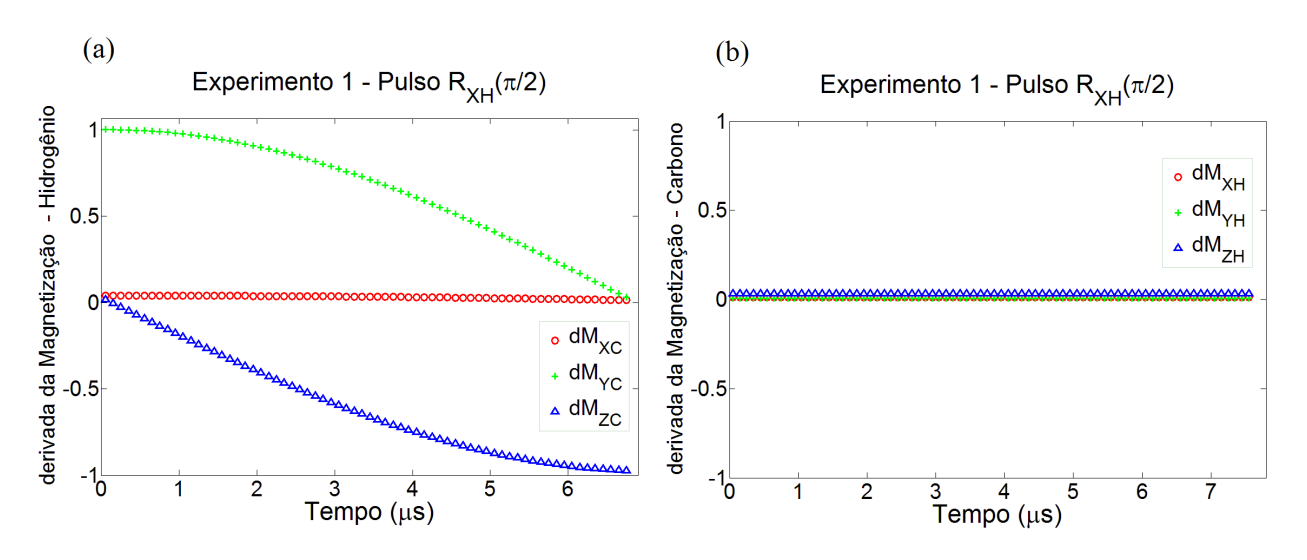

Figura 3.4.6: Componentes da derivada da Magnetização do (a) Hidrogênio e do (b) Carbono. Obtida no MATLAB através da manipulação dos dados do experimento, ao ser aplicado um pulso discretizado de  $\pi/2$  em direção de X no Hidrogênio.

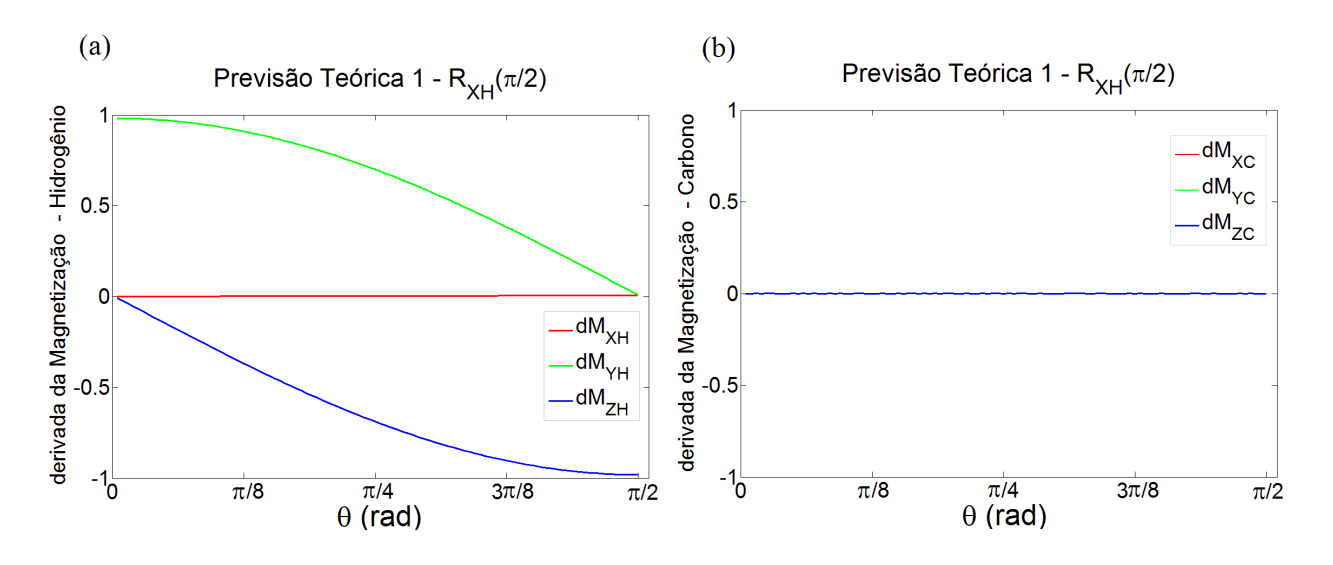

Figura 3.4.7: Componentes da derivada da Magnetização do (a) Hidrogênio e do (b) Carbono. Obtidas através da previsão teórica ao ser aplicado um pulso discretizado de  $\pi/2$  em direção de X no Hidrogênio.

Seguem agora os gráficos produzidos de acordo com o conjunto de Equações (3.3.5). Lembrando que o lado esquerdo é experimental e o lado direito obtido através de uma previsão teórica para a derivada de  $M_{YH}$ .

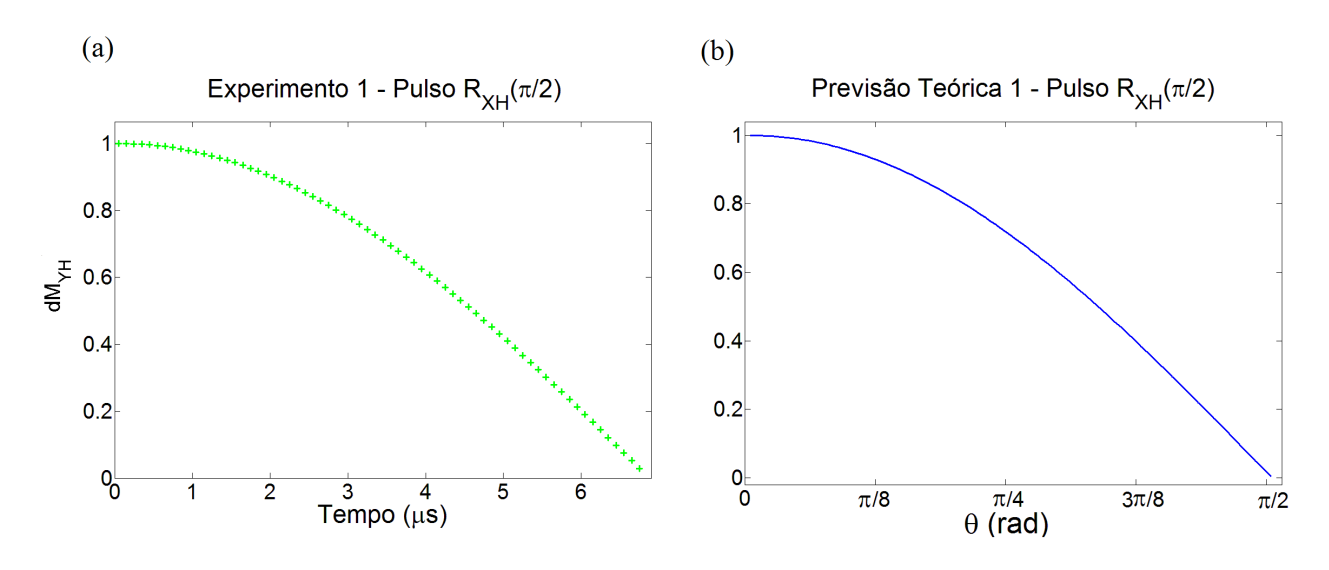

Figura 3.4.8: Comparação obtida através da equação  $\frac{d\mu_{YH}}{d\mu}$  $\frac{d}{dt} = \omega_{1H}\mu_{ZH} +$  $\omega_{J}$  $\gamma_C$  $\mu_{XH}\mu_{ZC}$ . Onde o lado direito foi obtido experimentalmente e o lado esquerdo através da previsão teórica.

## 3.4.2 Experimento 2

O Experimento 2 é o experimento que gera um estado emaranhado. Consiste na aplicação de um pulso fracionado de  $\pi/2$  em direção no eixo Y no spin<sup>1</sup>H, depois de um pulso fracionado de  $\pi/2$  em direção no eixo Y no spin <sup>13</sup>C, seguido de um período fracionado de evolução livre e ainda um pulso fracionado de  $\pi/2$  em direção no eixo X no spin <sup>13</sup>C. O tempo necessário para a aplicação de cada pulso é de: 7 $\mu$ s, 10,1 $\mu$ s, 23,25ms e  $10.1\mu$ s, respectivamente, totalizando 23,28ms. Os pulso de RF foram aplicados de forma discretizada, com intervalos de 0,1µs cada e o tempo de evolução livre com intervalos de  $11,68 \,\mu s.$ 

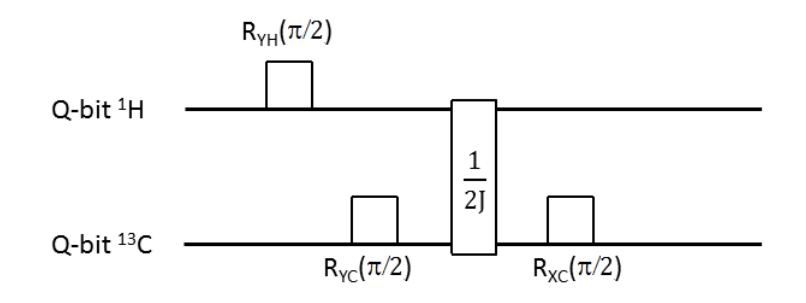

Figura 3.4.9: Representação do Experimento 2 (Circuito de Emaranhamento) - Aplicação de um pulso fracionado no hidrogênio com rotação de  $\pi/2$  em direção do eixo  $Y$ , um pulso fracionado de  $\pi/2$  no carbono em direção do eixo Y, seguido de um período fracionado de evolução livre e um pulso fracionado de <sup>π</sup>/<sup>2</sup> no carbono em direção do eixo X.

A seguir, temos os gráficos da magnetização e de sua derivada, obtidos com os dados experimentais e com a previsão teórica do experimento para cada pulso e evolução que compõe o circuito.

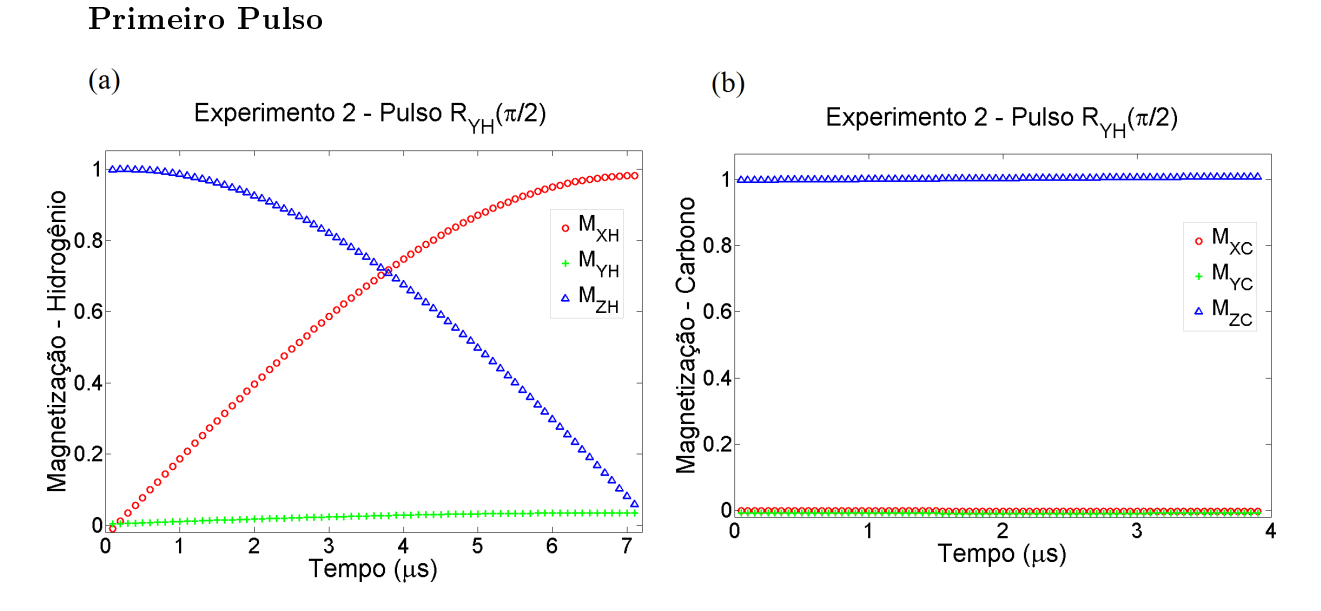

Figura 3.4.10: Componentes da Magnetização do (a) Hidrogênio e do (b) Carbono. Obtidas de modo experimental, ao ser aplicado um pulso discretizado de  $\pi/2$  na direção de Y no Hidrogênio.

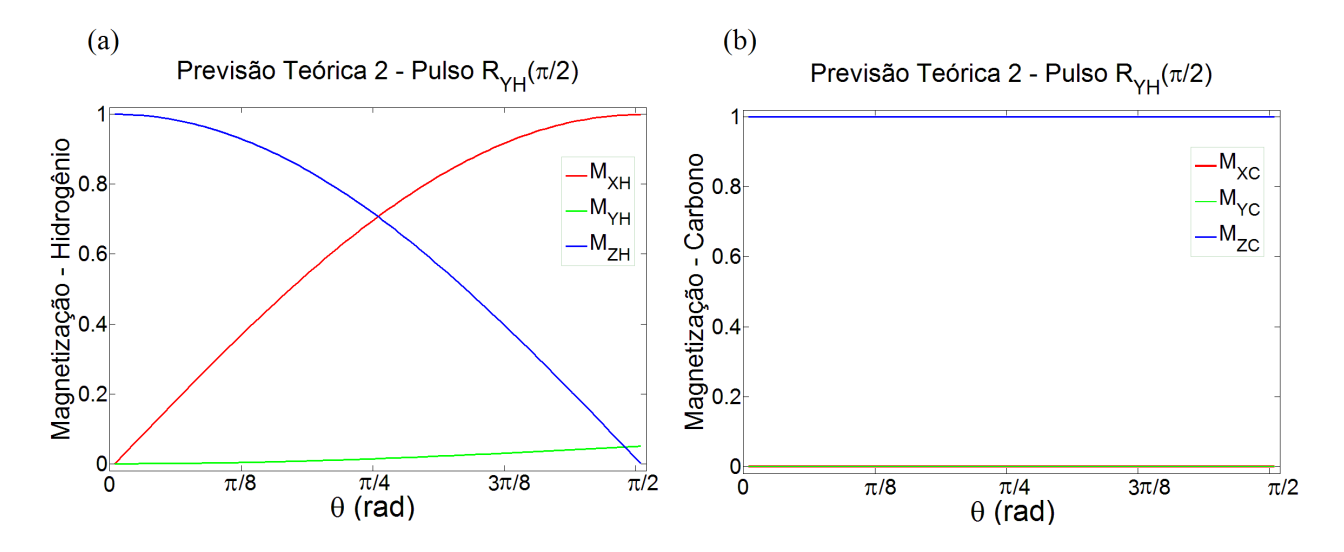

Figura 3.4.11: Componentes da Magnetização do (a) Hidrogênio e do (b) Carbono. Obtidas através da previsão teórica ao ser aplicado um pulso discretizado de  $\pi/2$  na direção de Y no Hidrogênio.

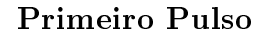

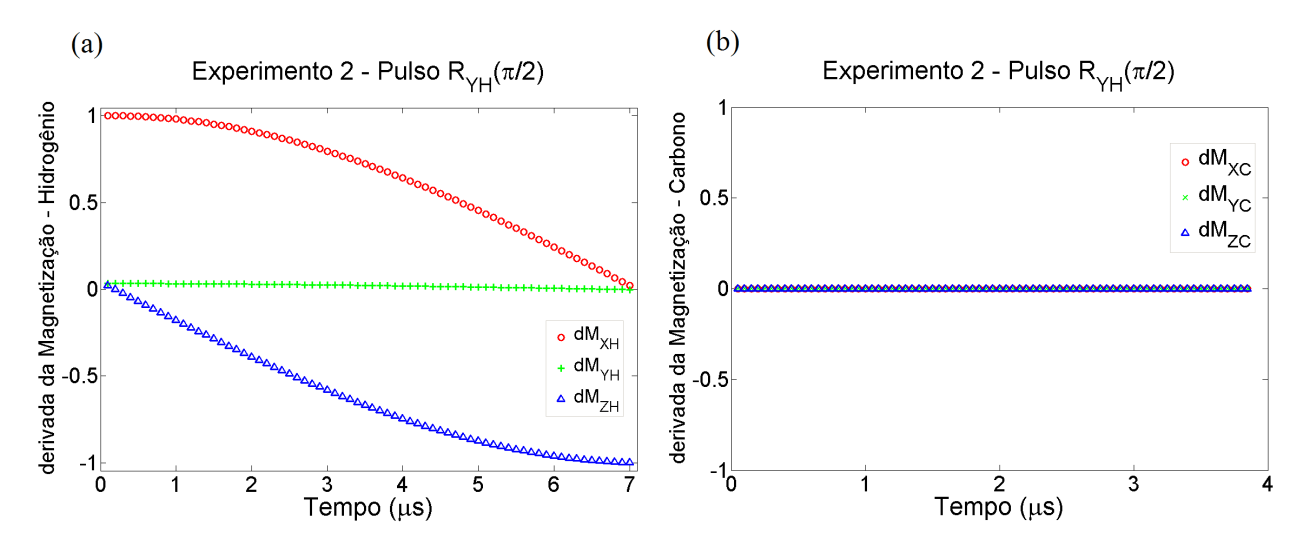

Figura 3.4.12: Componentes da derivada da Magnetização do (a) Hidrogênio e do (b) Carbono. Obtida no MATLAB através da manipulação dos dados do experimento, ao ser aplicado um pulso discretizado de  $\pi/2$  em direção de Y no Hidrogênio.

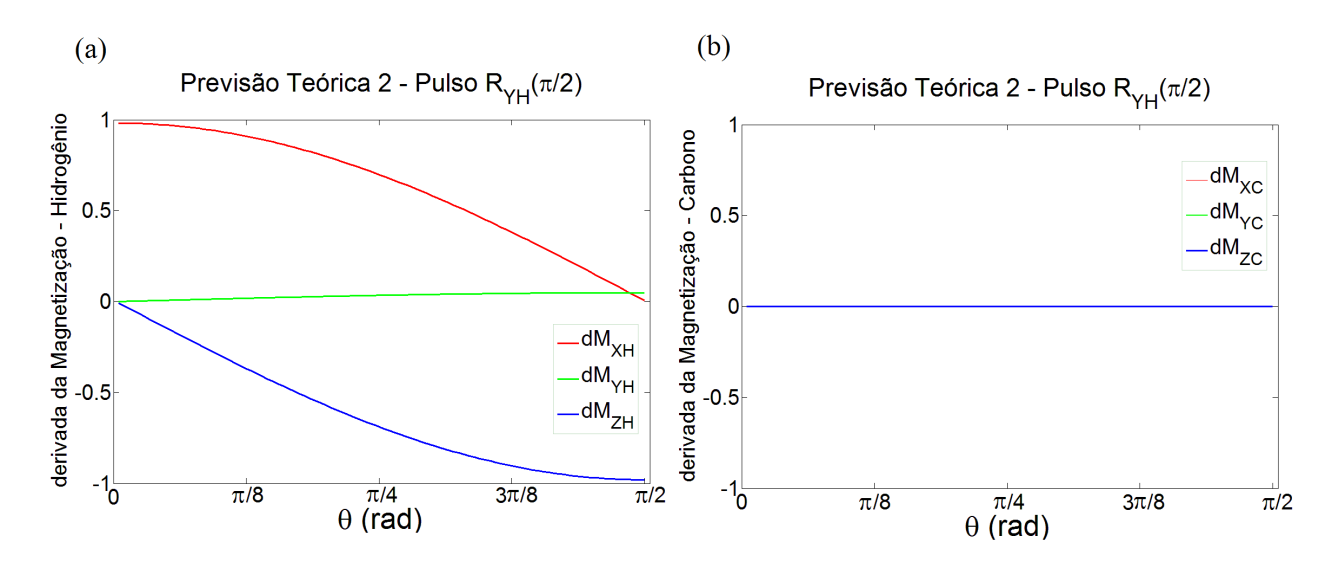

Figura 3.4.13: Componentes da derivada da Magnetização do (a) Hidrogênio e do (b) Carbono. Obtidas através da previsão teórica ao ser aplicado um pulso discretizado de  $\pi/2$  em direção de Y no Hidrogênio.

Segundo Pulso

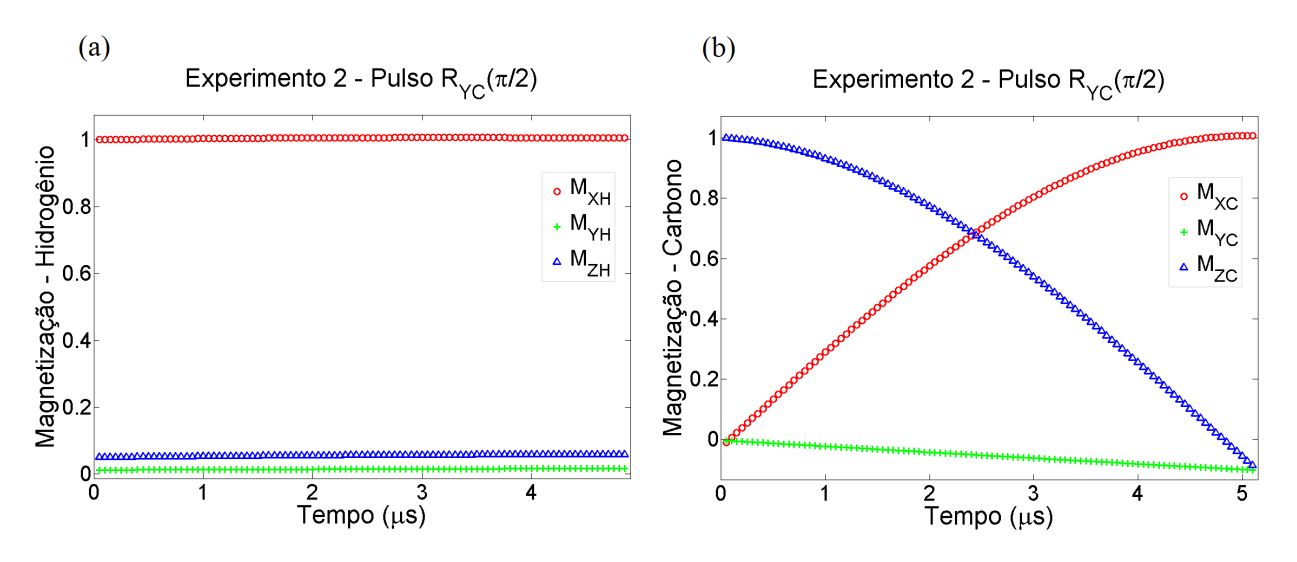

Figura 3.4.14: Componentes da Magnetização do (a) Hidrogênio e do (b) Carbono. Obtidas de modo experimental, ao ser aplicado um pulso discretizado de  $\pi/2$  na direção de Y no Carbono.

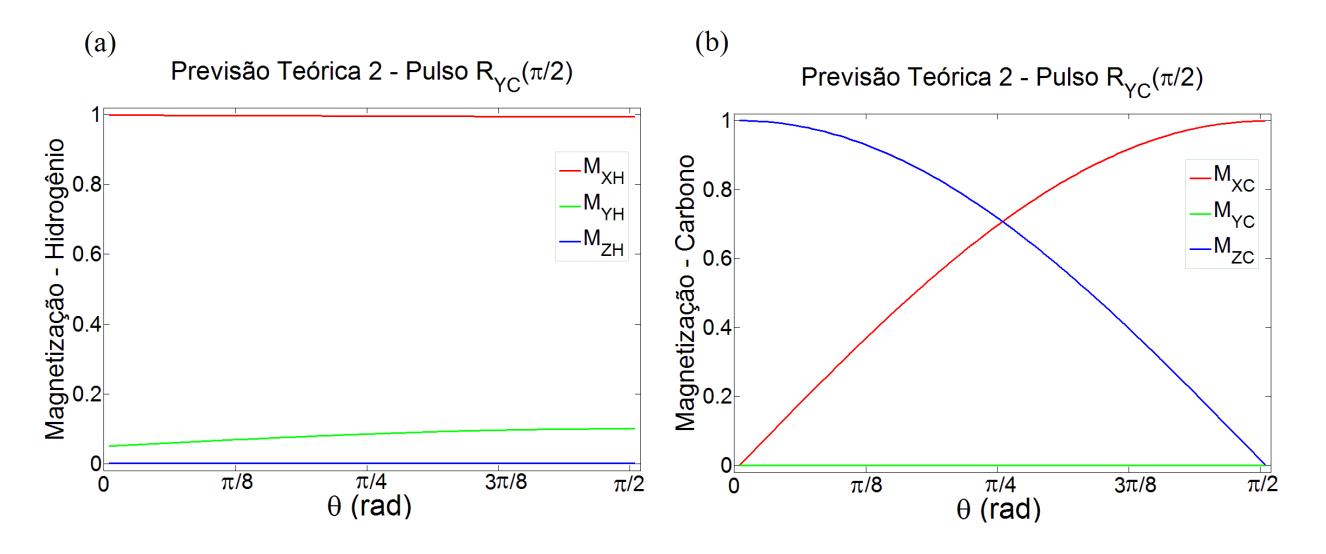

Figura 3.4.15: Componentes da Magnetização do (a) Hidrogênio e do (b) Carbono. Obtidas através da previsão teórica ao ser aplicado um pulso discretizado de  $\pi/2$  na direção de Y no Carbono.

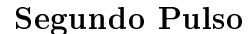

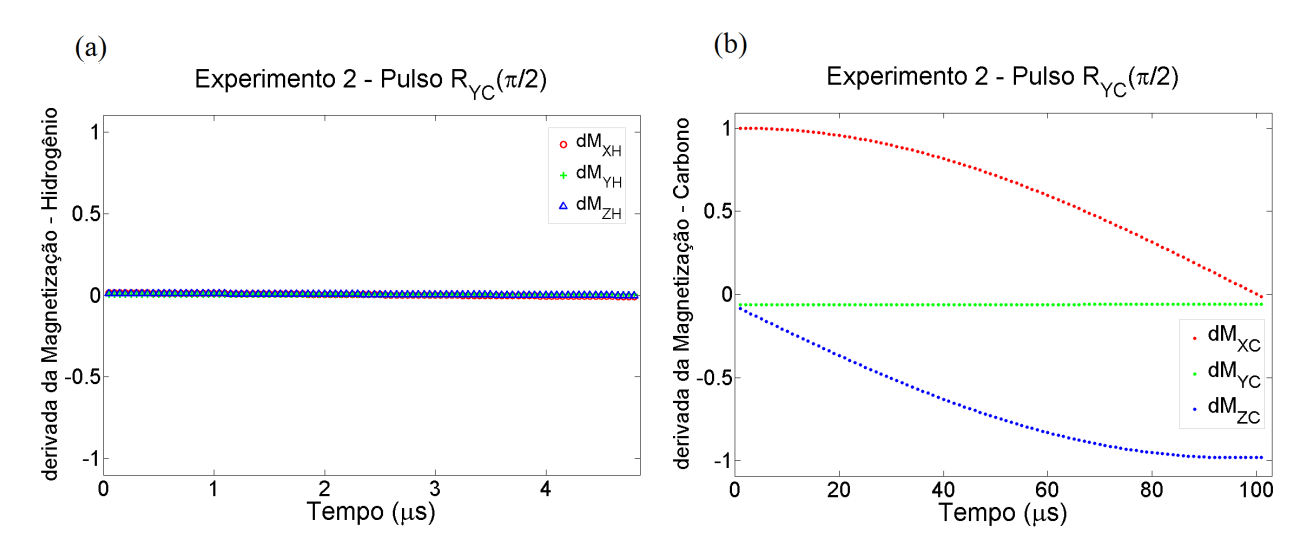

Figura 3.4.16: Componentes da derivada da Magnetização do (a) Hidrogênio e do (b) Carbono. Obtida no MATLAB através da manipulação dos dados do experimento, ao ser aplicado um pulso discretizado de <sup>π</sup>/<sup>2</sup> em direção de Y no Carbono.

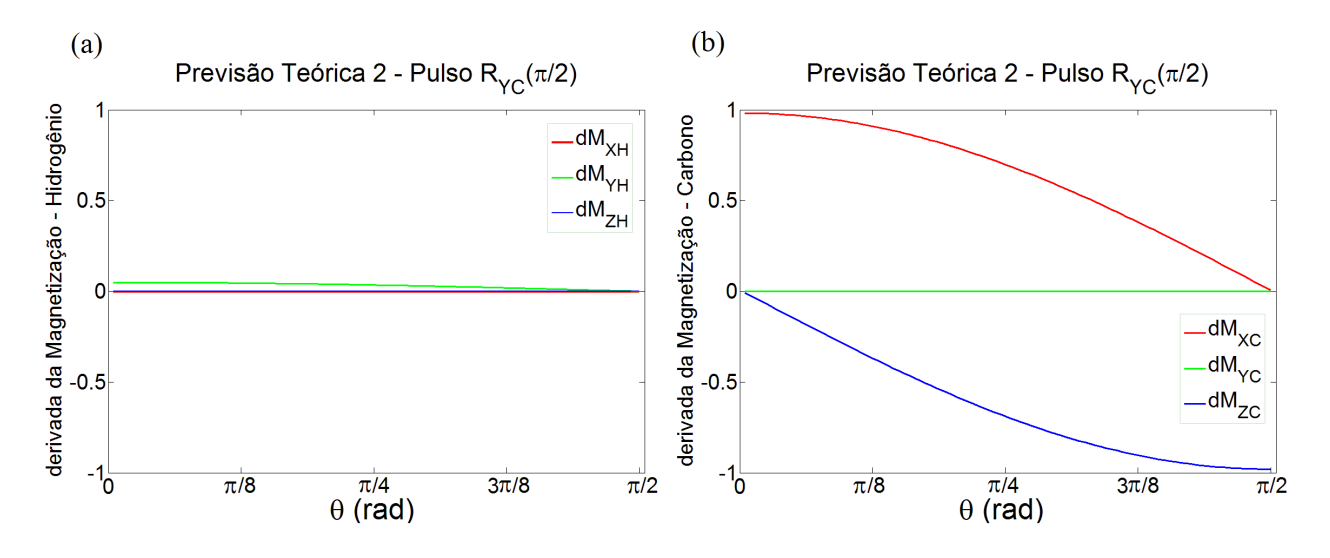

Figura 3.4.17: Componentes da derivada da Magnetização do (a) Hidrogênio e do (b) Carbono. Obtidas através da previsão teórica ao ser aplicado um pulso discretizado de <sup>π</sup>/<sup>2</sup> em direção de Y no Carbono.

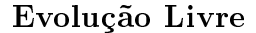

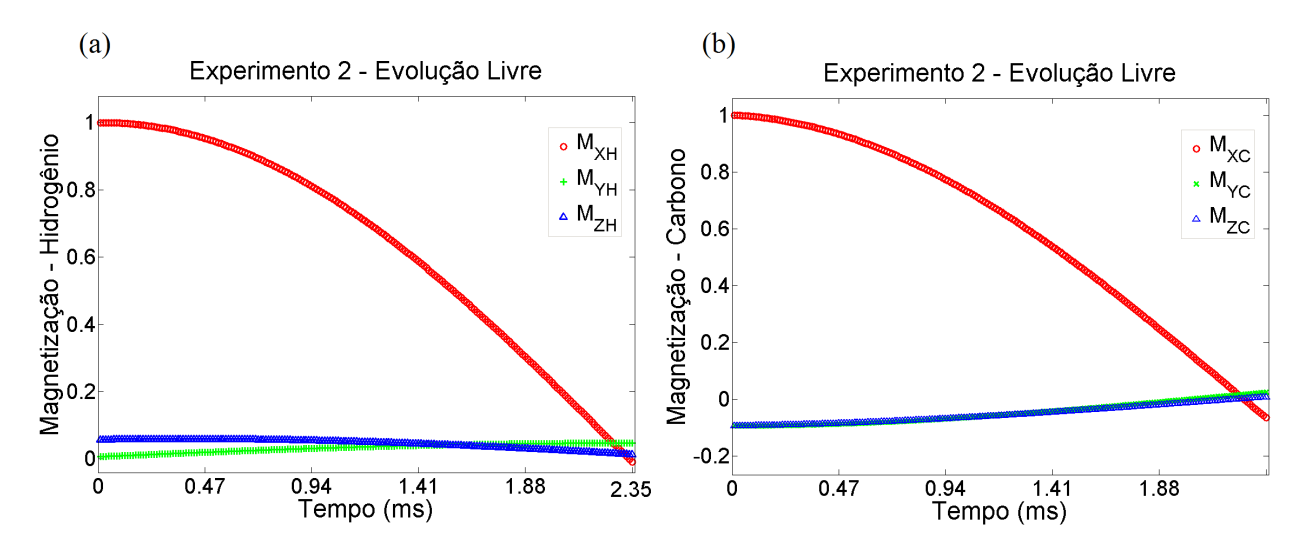

Figura 3.4.18: Componentes da Magnetização do (a) Hidrogênio e do (b) Carbono. Obtidas de modo experimental, quando o sistema foi submetido a uma evolução livre aplicado de modo discretizado.

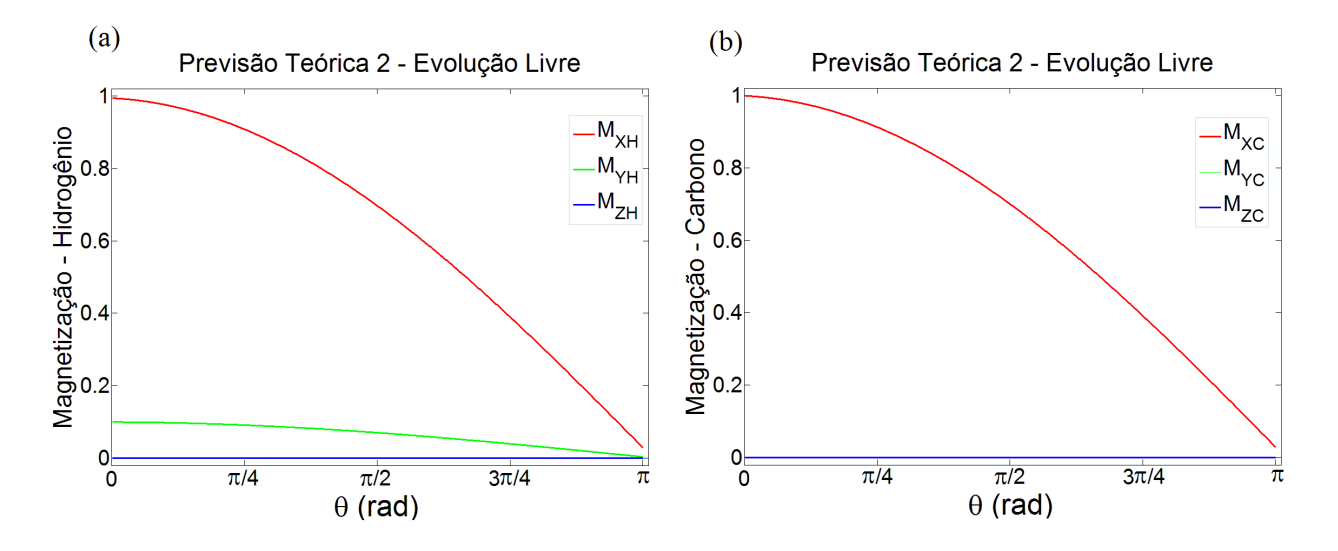

Figura 3.4.19: Componentes da Magnetização do (a) Hidrogênio e do (b) Carbono. Obtidas através da previsão teórica, quando o sistema foi submetido a uma evolução livre aplicado de modo discretizado.

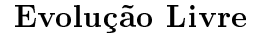

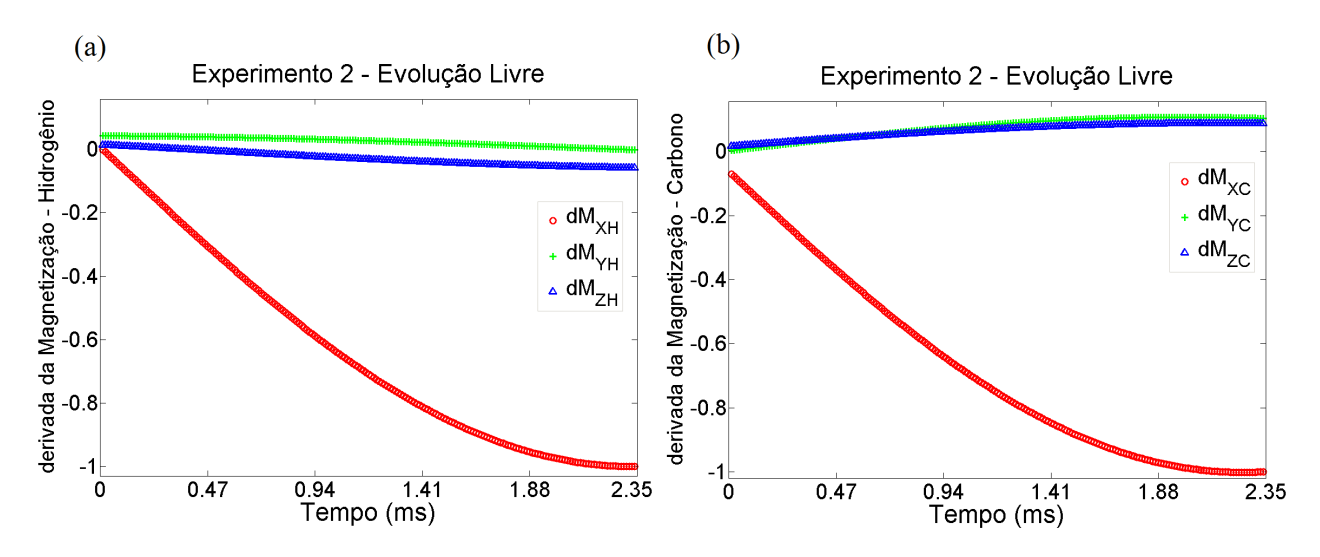

Figura 3.4.20: Componentes da derivada da Magnetização do (a) Hidrogênio e do (b) Carbono. Obtida no MATLAB através da manipulação dos dados do experimento, quando o sistema foi submetido a uma evolução livre aplicado de modo discretizado.

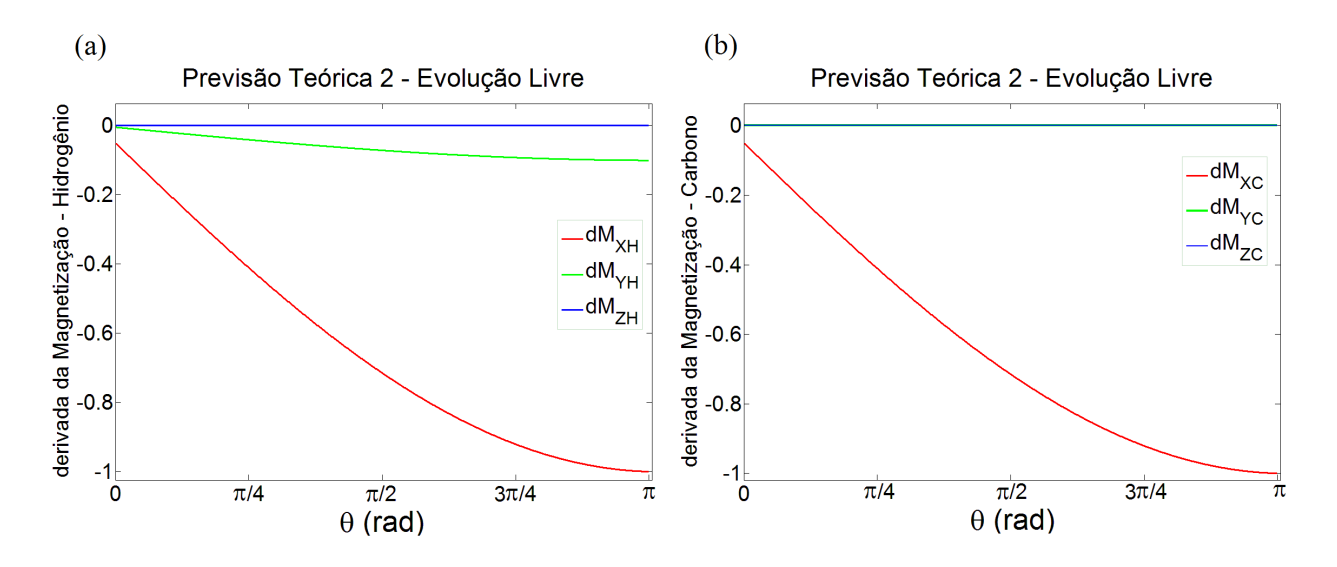

Figura 3.4.21: Componentes da derivada da Magnetização do (a) Hidrogênio e do (b) Carbono. Obtidas através da previsão teórica, quando o sistema foi submetido a uma evolução livre aplicado de modo discretizado.

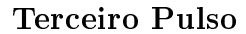

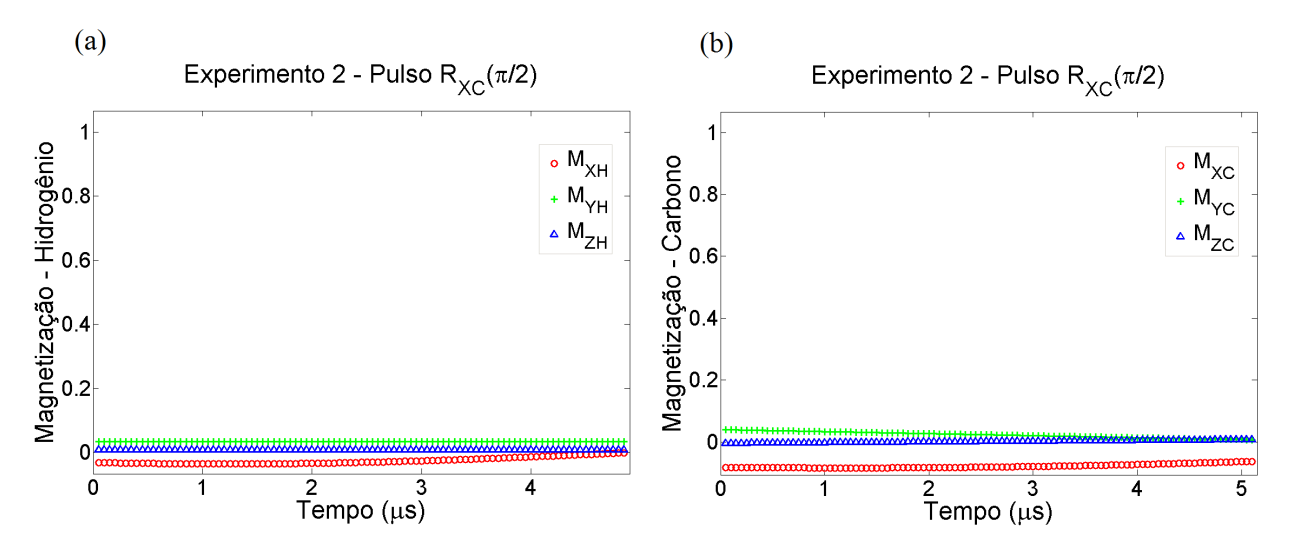

Figura 3.4.22: Componentes da Magnetização do (a) Hidrogênio e do (b) Carbono. Obtidas de modo experimental, ao ser aplicado um pulso discretizado de <sup>π</sup>/<sup>2</sup> na direção de X no Carbono.

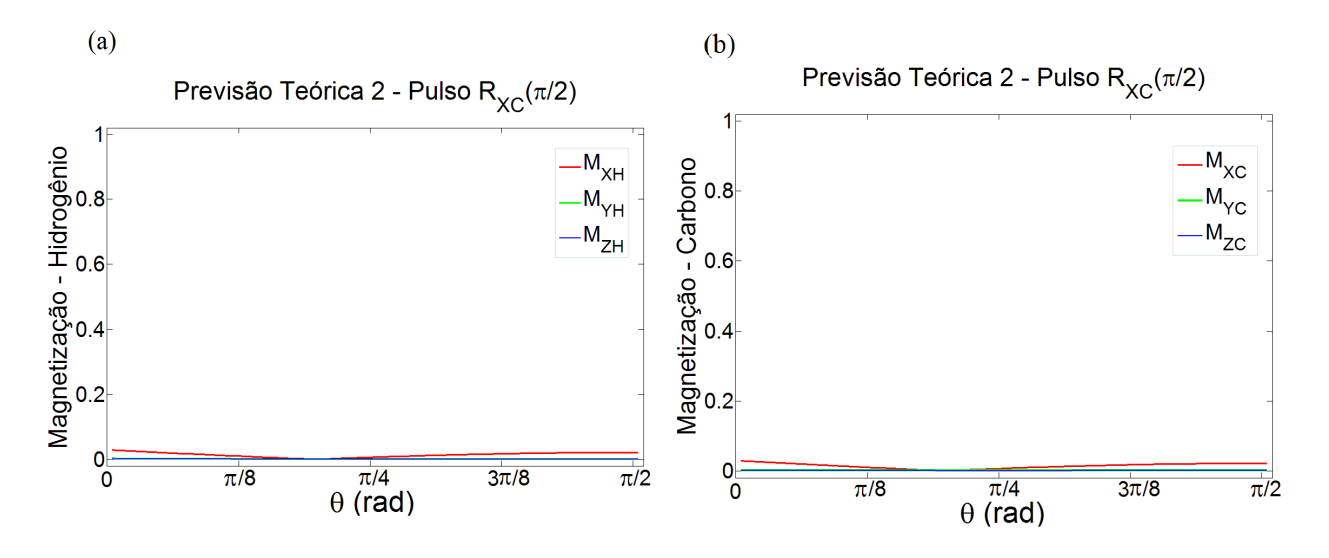

Figura 3.4.23: Componentes da Magnetização do (a) Hidrogênio e do (b) Carbono. Obtidas através da previsão teórica ao ser aplicado um pulso discretizado de  $\pi/2$  na direção de X no Carbono.

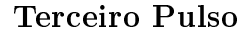

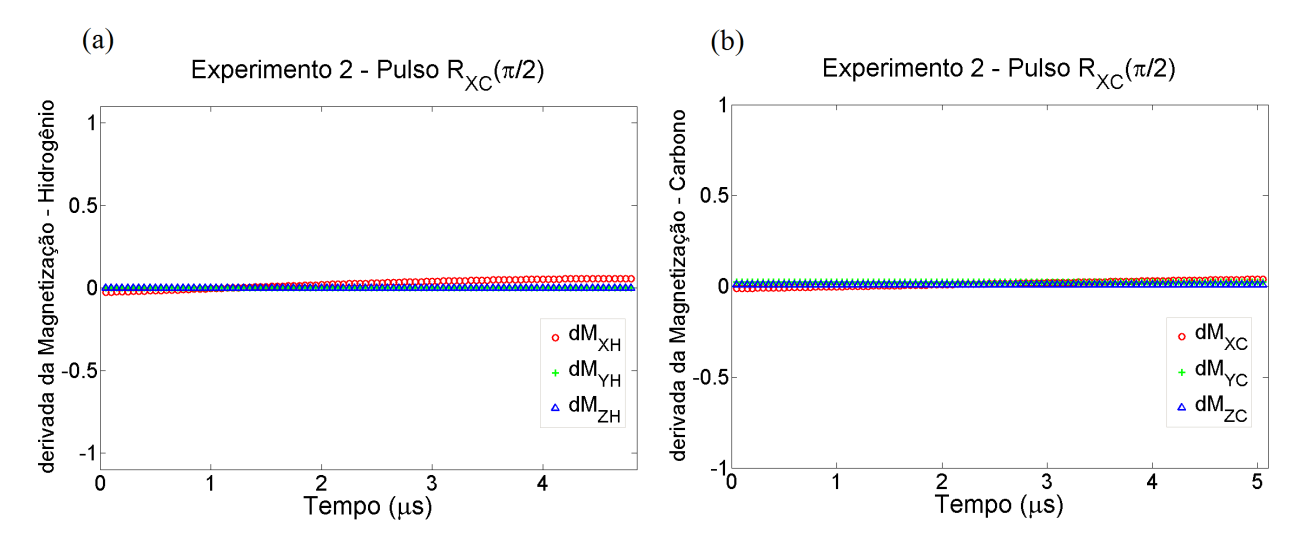

Figura 3.4.24: Componentes da derivada da Magnetização do (a) Hidrogênio e do (b) Carbono. Obtida no MATLAB através da manipulação dos dados do experimento, ao ser aplicado um pulso discretizado de  $\pi/2$  em direção de X no Carbono.

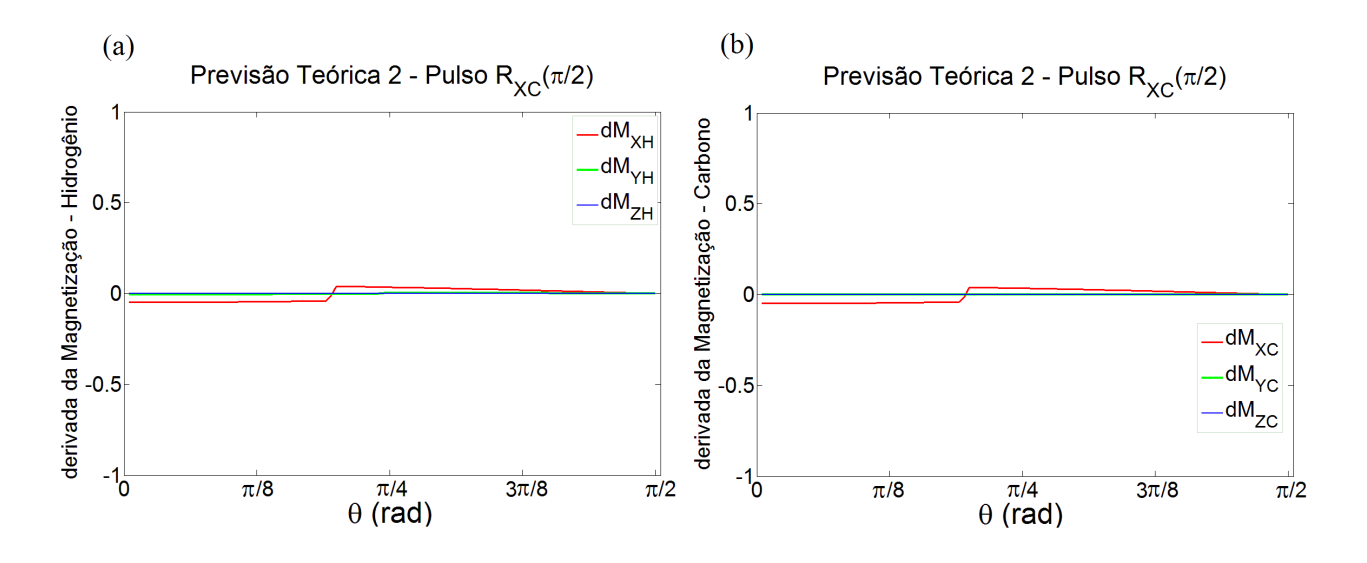

Figura 3.4.25: Componentes da derivada da Magnetização do (a) Hidrogênio e do (b) Carbono. Obtidas através da previsão teórica ao ser aplicado um pulso discretizado de  $\pi/2$  em direção de X no Carbono.

Seguem agora os gráficos produzidos de acordo com o conjunto de Equações (3.3.5 e 3.3.7). Lembrando que o lado esquerdo é experimental e o lado direito obtido através de uma previsão teórica.

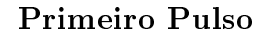

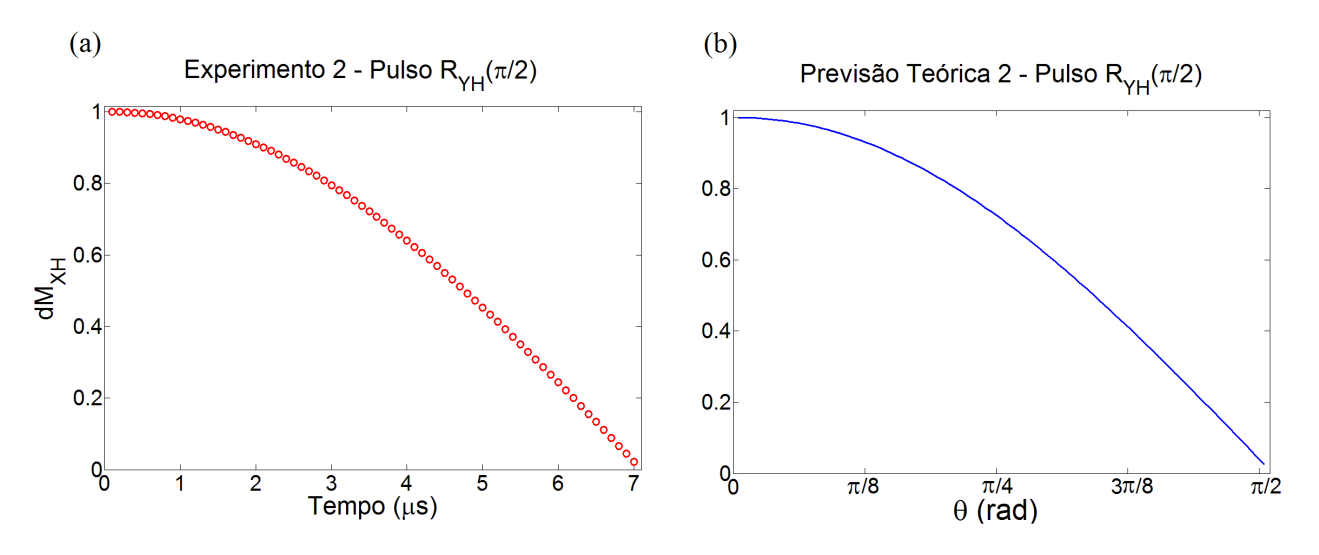

Figura 3.4.26: Comparação obtida através da equação  $\frac{d\mu_{XH}}{dt}=-\omega_{1H}\mu_{ZH}-\frac{\omega_{J}}{\gamma_{C}}$  $\gamma$ <sub>C</sub>  $\mu_{YH}\mu_{ZC}$ . Onde o lado direito foi obtido experimentalmente e o lado esquerdo através de uma previsão teórica.

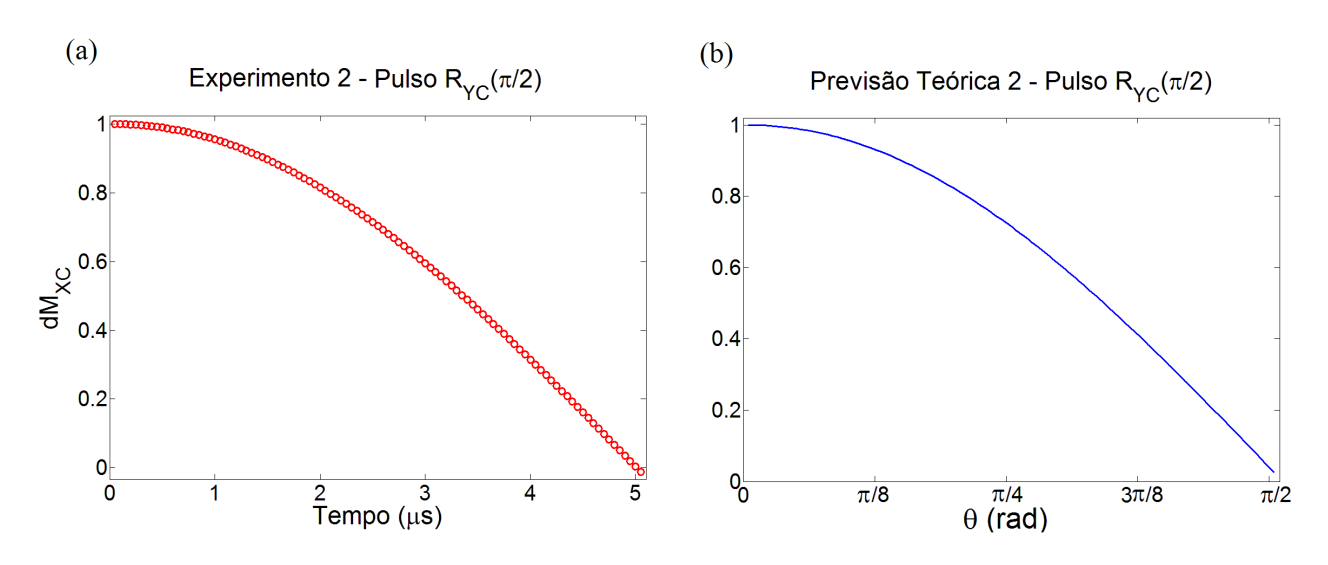

Segundo Pulso

Figura 3.4.27: Comparação obtida através da equação  $\frac{d\mu_{XC}}{dt}=-\omega_{1C}\mu_{ZC}-\frac{\omega_{J}}{\gamma_H}$  $\gamma_H$  $\mu_{ZH}\mu_{YC}$ . Onde o lado direito foi obtido experimentalmente e o lado esquerdo através de uma previsão teórica.

Evolução Livre

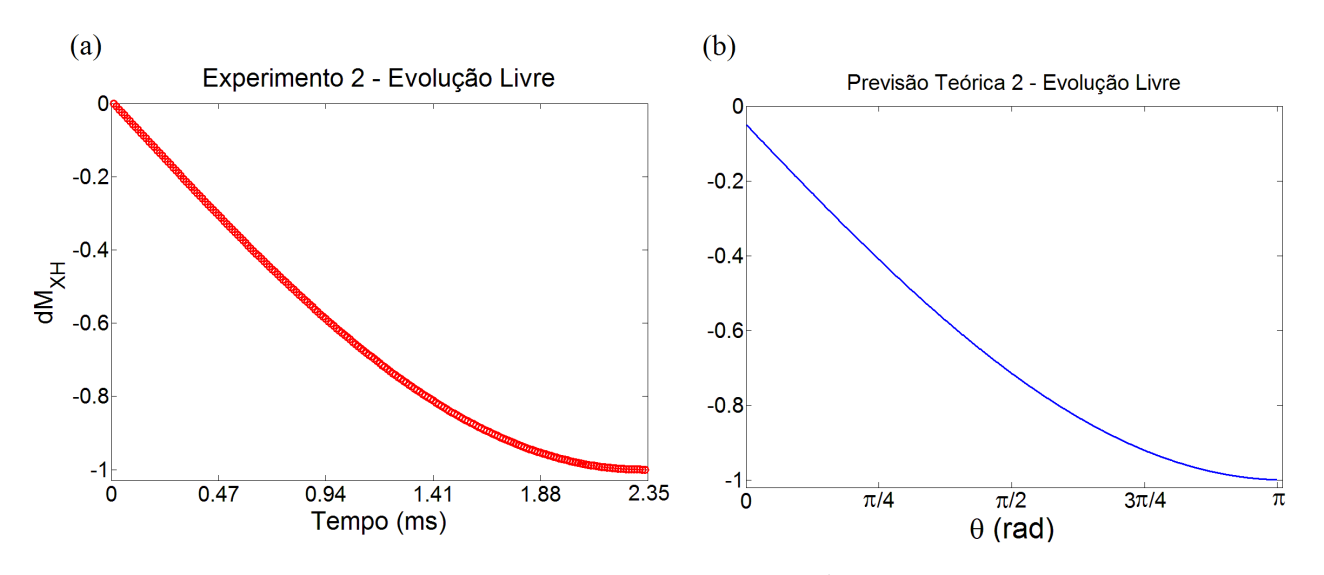

Figura 3.4.28: Comparação obtida através da equação  $\frac{d\mu_{XH}}{dt} = -\frac{\omega_J}{\gamma_C}$  $\gamma_C$  $\mu_{YH}\mu_{ZC}$ . Onde o lado direito foi obtido experimentalmente e o lado esquerdo através de uma previsão teórica.

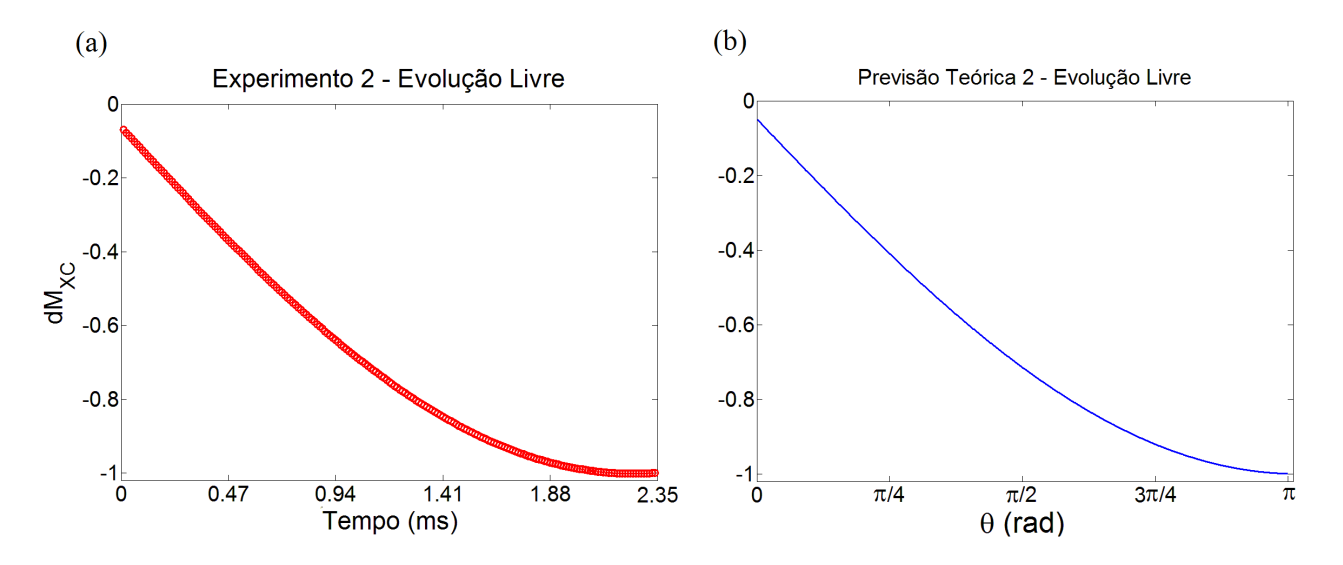

Figura 3.4.29: Comparação obtida através da equação  $\frac{d\mu_{XC}}{dt}$  =  $-\frac{\omega_J}{\gamma_H}$  $\gamma_H$  $\mu_{ZH}\mu_{YC}$ . Onde o lado direito foi obtido experimentalmente e o lado esquerdo através de uma previsão teórica.

### 3.4.3 Experimento 3

O Experimento 3 consiste na aplicação de um pulso fracionado de <sup>−</sup> <sup>π</sup>/<sup>2</sup> em direção no eixo  $Y$ no spin $^1\mathrm{H},$ depois de um pulso fracionado de  $^-\pi/4$ em direção no eixo  $X$ no

spin <sup>13</sup>C, seguido de um período fracionado de evolução livre e ainda um pulso fracionado de <sup>3</sup>π/<sup>4</sup> em direção no eixo Y no spin <sup>13</sup>C. O tempo necessário para a aplicação de cada pulso é de: 6,8µs, 4,98µs, 23,25ms e 14,92µs, totalizando 23,50ms. Os pulso de RF foram aplicados de forma discretizada com intervalos de 0,1µs cada e o tempo de evolução livre com intervalos de  $23,28\mu$ s.

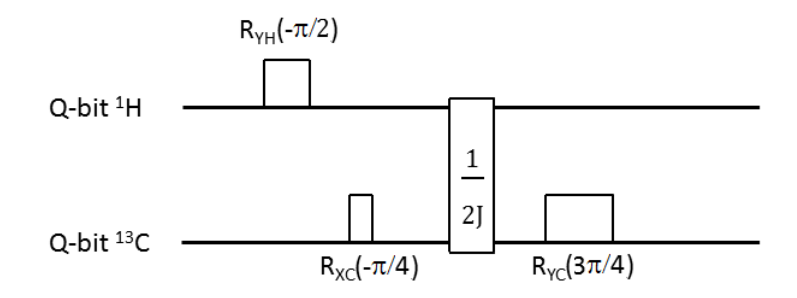

Figura 3.4.30: Representação do Experimento 3 - Aplicação de um pulso fracionado no hidrogênio com rotação de - $\pi/2$  em direção do eixo Y, um pulso fracionado de - $\pi/4$  no carbono em direção do eixo X, seguido de um período fracionado de evolução livre e um pulso fracionado de <sup>3</sup>π/<sup>4</sup> no carbono em direção do eixo Y .

A seguir, temos os grácos da magnetização e de sua derivada, obtidos com os dados experimentais e com a previsão teórica do experimento para cada pulso e evolução que compõe o circuito.
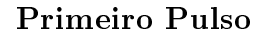

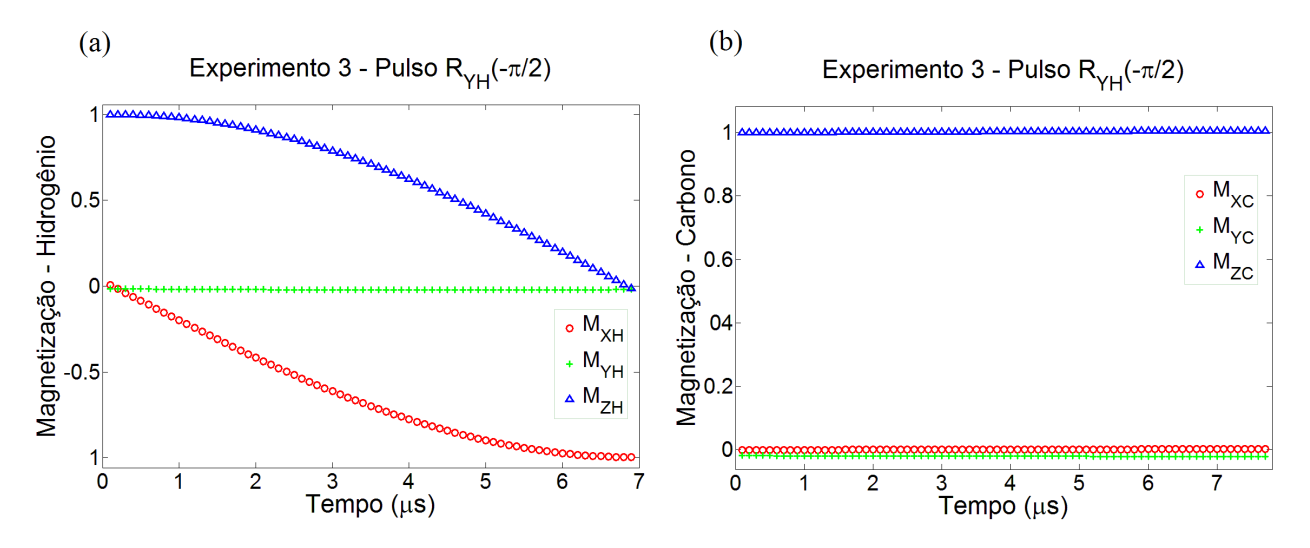

Figura 3.4.31: Componentes da Magnetização do (a) Hidrogênio e do (b) Carbono. Obtidas de modo experimental, ao ser aplicado um pulso discretizado de −π/<sup>2</sup> na direção de Y no Hidrogênio.

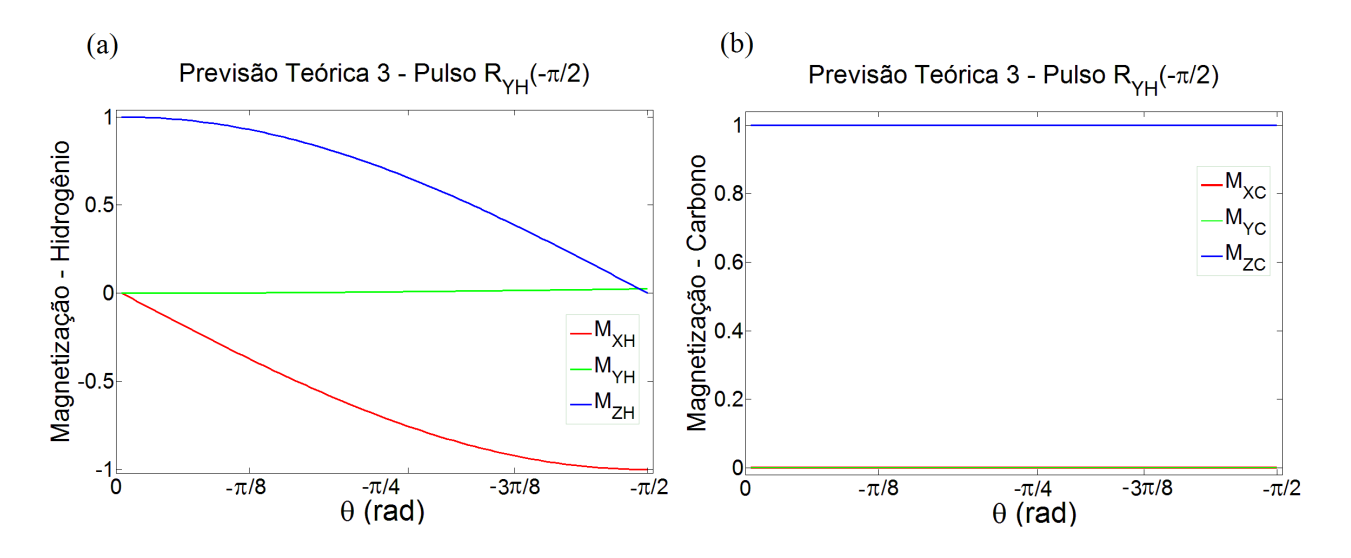

Figura 3.4.32: Componentes da Magnetização do (a) Hidrogênio e do (b) Carbono. Obtidas através da previsão teórica ao ser aplicado um pulso discretizado de −π/<sup>2</sup> na direção de Y no Hidrogênio.

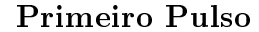

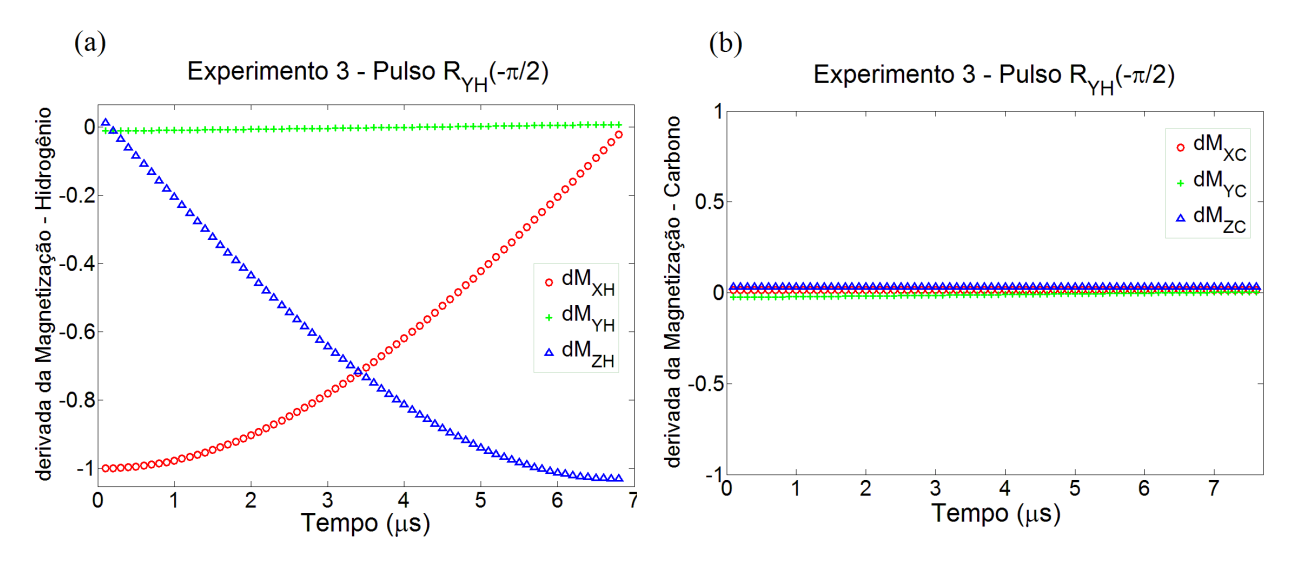

Figura 3.4.33: Componentes da derivada da Magnetização do (a) Hidrogênio e do (b) Carbono. Obtida no MATLAB através da manipulação dos dados do experimento, ao ser aplicado um pulso discretizado de  $-\pi/2$  em direção de Y no Hidrogênio.

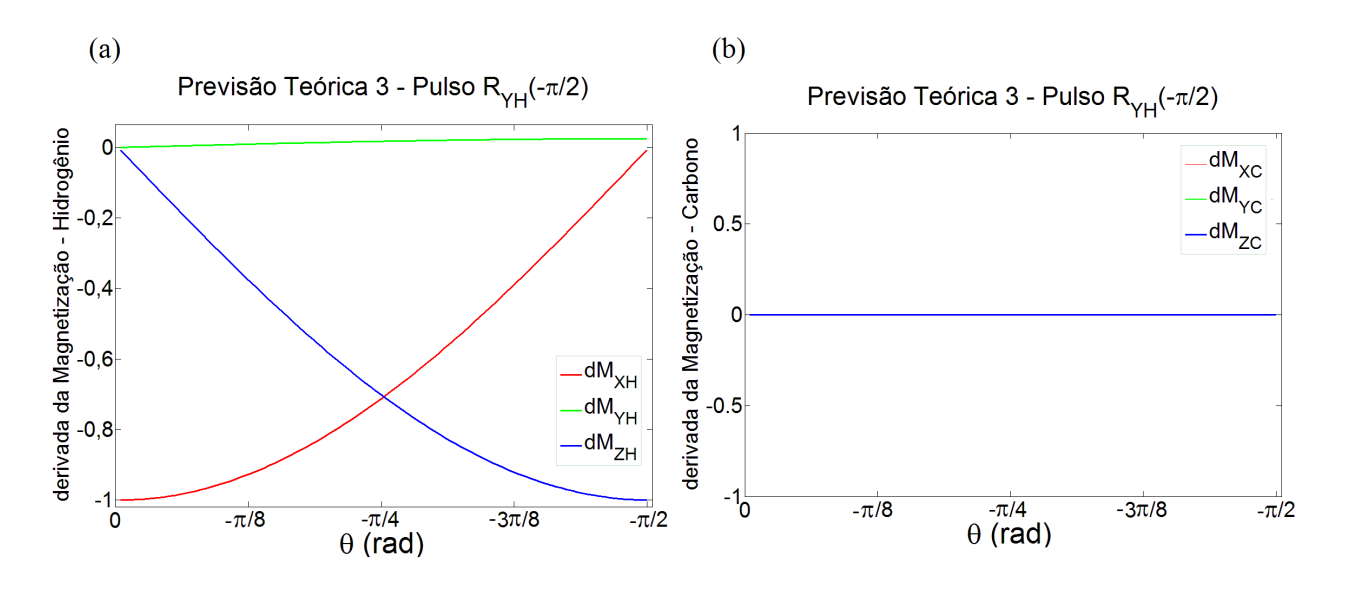

Figura 3.4.34: Componentes da derivada da Magnetização do (a) Hidrogênio e do (b) Carbono. Obtidas através da previsão teórica ao ser aplicado um pulso discretizado de −π/<sup>2</sup> em direção de Y no Hidrogênio.

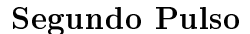

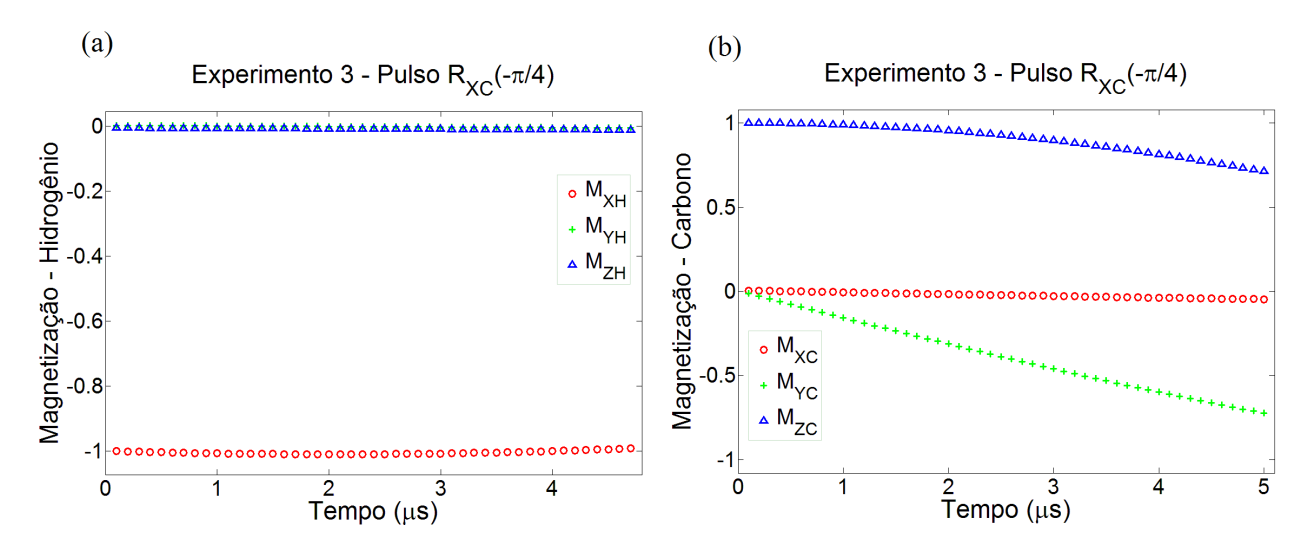

Figura 3.4.35: Componentes da Magnetização do (a) Hidrogênio e do (b) Carbono. Obtidas de modo experimental, ao ser aplicado um pulso discretizado de −π/<sup>4</sup> na direção de X no Carbono.

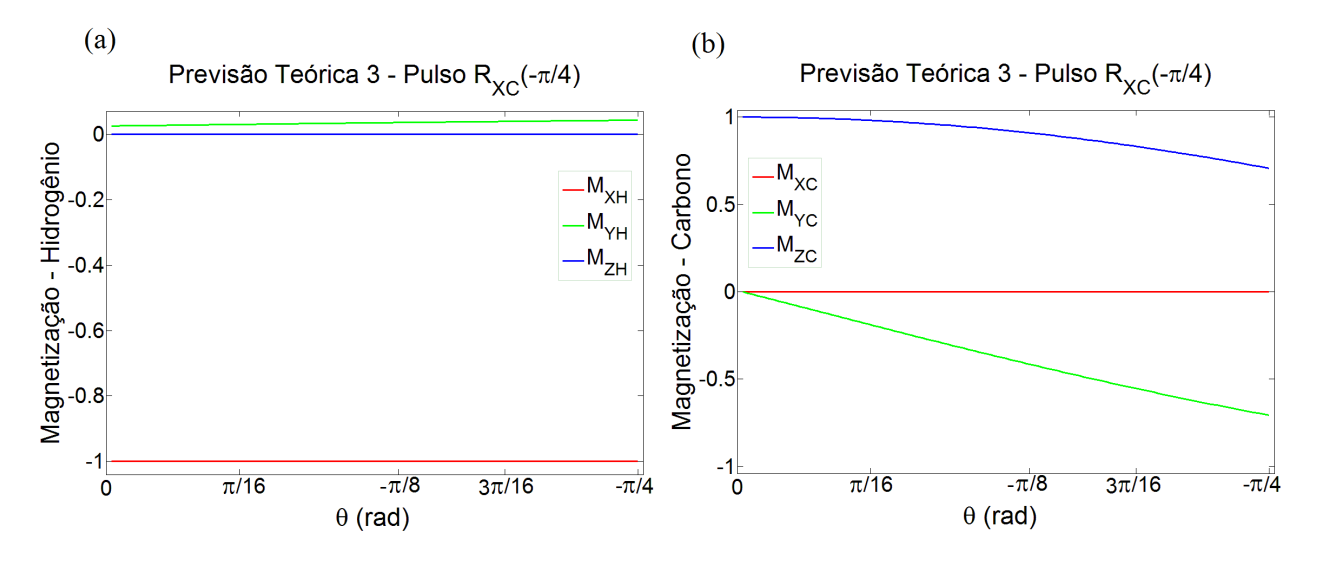

Figura 3.4.36: Componentes da Magnetização do (a) Hidrogênio e do (b) Carbono. Obtidas através da previsão teórica ao ser aplicado um pulso discretizado de −π/<sup>4</sup> na direção de X no Carbono.

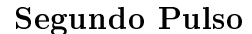

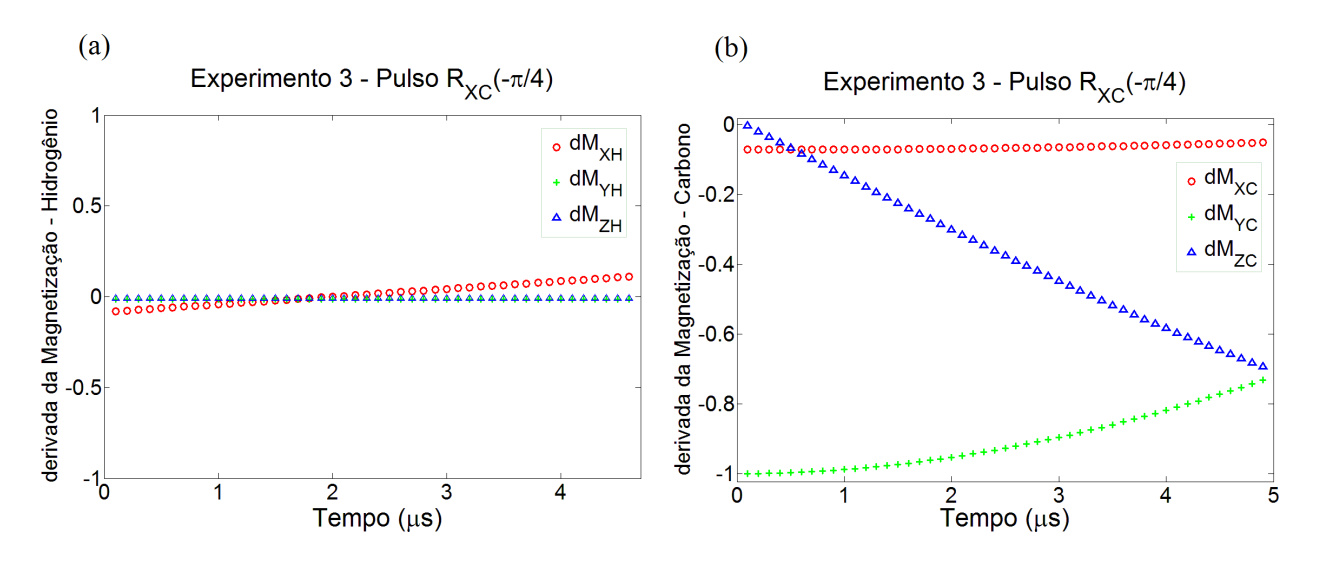

Figura 3.4.37: Componentes da derivada da Magnetização do (a) Hidrogênio e do (b) Carbono. Obtida no MATLAB através da manipulação dos dados do experimento, ao ser aplicado um pulso discretizado de −π/<sup>4</sup> em direção de X no Carbono.

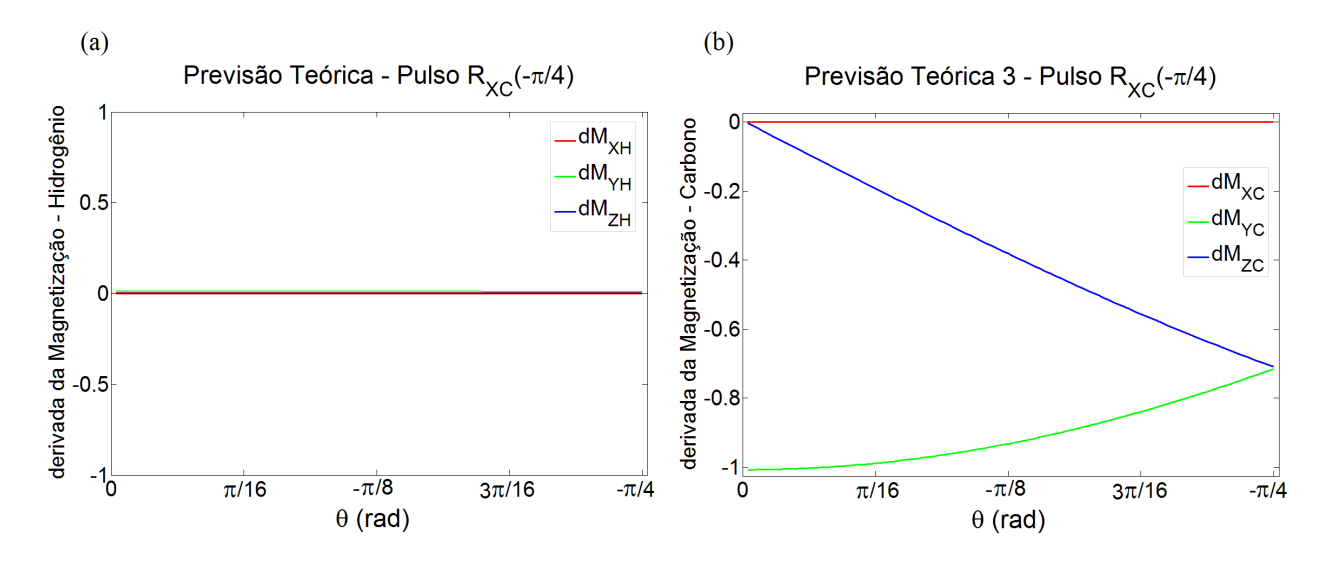

Figura 3.4.38: Componentes da derivada da Magnetização do (a) Hidrogênio e do (b) Carbono. Obtidas através da previsão teórica ao ser aplicado um pulso discretizado de −π/<sup>4</sup> em direção de X no Carbono.

Evolução Livre

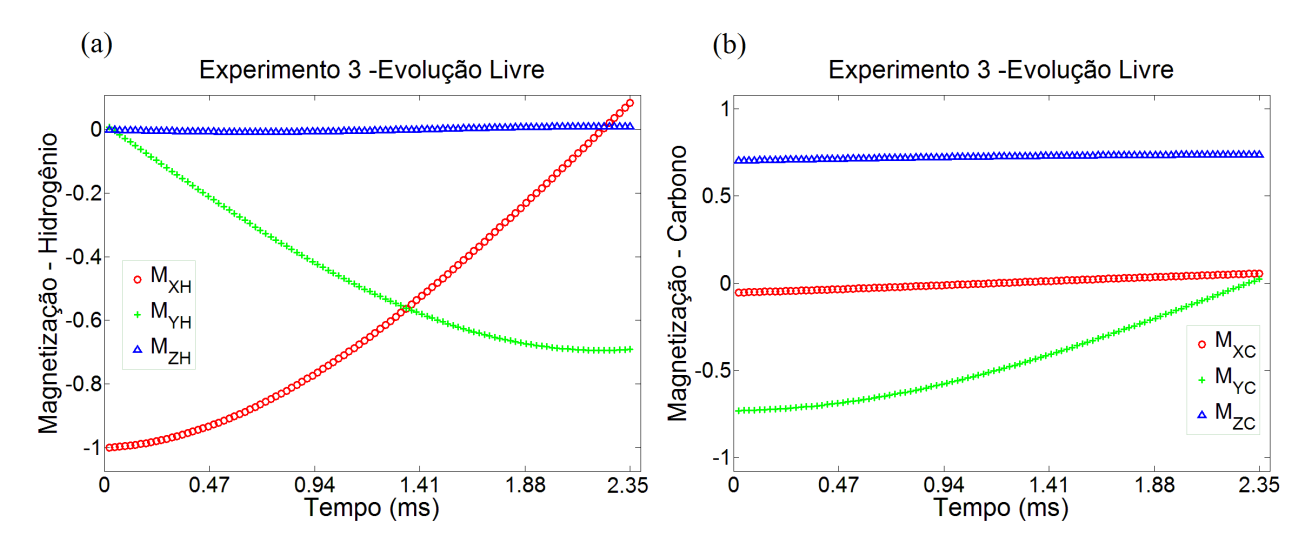

Figura 3.4.39: Componentes da Magnetização do (a) Hidrogênio e do (b) Carbono. Obtidas de modo experimental, quando o sistema foi submetido a uma evolução livre aplicado de modo discretizado.

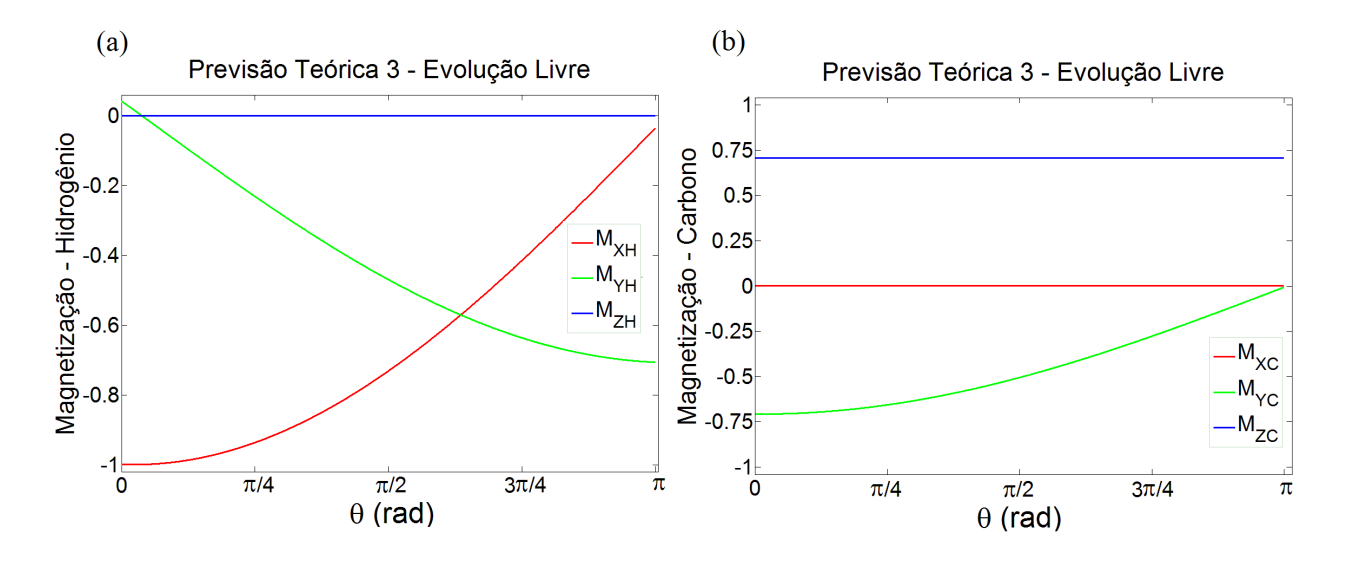

Figura 3.4.40: Componentes da Magnetização do (a) Hidrogênio e do (b) Carbono. Obtidas através da previsão teórica, quando o sistema foi submetido a uma evolução livre aplicado de modo discretizado.

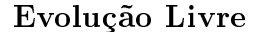

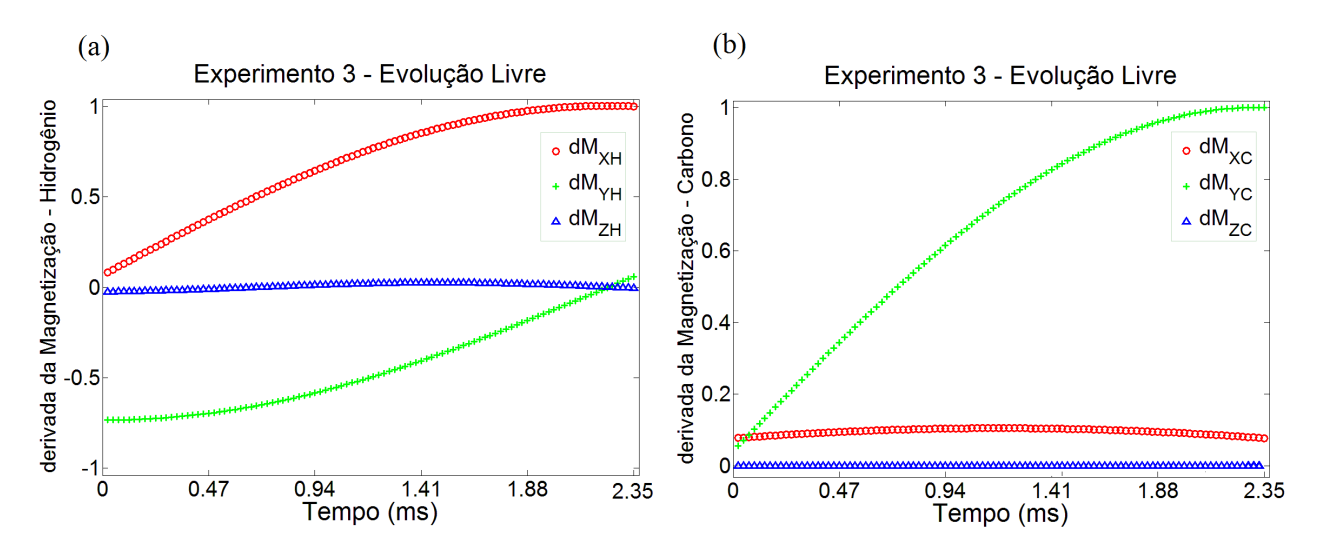

Figura 3.4.41: Componentes da derivada da Magnetização do (a) Hidrogênio e do (b) Carbono. Obtida no MATLAB através da manipulação dos dados do experimento, quando o sistema foi submetido a uma evolução livre aplicado de modo discretizado.

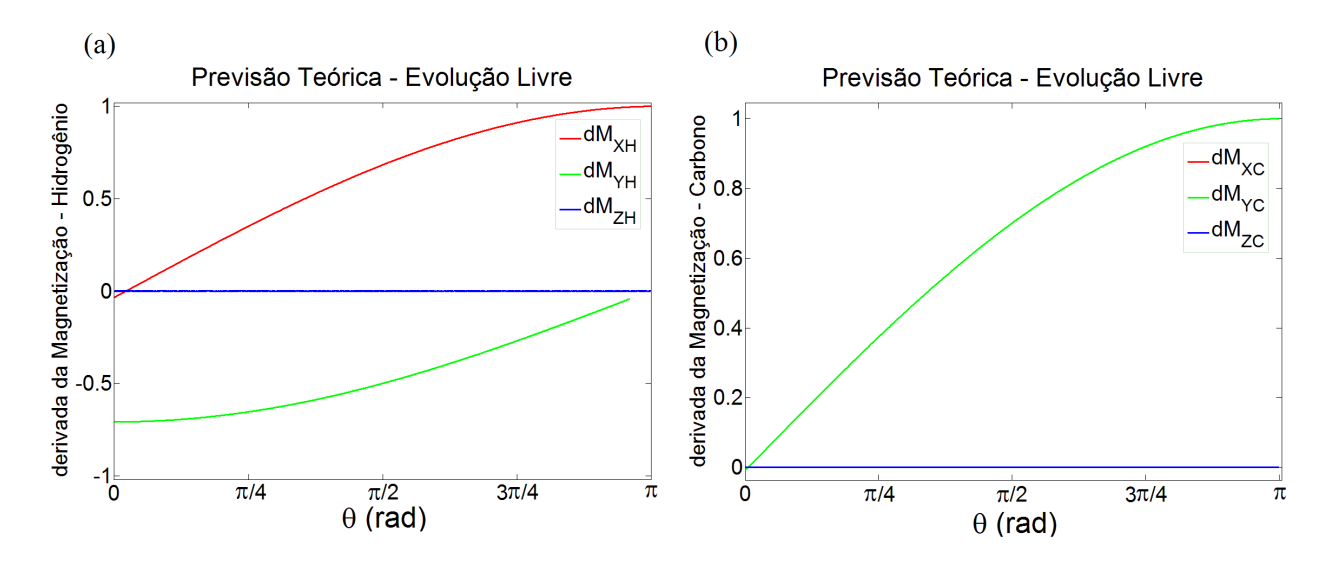

Figura 3.4.42: Componentes da derivada da Magnetização do (a) Hidrogênio e do (b) Carbono. Obtidas através da previsão teórica, quando o sistema foi submetido a uma evolução livre aplicado de modo discretizado.

Terceiro Pulso

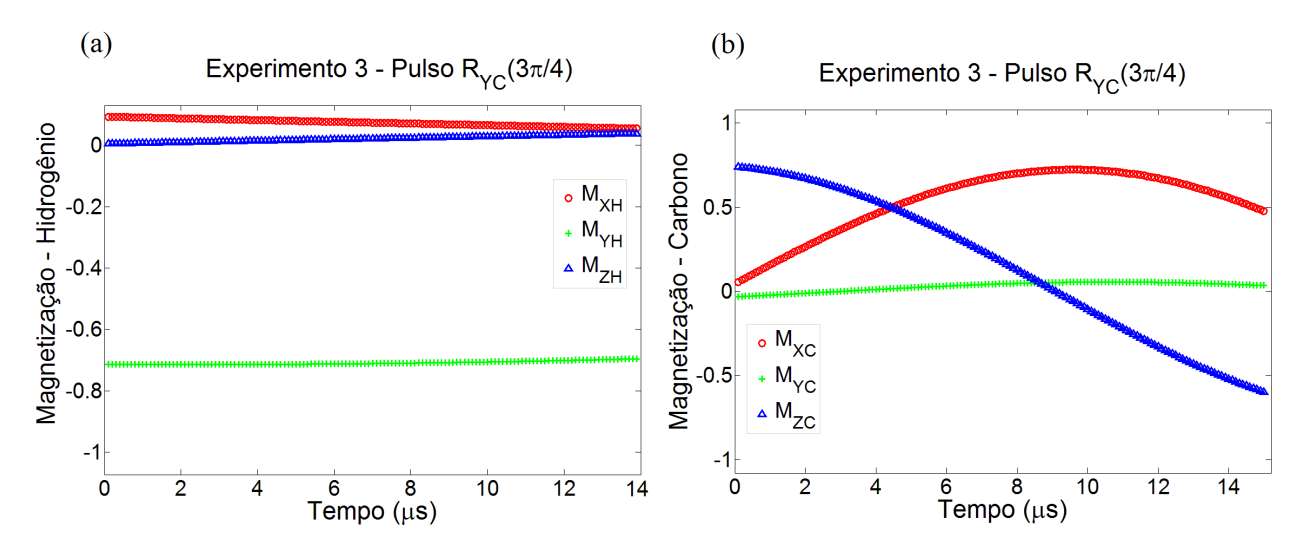

Figura 3.4.43: Componentes da Magnetização do (a) Hidrogênio e do (b) Carbono. Obtidas de modo experimental, ao ser aplicado um pulso discretizado de <sup>3</sup>π/<sup>4</sup> na direção de Y no Carbono.

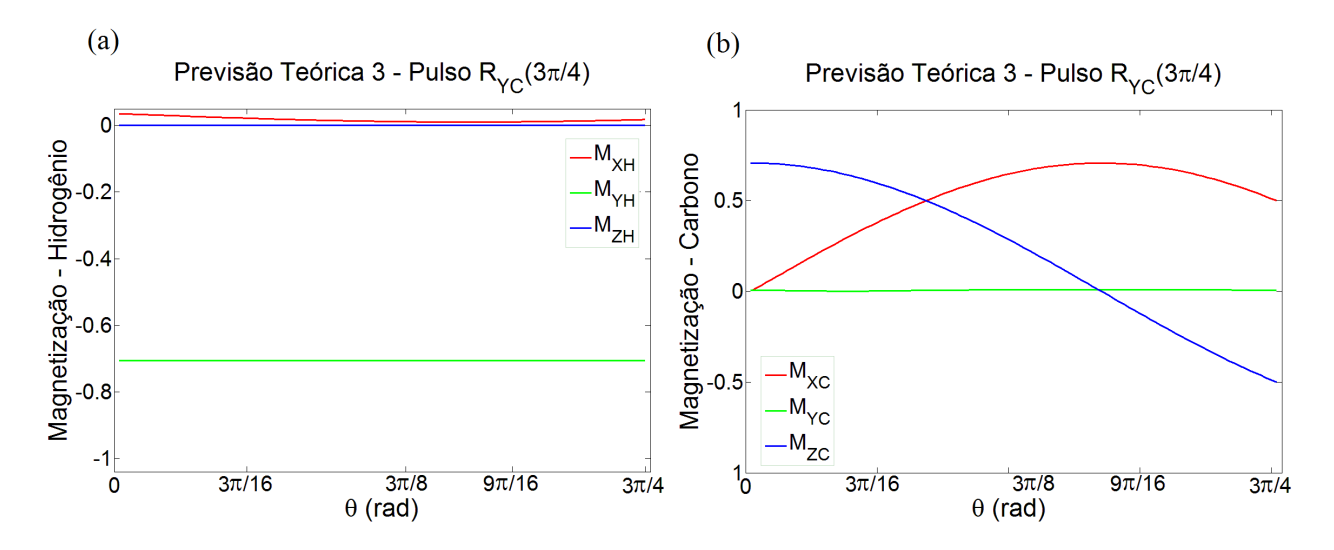

Figura 3.4.44: Componentes da Magnetização do (a) Hidrogênio e do (b) Carbono. Obtidas através da previsão teórica ao ser aplicado um pulso discretizado de <sup>3</sup>π/<sup>4</sup> na direção de Y no Carbono.

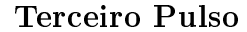

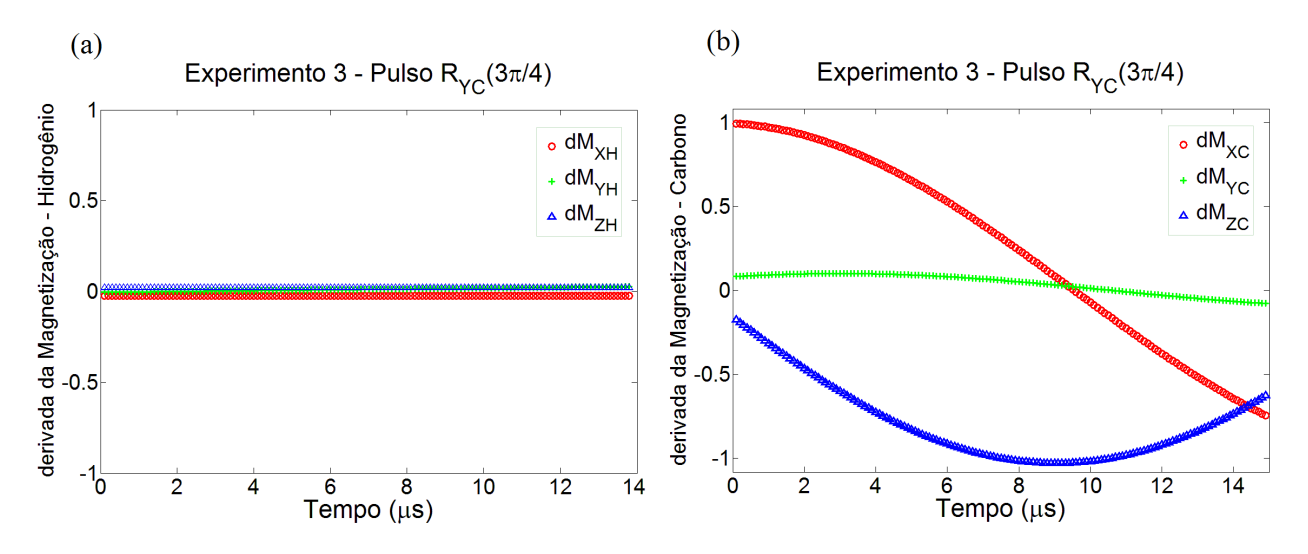

Figura 3.4.45: Componentes da derivada da Magnetização do (a) Hidrogênio e do (b) Carbono. Obtida no MATLAB através da manipulação dos dados do experimento, ao ser aplicado um pulso discretizado de <sup>3</sup>π/<sup>4</sup> em direção de Y no Carbono.

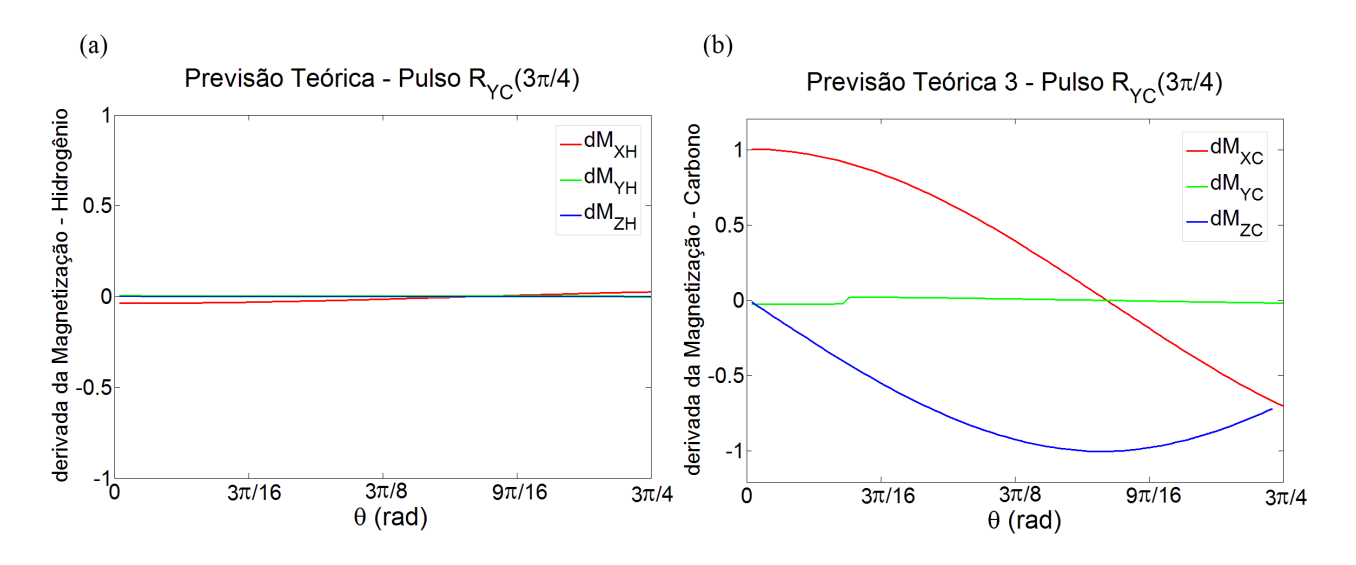

Figura 3.4.46: Componentes da derivada da Magnetização do (a) Hidrogênio e do (b) Carbono. Obtidas através da previsão teórica ao ser aplicado um pulso discretizado de  $3\pi/4$  em direção de Y no Carbono.

Segue agora os gráficos produzidos de acordo com o conjunto de Equações (3.3.5 e 3.3.7). Lembrando que o lado esquerdo é experimental e o lado direito obtido através de uma previsão teórica.

Primeiro Pulso

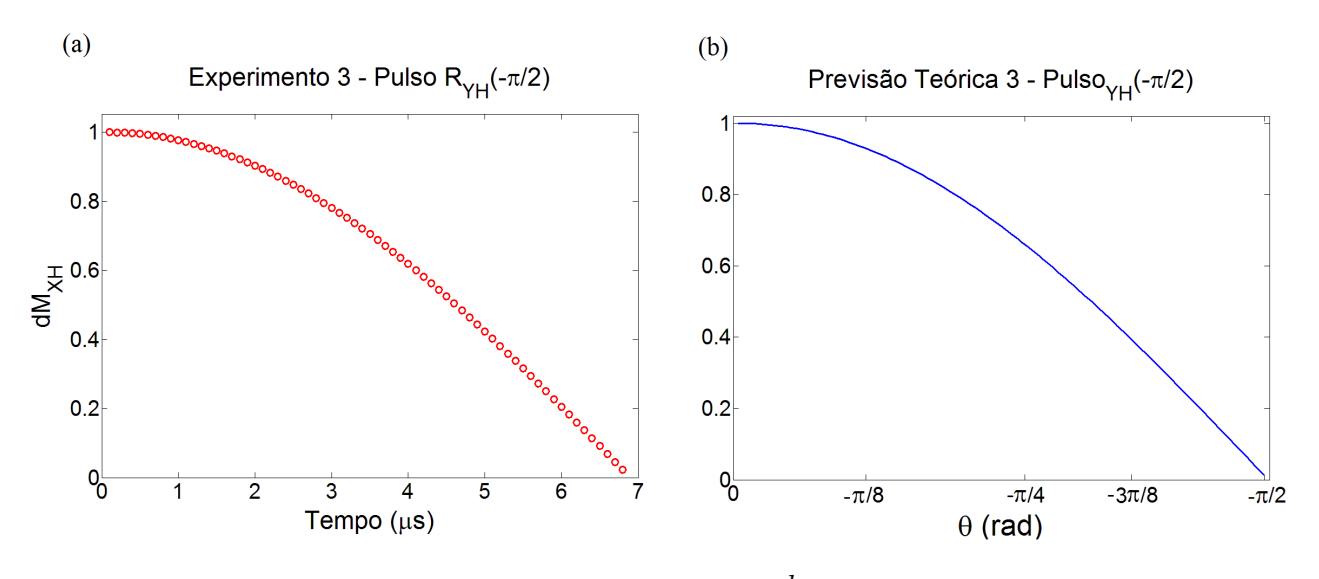

Figura 3.4.47: Comparação obtida através da equação  $\frac{d\mu_{XH}}{dt}=-\omega_{1H}\mu_{ZH}-\frac{\omega_{J}}{\gamma_{C}}$  $\gamma$ <sub>C</sub>  $\mu_{YH}\mu_{ZC}$ . Onde o lado direito foi obtido experimentalmente e o lado esquerdo através de uma previsão teórica.

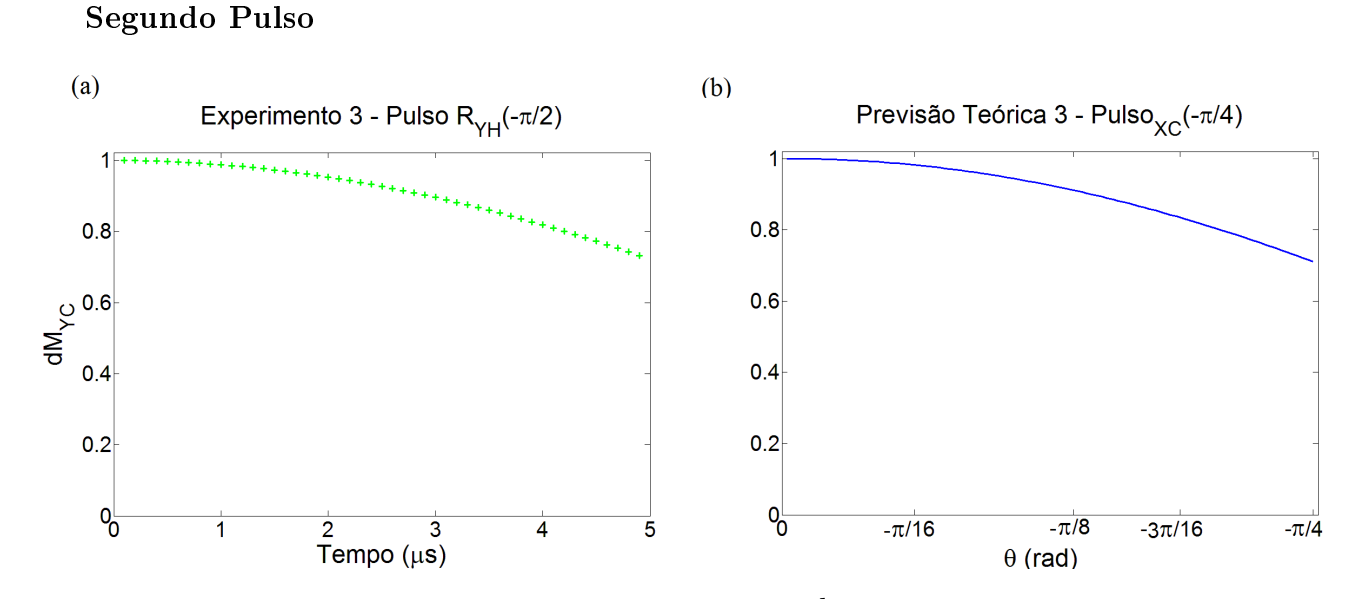

Figura 3.4.48: Comparação obtida através da equação  $\frac{d\mu_{YC}}{\mu_{D}}$  $\frac{\omega_Y}{dt} = \omega_{1C}\mu_{ZC} +$  $\omega_J$  $\gamma_H$  $\mu_{ZH}\mu_{XC}$ . Onde o lado direito foi obtido experimentalmente e o lado esquerdo através de uma previsão teórica.

Evolução Livre

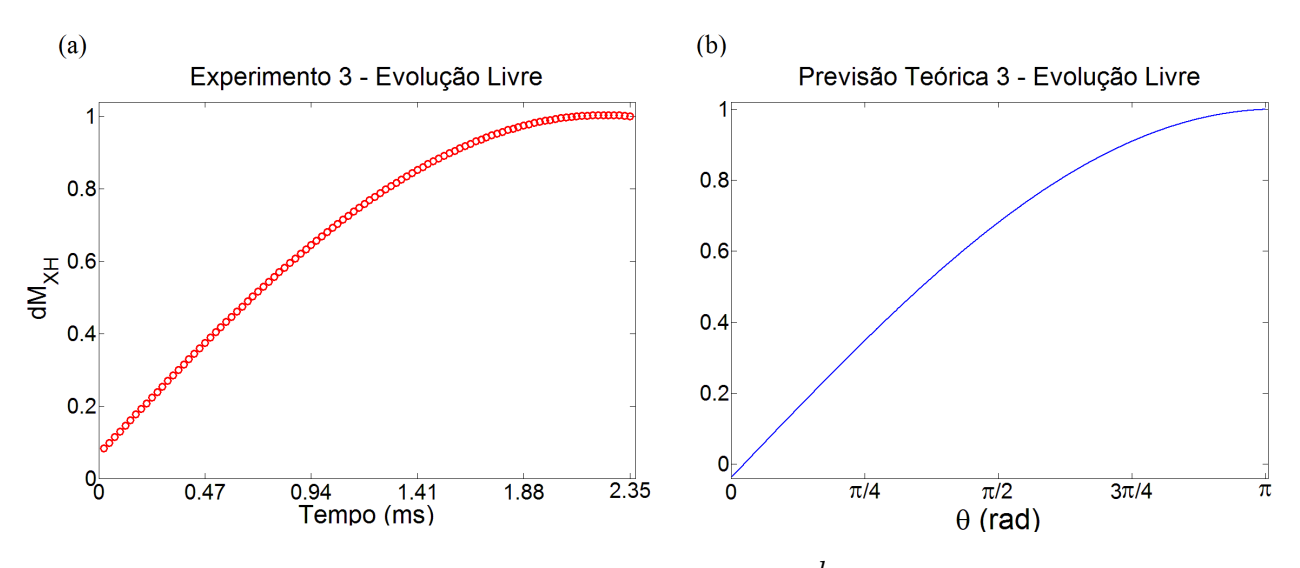

Figura 3.4.49: Comparação obtida através da equação  $\frac{d\mu_{XH}}{dt}$  =  $-\frac{\omega_{J}}{\gamma_{C}}$  $\gamma_C$  $\mu_{YH}\mu_{ZC}$ . Onde o lado direito foi obtido experimentalmente e o lado esquerdo através de uma previsão teórica.

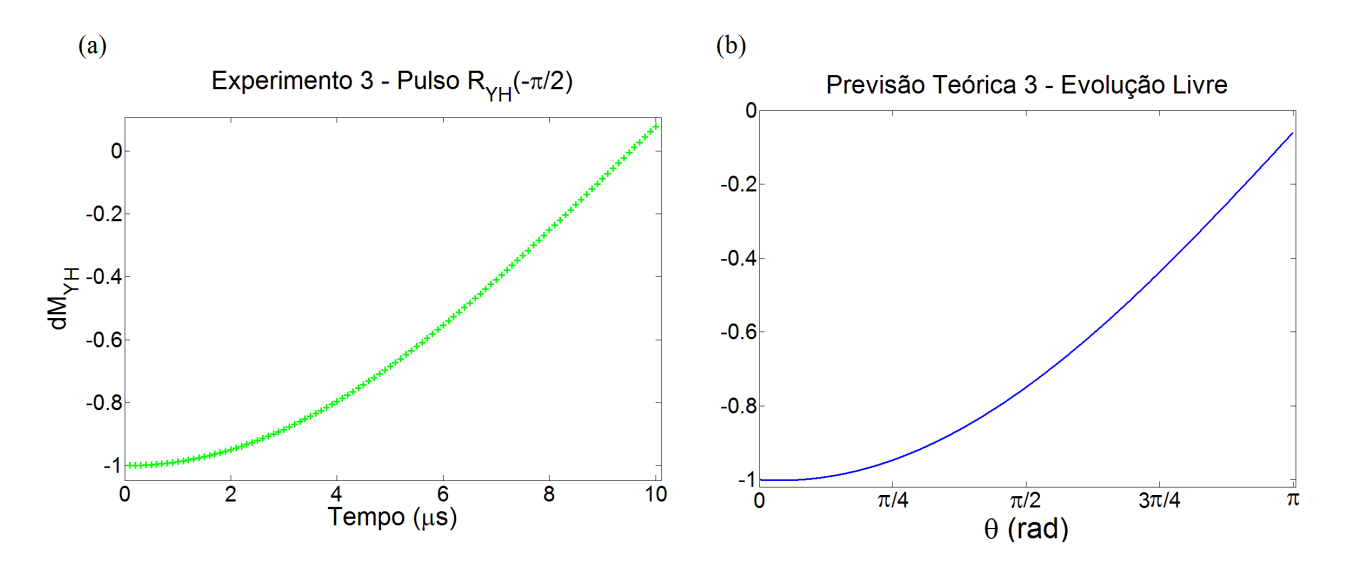

Figura 3.4.50: Comparação obtida através da equação  $\frac{d\mu_{YH}}{\mu}$  $\frac{d^{n}H}{dt} =$  $\omega_J$  $\gamma_C$  $\mu_{XH}\mu_{ZC}.$  Onde o lado direito foi obtido experimentalmente e o lado esquerdo através de uma previsão teórica.

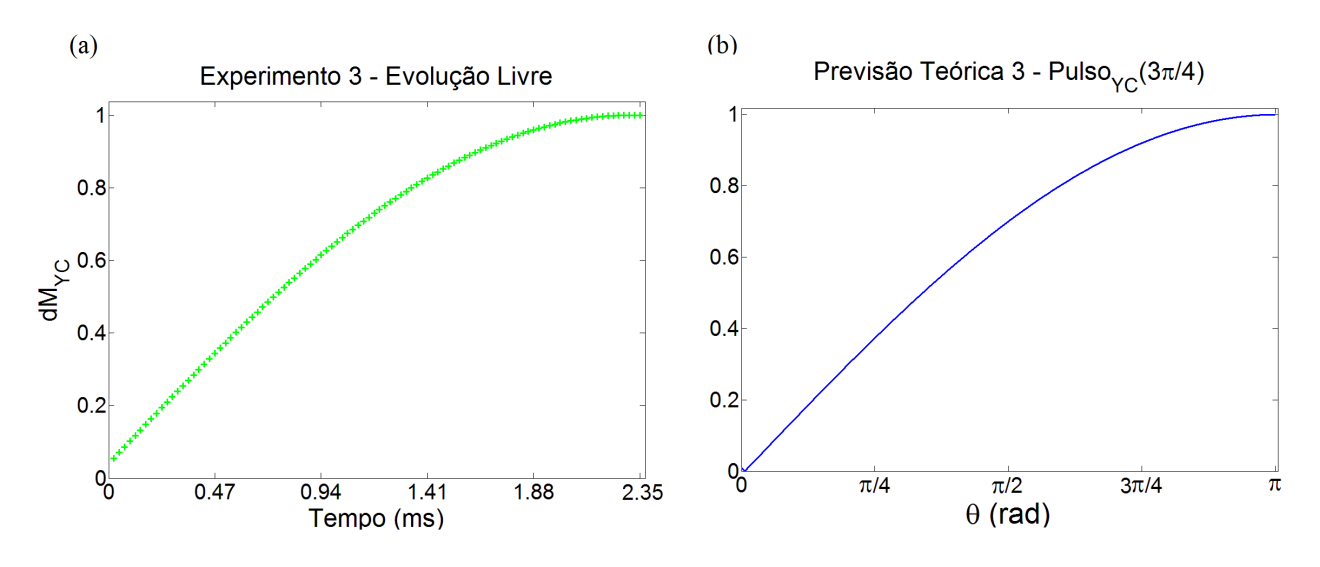

Figura 3.4.51: Comparação obtida através da equação  $\frac{d\mu_{YC}}{\mu_{D}}$  $\frac{d\mathbf{r} \cdot \mathbf{r}}{dt} =$  $\omega_J$  $\gamma_H$  $\mu_{ZH}\mu_{XC}$ . Onde o lado direito foi obtido experimentalmente e o lado esquerdo através de uma previsão teórica.

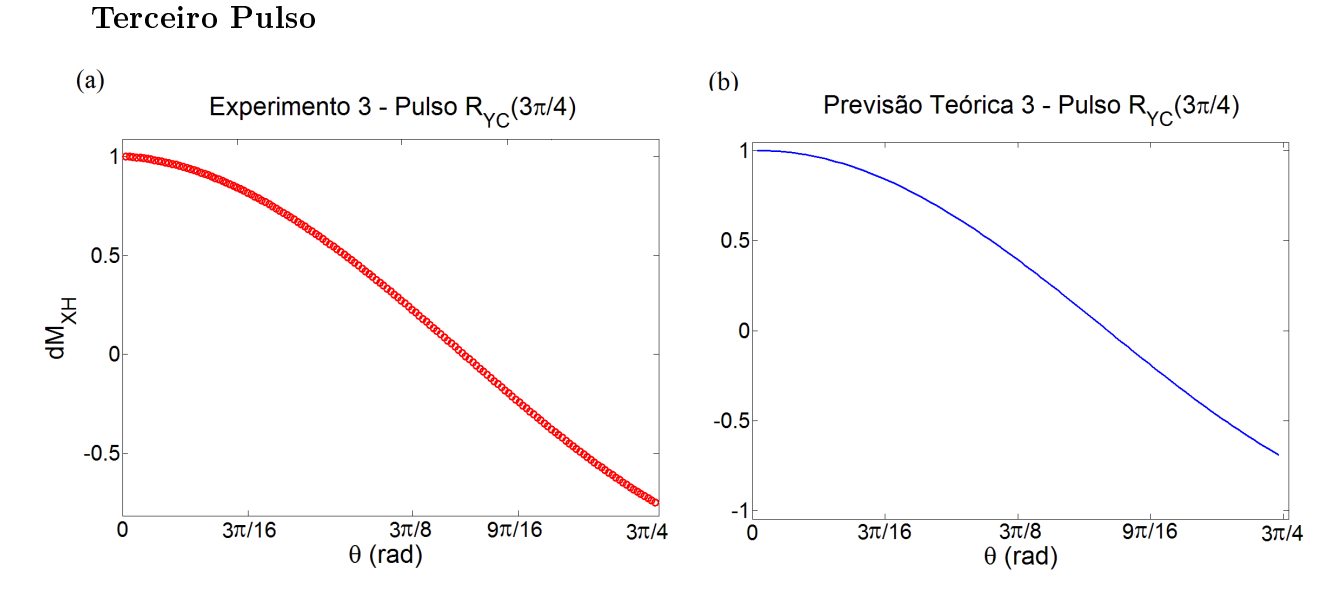

Figura 3.4.52: Comparação obtida através da equação  $\frac{d\mu_{XH}}{dt}=-\omega_{1H}\mu_{ZH}-\frac{\omega_{J}}{\gamma_{C}}$  $\gamma$ <sub>C</sub>  $\mu_{YH}\mu_{ZC}$ . Onde o lado direito foi obtido experimentalmente e o lado esquerdo através de uma previsão teórica.

# Referências

- [1] I.S. Oliveira, T.J. Bonagamba, R.S. Sarthour, J.C.C. Freitas, E.R. deAzevedo. NMR Quantum Information Processing, Elsevier, Amsterdam, (2007).
- [2] E. Fukushima e S. Roeder. Experimental Pulse NMR. A Nuts and Bolts Approach, Addison-Wesley Publishing Company, (1981).
- [3] C.P. Slichter, Principles of magnetic resonance. Springer, Berlin, (1990).
- [4] I.S. Oliveira, V.L.B. de Jesus. Introdução à Física do Estado Sólido, LF, São Paulo,  $(2011).$
- [5] D.G. Cory, A.F.Fahmy, T.F. Havel. Ensemble quantum computing by nmr spectroscopy, Proc. Nat. Acad. Sci., USA 94 1634-1639, (1997).
- [6] de Souza A.M., Um estudo de Emaranhamento e Desigualdade de Bell em Sistemas Térmicos Magnéticos. Tese Doutorado em Física, CBPF (2008).
- [7] C. Raitz Junior. Implementação Experimental de um Termômetro Quântico usando Ressonância Magnética Nuclear. Tese Doutorado em Física, CBPF (2015).
- [8] A.C. Soares. Engenharia de pulsos para o processamento de informação quântica através de RMN, Dissertação Mestrado em Física, CBPF (2012).
- [9] M.H. Levitt. Spin dynamics: basics of nuclear magnetic resonance. John Wiley & Sons, (2008).
- [10] M. Kawamura, B. Rowland, J.A. Jones. Preparing pseudopure states with controlledtransfer gates. Phys. Rev. A.  $82$ , (2010).

# 4 Conclusão e Perspectivas

O desenvolvimento da RMN ao longo de 60 anos proporcionou as ferramentas necessárias para implementação da Computação Quântica. Através da RMN, estabelecemos o conceito de q-bit e sua manipulação através da aplicação de pulsos de RF, além de possibilitar a preparação de estados pseudo-puros e a aplicação de gradientes de campo.

Com a equação de Heisenberg fomos capazes de elaborar um conjunto de equações que descrevem a evolução temporal de cada componente de spin em um sistema de spins acoplados. Essas equações representam a taxa de variação de cada componente de magnetização dos spins para um sistema onde existe o acoplamento-J. Podemos notar que essas equações reproduzem a mesma dinâmica da magnetização presente nas equações de Bloch (2.2.42), exceto pela ausência dos termos de relaxação.

Com esta abordagem é possível acompanhar, em princípio, a influência da correlação entre os spins nucleares, presente devido ao acoplamento J na evolução da magnetização. Para analisar melhor o papel dessa correlação entre os spins da amostra, vamos considerar o caso onde existe apenas a evolução livre, então:

$$
\frac{dI_{XH}}{dt} = -\omega_J I_{YH} I_{ZC}
$$
\n
$$
\frac{dI_{YH}}{dt} = +\omega_J I_{XH} I_{ZC}
$$
\n
$$
\frac{dI_{ZH}}{dt} = 0
$$
\n(4.0.1)

Multiplicando a primeira equação do conjunto acima pelo unitário  $\hat{\mathbf{i}}$ , a segunda por  $\hat{\mathbf{j}}$ e considerando as regras de produto vetorial  $(-\hat{\mathbf{i}} = \hat{\mathbf{k}} \times \hat{\mathbf{j}} \cdot \hat{\mathbf{s}} = \hat{\mathbf{k}} \times \hat{\mathbf{i}})$ , temos que:

$$
\frac{d}{dt}(I_{XH}\hat{\mathbf{i}} + I_{YH}\hat{\mathbf{j}}) = \omega_J I_{ZC}\hat{\mathbf{k}} \times (I_{XH}\hat{\mathbf{i}} + I_{YH}\hat{\mathbf{j}})
$$
(4.0.2)

Ou seja, o acoplamento J faz com que um spin atue sobre o outro como se fosse um campo magnético adicional ao longo do eixo Z, onde esse campo produz um torque nas componentes X e Y do spin.

Podemos verificar a interação entre os spins ao analisarmos a Figura  $(4.0.53)$  com gráficos produzidos através da previsão teórica, onde temos a componente X da magnetização do spin<sup>1</sup>H quando um pulso de  $\pi/2$  é aplicado na mesma direção. Se não existisse a interação entre os spins, não existiria taxa de variação da magnetização na mesma componente de aplicação do pulso.

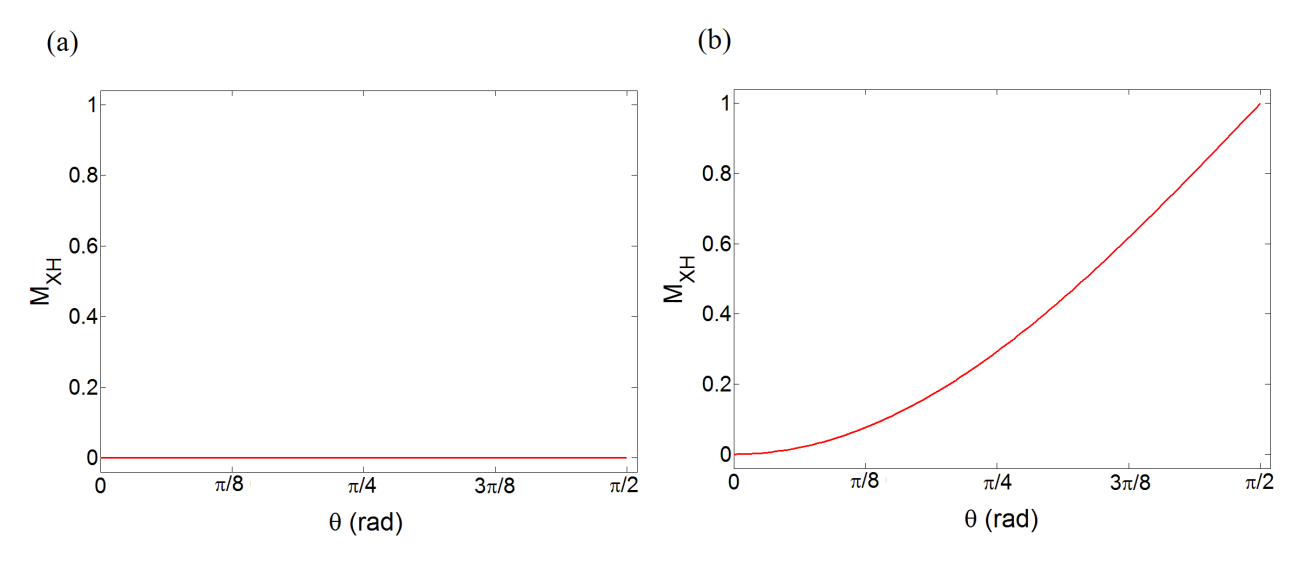

Figura 4.0.53: Foi aplicado um pulso na direção X no spin do hidrogênio através da previsão teórica, podemos verificar a diferença do sinal obtido quando (a) não existe acoplamento entre os spins e (b) na presença do acoplamento-J.

Inicialmente este trabalho buscava analisar a evolução da correlação presente nas equações do movimento obtidas através da equação de Heisenberg. Isolando-as e gerando seu gráfico através dos dados de magnetização obtidos no experimento e de suas derivadas.

Em princípio é possível medir todos os termos do lado direito das Equações (3.3.5 e 3.3.7) exceto pelos termos da correlação, que podiam desta forma ser obtidos experimentalmente. Porém, verificamos ao longo dos experimentos que seria preciso determinar com grande precisão os fatores de amplificação eletrônica nos dois canais, do <sup>1</sup>H e do <sup>13</sup>C, o que não é tarefa simples.

Porém, podemos perceber que desenvolvemos uma técnica de fracionamento dos pulsos de RF que permite estudar a evolução das magnetizações de um sistema de 2 spins acoplados e que aplicamos esta técnica com sucesso em vários circuitos quânticos de RMN. Em particular no Experimento 2, onde observamos a evolução temporal de um estado separado para um estado emaranhado. Podemos ver nitidamente a magnetização evoluir até que se torne nula, exatamente o esperado na construção de um estado emaranhado.

Apesar de não conseguirmos obter experimentalmente a evolução temporal da correlação quando aplicamos pulso em  $X$  ou em  $Y$ , podemos verificar que ao realizarmos a Evolução Livre, foi possível detectá-la, já que a taxa de variação temporal da magnetização era equivalente somente a correlação presente na equação. Essa situação está representada nas Figuras: 3.4.28, 3.4.29, 3.4.49, 3.4.50 e 3.4.51.

Acreditamos que a nossa abordagem, ainda que qualitativa, demonstrou a viabilidade do método, abrindo a possibilidade para outros estudos, inclusive em sistemas de maiores, após devido aprimoramento experimental. E para a obtenção direta da evolução da correlação quando aplicamos pulsos de RF. Além de que mediante um procedimento cuidadoso de calibração, está técnica pode ser aprimorada para a inclusão da relaxação, o que permitiria o estudo de correlações na presença de ruído.

# Apêndice A - Representação Matricial

Matriz de Pauli Sequência de Pulsos  $\sigma_X =$  $\left(\begin{array}{cc} 0 & 1 \\ 1 & 0 \end{array}\right)$  $R_X(\pi)$  $\sigma_Y =$  $\begin{pmatrix} 0 & -i \end{pmatrix}$ i 0  $\setminus$  $R_Y(\pi)$  $\sigma_Z =$  $\begin{pmatrix} 1 & 0 \\ 0 & 0 \\ 0 & 0 \\ 0 & 0 \\ 0 & 0 & 0 \\ 0 & 0 & 0 \\ 0 & 0 & 0 \\ 0 & 0 & 0 & 0 \\ 0 & 0 & 0 & 0 \\ 0 & 0 & 0 & 0 \\ 0 & 0 & 0 & 0 & 0 \\ 0 & 0 & 0 & 0 & 0 \\ 0 & 0 & 0 & 0 & 0 \\ 0 & 0 & 0 & 0 & 0 & 0 \\ 0 & 0 & 0 & 0 & 0 & 0 \\ 0 & 0 & 0 & 0 & 0 & 0 \\ 0 & 0 & 0 & 0 & 0 & 0 \\ 0 & 0 & 0 &$  $0 -1$  $\setminus$  $R_X(-\pi/2) - R_Y(\pi) - R_X(\pi/2)$ 

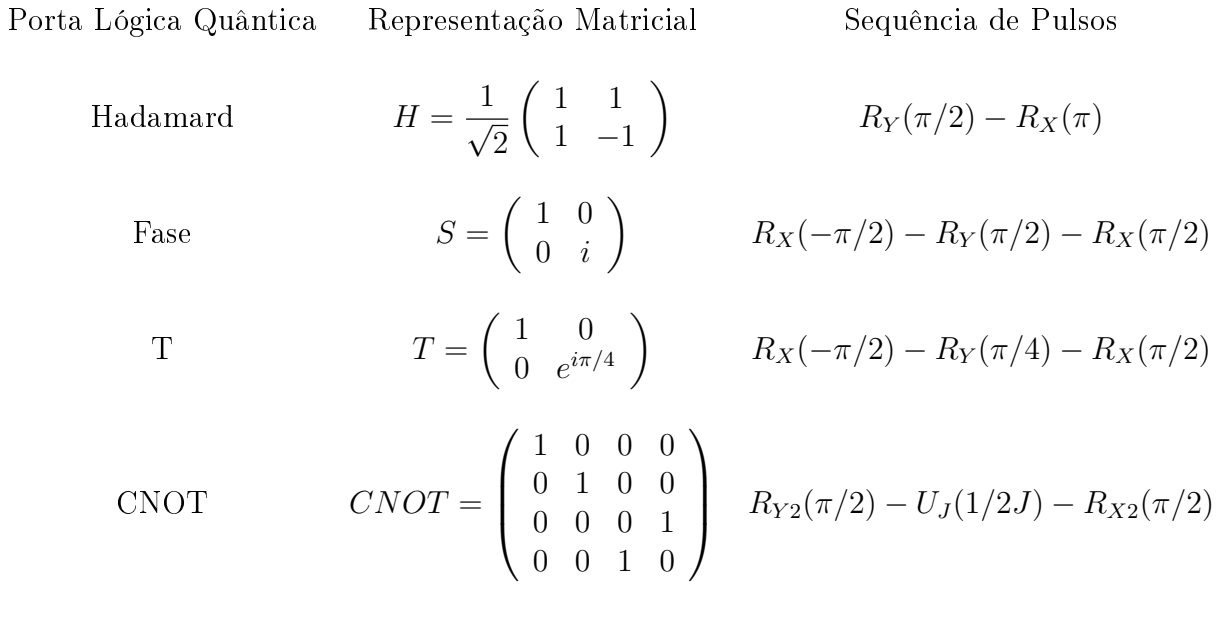

# Apêndice B - Rotinas Utilizadas

#### Função 1 (MATLAB) Aplica um ajuste na Magnetização

function  $[\text{frq amp}] = \text{snfit}(t,\text{mag,c1})$ % Gera o FIT da Magnetizacao  $\%$  m  $\Rightarrow$  numero de pontos do espectro  $\%$  mag  $\rightarrow$  componente de magnetizacao

funlist  $\{1\} = \mathcal{Q}(c,x) \sin(c(1)^*x);$ funlist  $\{2\} = \mathcal{Q}(c,x) \cos(c(1)^*x);$ 

 $[$ frq amp $] =$ fminspleas(funlist, $[c1], t, mag$ );

 $dt = max(t)/1000;$  $t2 = min(t):dt: max(t);$ 

 $y = \text{amp}(1) * \text{funlist}\{1\}(\text{freq}(1), t2) + \text{amp}(2) * \text{funlist}\{2\}(\text{freq}(1), t2);$ 

plot $(t, \text{mag}, \text{'ok'}, t2, y, \text{'-r'});$ 

#### Previsão Teórica 1 (MATLAB) Experimento 1

% Matriz de Pauli 2x2  $sx=0.5*[0 1;1 0];$  $sy=0.5*[0 -i; i 0];$  $sz=0.5*[1 0; 0 -1];$ % Matriz de Pauli 4x4  $slx=$ kron $(sx,eye(2))$ ;  $s1y=$ kron(sy,eye(2));  $slz=$ kron $(sz,eye(2))$ ;  $s2x=$ kron(eye $(2)$ ,sx);  $s2y=$ kron(eye(2),sy);  $s2z=$ kron(eye(2),sz); % Vetortes da Base Computacional  $v00=[1 0 0 0]; %$  $v01=[0 1 0 0]; %$  $v10=[0 0 1 0]; %$  $v11=[0 0 0 1]; %$ % Matriz Densidade correspondente  $p00=v00'$ <sup>\*</sup>v00;  $p01=v01'$ <sup>\*</sup>v $01;$  $p10=v10'*v10;$ p11=v11'\*v11;

% Acoplamento-J  $wj=0.01$ ;  $zz=$ s $1z$ \*s $2z$ ;

% Controle: q-bit  $1 \rightarrow$  Alvo: q-bit2

 $%%$   $R1X($ <sup> $\pi$ </sup>/2)

for  $k=1:101$ teta(k)=(k-1)\*pi/(2\*100);  $afa(k)=wj*teta(k);$  $R1x=expm(-i*teta(k)*slx+i*alfa(k)*zz);$  $rho=R1x*p00*R1x$ 

# % MAGNETIZACOES

 $\text{mxh}(k) = abs(\text{trace}(\text{rho}^*s1x));$  $myh(k)=abs(trace(rho * s1y));$  $mzh(k)=abs(trac(rho*s1z));$  $mxc(k)=abs(trace(rho * s2x));$  $myc(k)=abs(trace(rho*s2y));$  $mzc(k)=abs(trace(rho*s2z));$ 

# % DERIVADAS

 $dmxh=diff(mxh);$  $dmyh=diff(myh);$  $dmzh=diff(mzh);$  $dmxc=diff(mxc);$  $dmyc=diff(myc);$  $dmzc=diff(mzc);$ 

```
% CORRELACOES
c1(k)=abs(trac(rho*s1y*s2z));c2(k)=abs(\text{trace}(rho*s1x*s2z));c3(k)=abs(\text{trace}(rho * s1z * s2y));c4(k)=abs(trac(rho*s1z*s2x));
```
# end

%GRAFICOS - MAG e dMAG figure(1);plot(mxh,'r');hold on;plot(myh,'g');plot(mzh,'b'); figure(2);plot(mxc,'r');hold on;plot(myc,'g');plot(mzc,'b'); figure(3);plot(dmxh,'r');hold on;plot(dmyh,'g');plot(dmzh,'b'); figure(4);plot(dmxc,'r');hold on;plot(dmyc,'g');plot(dmzc,'b');

%GRAFICOS - EQ DO MOV  $figure(5); plot(c1);$ figure(6);plot(c2+mzh); figure(7);plot(c3) figure(8);plot(c4+mzc)

## Previsão Teórica 2 (MATLAB) Experimento 2

```
% Matriz de Pauli 2x2
sx=0.5*[0 1;1 0];sy=0.5*[0 -i; i 0];sz=0.5*[1 0; 0 -1];% Matriz de Pauli 4x4
slx=kron(sx,eye(2));
s1y=kron(sy,eye(2));
slz=kron(sz,eye(2));s2x=kron(eye(2),sx);
s2y=kron(eye(2),sy);
s2z=kron(eye(2),sz);% Vetortes da Base Computacional
\text{vol}=[1\;0\;0\;0];\;\%|00\ranglev01=[0 1 0 0]; %v10=[0 0 1 0]; %v11=[0 0 0 1]; %% Matriz Densidade correspondente
p00=v00'<sup>*</sup>v00;
p01=v01'<sup>*</sup>v01;p10=v10'*v10:
p11=v11'*v11;
% Acoplamento-J
wj=0.01;zz=s1z*s2z;
% Controle: q-bit 1 \rightarrow Alvo: q-bit2
%%% R1Y(\pi/2)
for k=1:101
teta1(k)=(k-1)*pi/(2*100);
alfa1(k)=wj^*teta1(k);\mathrm{R1y=}expm(-i*teta1(k)*s1y+i*alfa1(k)*zz);
rho1=R1y*p00*R1y% MAGNETIZACOES
\text{mxh1}(k)=\text{abs}(\text{trace}(\text{rho1*s1x}));myh1(k)=abs(trace(rho1*s1y));mzh1(k)=abs(trace(rho1*s1z));\text{mxc1}(k) = abs(\text{trace}(\text{rho1*}s2x));myc1(k)=abs(trace(rho1*s2y));mzc1(k)=abs(trace(rho1*s2z));
```
% DERIVADAS  $dmxh1=diff(mxh1);$  $dmyh1=diff(myh1);$  $dmzh1=diff(mzh1);$  $dmxc1=diff(mxc1);$  $dmyc1=diff(myc1);$  $dmzc1=diff(mzc1);$ 

```
% CORRELACOES
c11(k)=abs(trac(rho1*sly*s2z));c21(k)=abs(trace(rho1*s1x*s2z));c31(k)=abs(trac(rho1*slz*sly));c41(k)=abs(trac(rho1*s1z*s2x));
```
end

```
%% R2Y(<sup>\pi</sup>/2)
```
for m=1:101 teta2(m)=(m-1)\*pi/(2\*100); alfa2(m)=wj\*teta2(m);  $R2y=expm(-i*teta2(m)*s2y+i*alfa2(m)*zz);$  $rho2=R2y*rho1*R2y$ 

```
% MAGNETIZACOES
```
 $\text{mxh2}(m) = \text{abs}(\text{trace}(\text{rho2*}slx));$  $mph2(m)=abs(trace(rho2*s1y));$  $mzh2(m)=abs(trac(rho2*s1z));$  $mxc2(m)=abs(trace(rho2*s2x));$  $myc2(m)=abs(trace(rho2*s2y));$  $mzc2(m)=abs(trace(rho2*s2z));$ 

```
% DERIVADAS
```

```
dmxh2=diff(mxh2);dmyh2=diff(myh2);dmzh2=diff(mzh2);dmxc2=diff(mxc2);dmyc2=diff(myc2);
dmzc2=diff(mzc2);
```
# % CORRELACOES

```
c12(m)=abs(trac(rho2*sly*s2z));c22(m)=abs(trac(rho2*s1x*s2z));c32(m) = abs(trac(rho2*s1z*s2y));c42(m)=abs(trac(rho2*s1z*s2x));
```
end

%%%% Evolução Livre

for n=1:951

teta3(n)= $(n-1)*pi/100;$  $alfa3(n)=wj*teta3(n);$  $U=expm(i*alfa3(n)*zz);$  $rho3=U^*rho2*U$ ';

#### % MAGNETIZACOES

 $\text{mxh3(n)}=\text{abs}(\text{trace}(\text{rho3*s1x}));$  $myh3(n)=abs(trace(rho3*s1y));$  $mzh3(n)=abs(trace(rho3*s1z));$  $mxc3(n)=abs(trace(rho3*s2x));$  $myc3(n)=abs(trace(rho3*s2y));$  $mzc3(n)=abs(trace(rho3*s2z));$ 

#### % DERIVADAS

```
dmxh3=diff(mxh3);dmvh3=diff(mvh3);dmzh3=diff(mzh3);dmxc3 = diff(mxc3);dmyc3 = diff(myc3);dmzc3 = diff(mzc3);
```

```
% CORRELACOES
c13(n) = abs(trace(rho3*s1y*s2z));c23(n) = abs(trac(rho3*s1x*s2z));c33(n) = abs(trace(rho3*s1z*s2y));c43(n) = abs(trac(rho2*s1z*s2x));
```
#### end

```
%%% R2X(\pi/2)
```

```
for j=1:101teta4(j)=(j-1)*pi/(2*100);
alfa4(j)=wj*teta4(j);
R2x=expm(-i*teta4(j)*s2x+i*alfa4(j)*zz);rho4=R2x*rho3*R2x';
```

```
% MAGNETIZACOES
```

```
\text{mxh4}(i) = abs(\text{trace}(\text{rho4}^*\text{s1x}));
myh4(j)=abs(trace(rho4*s1y));mzh4(i)=abs(trace(rho4*s1z));mxc4(j)=abs(trac(rho4*s2x));myc4(i) = abs(trace(rho4*s2y));mzc4(i)=abs(trace(rho4*s2z));
```
# % DERIVADAS

```
dmxh4=diff(mxh4);dmyh4=diff(myh4);dmzh4=diff(mzh4);dmxc4=diff(mxc4);dmyc4=diff(myc4);
```
 $dmzc4=diff(mzc4);$ 

% CORRELACOES  $c14(j) = abs(trac(rho4*s1y*s2z));$  $c24(j) = abs(trac(rho4*s1x*s2z));$  $c34(j) = abs(trac(rho4*s1z*s2y));$  $c44(j) = abs(trac(rho4*s1z*s2x));$ 

end

## %GRAFICOS - MAG e dMAG

figure(1);plot(mxh,'r');hold on;plot(myh,'g');plot(mzh,'b'); figure(2);plot(mxc,'r');hold on;plot(myc,'g');plot(mzc,'b'); figure(3);plot(dmxh,'r');hold on;plot(dmyh,'g');plot(dmzh,'b'); figure(4);plot(dmxc,'r');hold on;plot(dmyc,'g');plot(dmzc,'b');

%GRAFICOS - EQ DO MOV  $figure(5); plot(c1);$ figure(6);plot(c2+mzh);  $figure(7); plot(c3)$ figure(8);plot(c4+mzc)

#### Previsão Teórica 3 (MATLAB) Experimento 3

% Matriz de Pauli 2x2  $sx=0.5*[0 1;1 0];$  $sy=0.5*[0 -i; i 0];$  $sz=0.5*[1 0; 0 -1];$ % Matriz de Pauli 4x4  $slx=$ kron $(sx,eye(2))$ ;  $s1y=$ kron(sy,eye(2));  $slz=$ kron $(sz,eye(2));$  $s2x=$ kron(eye(2),sx);  $s2y=$ kron(eye $(2)$ ,sy);  $s2z=$ kron(eye(2),sz); % Vetortes da Base Computacional  $v00=[1 0 0 0]; %$  $v01=[0 1 0 0]; %$  $v10=[0 0 1 0]; %$  $v11=[0 0 0 1]; %$ % Matriz Densidade correspondente  $p00=v00'$ <sup>\*</sup>v00;  $p01=v01'$ <sup>\*</sup>v01;  $p10=v10'*v10;$  $p11=v11'*v11;$ 

% Acoplamento-J  $wj=0.01$ ;  $zz=slz*slz;$ 

% Controle: q-bit  $1 \rightarrow$  Alvo: q-bit2

%%%% R1Y( − π/2)

for k=1:101 teta1(k)=(k-1)\*pi/(2\*100); alfa $1(k)=wj^*teta1(k);$  $\mathrm{R1y=}$ expm(i\*teta1(k)\*s1y+i\*alfa1(k)\*zz);  $rho1=R1y*p00*R1y$ 

# % MAGNETIZACOES

```
\text{mxh1}(k)=\text{abs}(\text{trace}(\text{rho1*s1x}));myh1(k)=abs(trace(rho1*s1y));mzh1(k)=abs(trace(rho1*s1z));mxc1(k)=abs(trace(rho1*s2x));myc1(k)=abs(trace(rho1*s2y));mzc1(k)=abs(trace(rho1*s2z));
```
## % DERIVADAS

```
dmxh1=diff(mxh1);dmyh1=diff(myh1);dmzh1=diff(mzh1);dmxc1=diff(mxc1);dmyc1=diff(myc1);dmzc1=diff(mzc1);
```

```
% CORRELACOES
```

```
c11(k)=abs(trace(rho1*s1y*s2z));c21(k)=abs(trac(rho1*s1x*s2z));c31(k)=abs(trac(rho1*s1z*s2y));c41(k)=abs(trace(rho1*s1z*s2x));
```
# end

```
%%%% R2X(\pi/4)
```
for m=1:101 teta2(m)=(m-1)\*pi/(4\*100); alfa $2(m)$ =wj\*teta $2(m)$ ;  $R2x=expm(i*teta2(m)*s2x+i*alfa2(m)*zz);$  $rho2=R2y*rho1*R2y$ 

```
% MAGNETIZACOES
\text{mxh2}(m) = \text{abs}(\text{trace}(\text{rho2*}slx));myh2(m)=abs(trace(rho2*s1y));mzh2(m)=abs(trace(rho2*s1z));
```

```
mxc2(m)=abs(trace(rho2*s2x));myc2(m)=abs(trace(rho2*s2y));mzc2(m)=abs(trace(rho2*s2z));
```
#### % DERIVADAS

 $dmxh2=diff(mxh2);$  $dmyh2=diff(myh2);$  $dmzh2=diff(mzh2);$  $dmxc2=diff(mxc2);$  $dmyc2=diff(myc2);$  $dmzc2=diff(mzc2);$ 

```
% CORRELACOES
c12(m)=abs(trac(rho2*sly*s2z));c22(m)=abs(trac(rho2*s1x*s2z));c32(m) = abs(trac(rho2*s1z*s2y));c42(m)=abs(trac(rho2*s1z*s2x));
```
#### end

%%%% Evolução Livre

for n=1:951 teta3(n)=(n-1)\*pi/100; alfa3(n)=wj\*teta3(n); U=expm( $i^*$ alfa3(n) $*$ zz);  $rho3=U^*rho2*U$ 

```
% MAGNETIZACOES
```

```
\text{mxh3(n)}=\text{abs}(\text{trace}(\text{rho3*s1x}));myh3(n)=abs(trace(rho3*s1y));mzh3(n)=abs(trace(rho3*s1z));mxc3(n)=abs(trace(rho3*s2x));myc3(n)=abs(trace(rho3*s2y));mzc3(n)=abs(trace(rho3*s2z));
```

```
% DERIVADAS
```

```
dmxh3=diff(mxh3);dmvh3=diff(mvh3);dmzh3=diff(mzh3);dmxc3 = diff(mxc3);dmyc3 = diff(myc3);dmzc3=diff(mzc3);
```

```
% CORRELACOES
```

```
c13(n) = abs(trace(rho3*s1y*s2z));c23(n) = abs(trace(rho3*s1x*s2z));c33(n) = abs(trace(rho3*s1z*s2y));c43(n) = abs(trace(rho2*s1z*s2x));
```
%%%% R2Y(3π/4)

for  $j=1:101$ teta4(j)=(j-1)\*3\*pi/(4\*100); alfa $4(j)$ =wj\*teta $4(j)$ ;  $R2y=expm(-i*teta4(j)*s2y+i*alfa4(j)*zz);$  $rho4=R2y*rho3*R2y$ 

#### % MAGNETIZACOES

 $\text{mxh4}(j) = abs(\text{trace}(\text{rho4}^*s1x));$  $myh4(j)=abs(trace(rho4*s1y));$  $mzh4(j)=abs(trace(rho4*s1z));$  $mxc4(i)=abs(trac(rho4*s2x));$  $myc4(i)=abs(trace(rho4*s2y));$  $mzc4(j)=abs(trace(rho4*s2z));$ 

#### % DERIVADAS

```
dmxh4=diff(mxh4);dmyh4=diff(myh4);dmzh4=diff(mzh4);dmxc4=diff(mxc4);dmyc4=diff(myc4);dmzc4=diff(mzc4);
```
## % CORRELACOES

 $c14(j) = abs(trac(rho4*s1y*s2z));$  $c24(i)=abs(trac(\text{rho4} * s1x * s2z));$  $c34(j) = abs(trac(rho4*s1z*s2y));$  $c44(j) = abs(trace(rho4*s1z*s2x));$ 

end